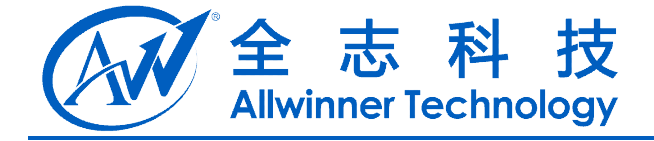

# A20 系统配置手册 **A20** 系统配置手册

**V1.0**

**2013-07-16**

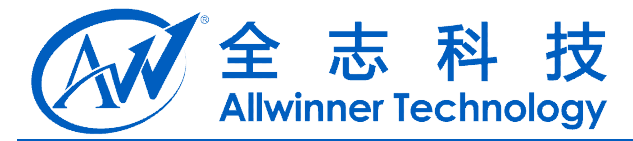

# **Revision History**

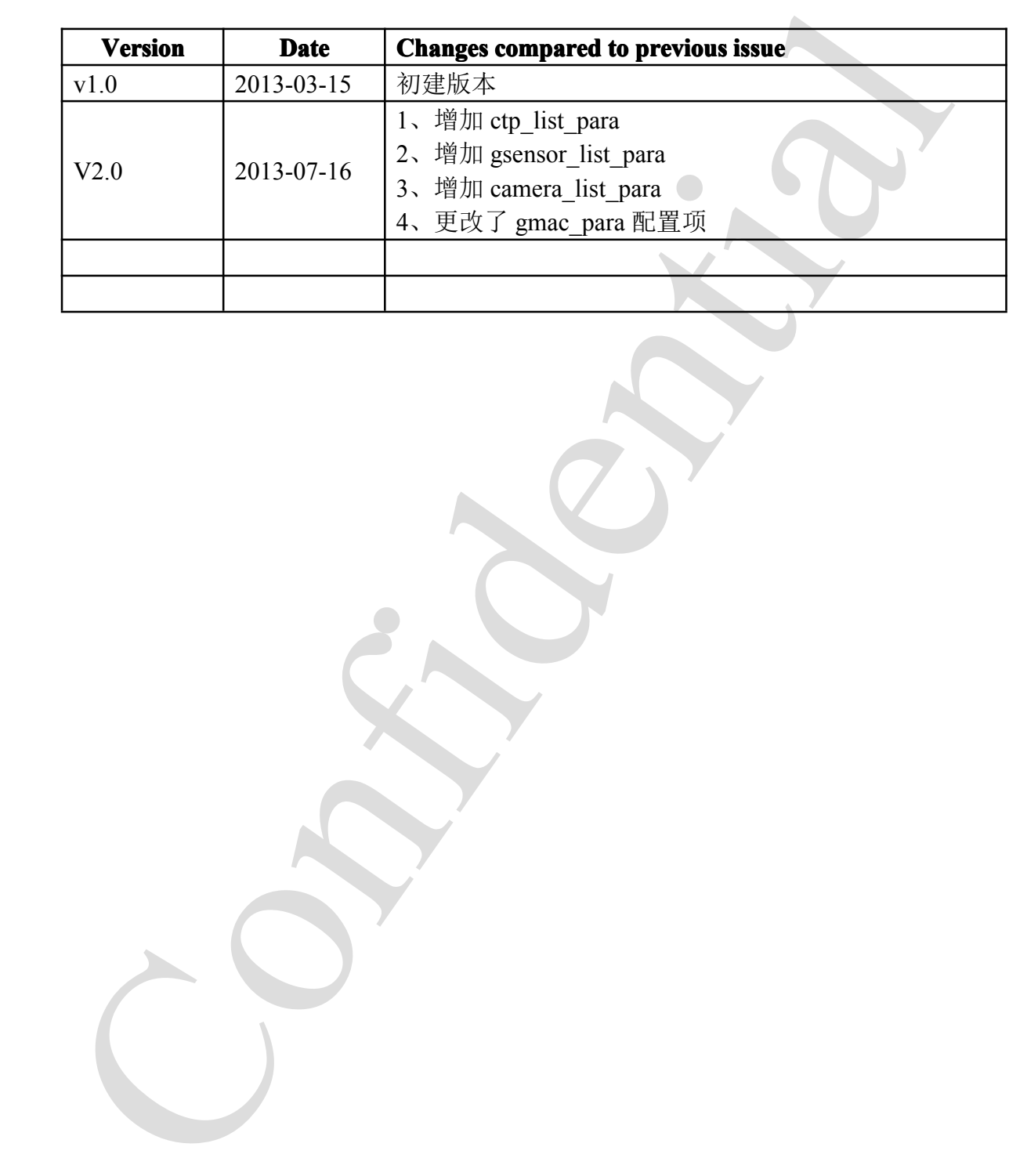

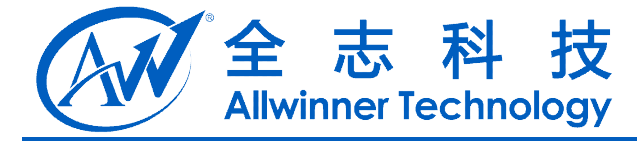

#### 目录

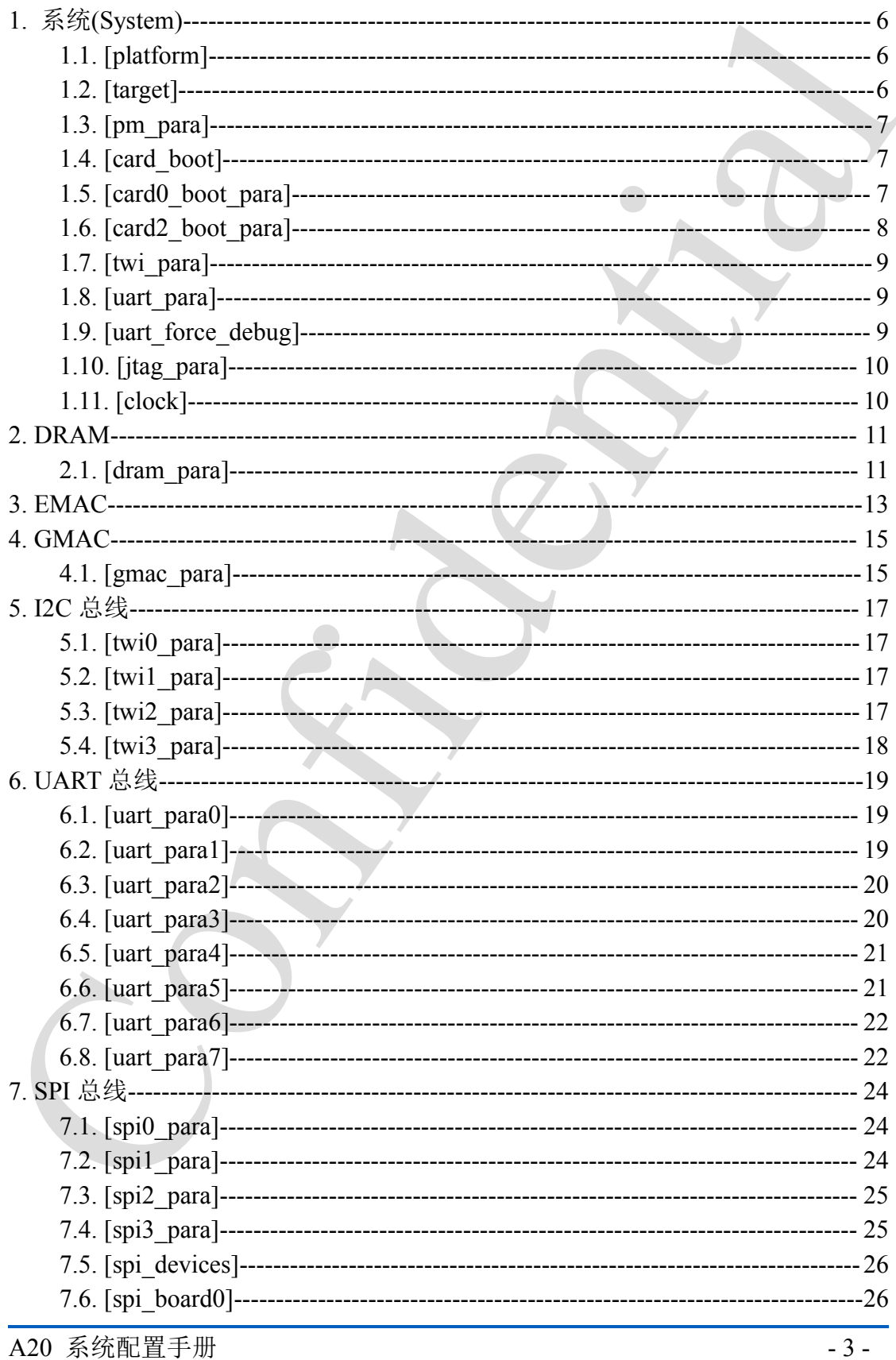

A20 系统配置手册

Copyright © 2013Allwinner Technology. All Rights Reserved.

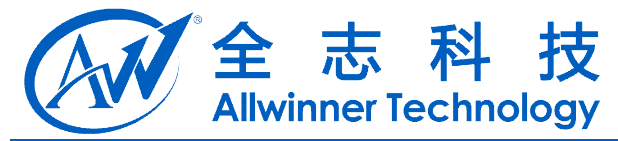

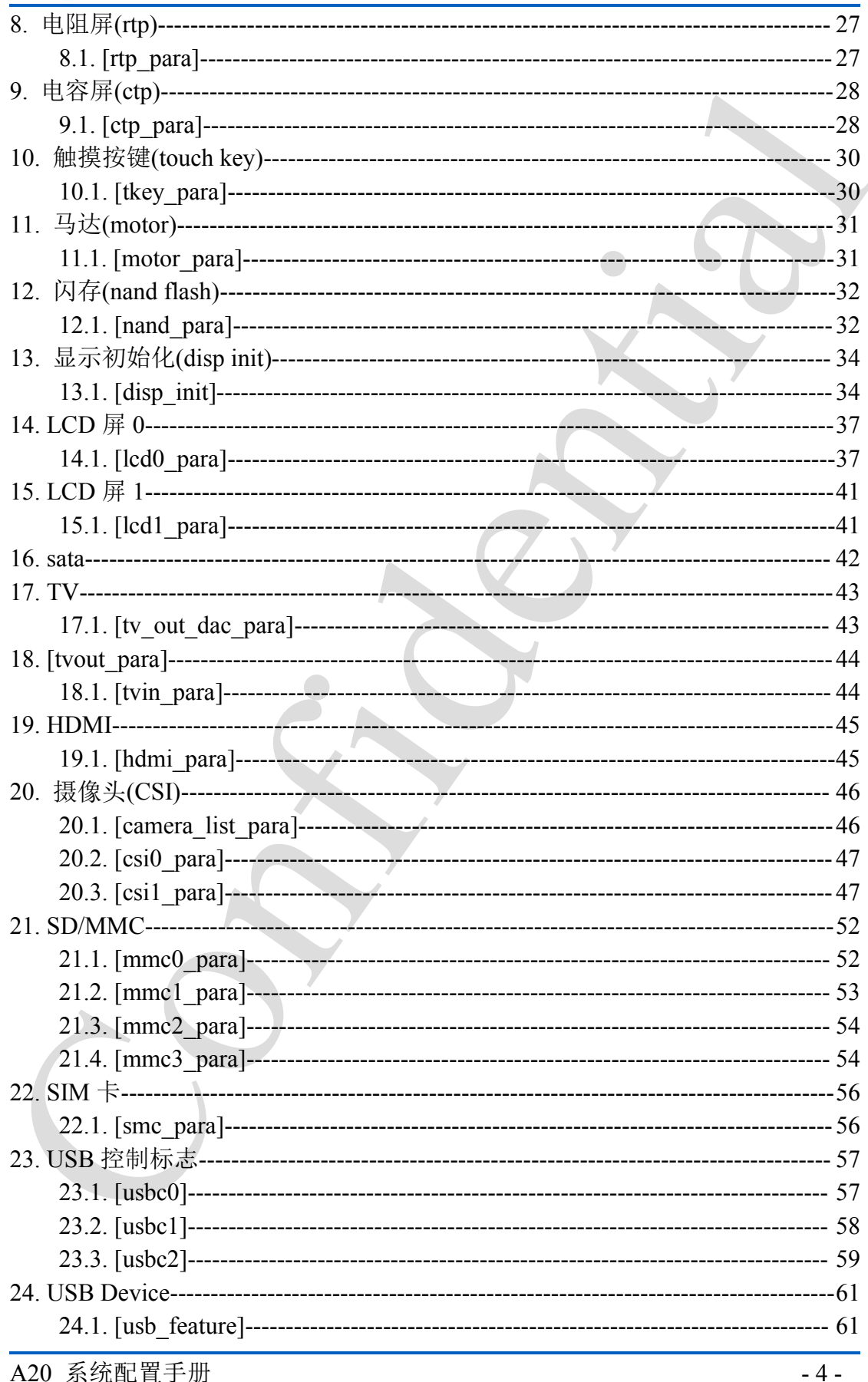

Copyright © 2013Allwinner Technology. All Rights Reserved.

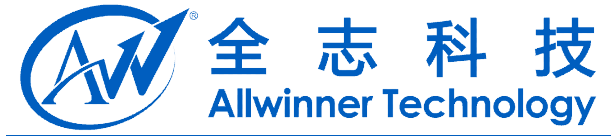

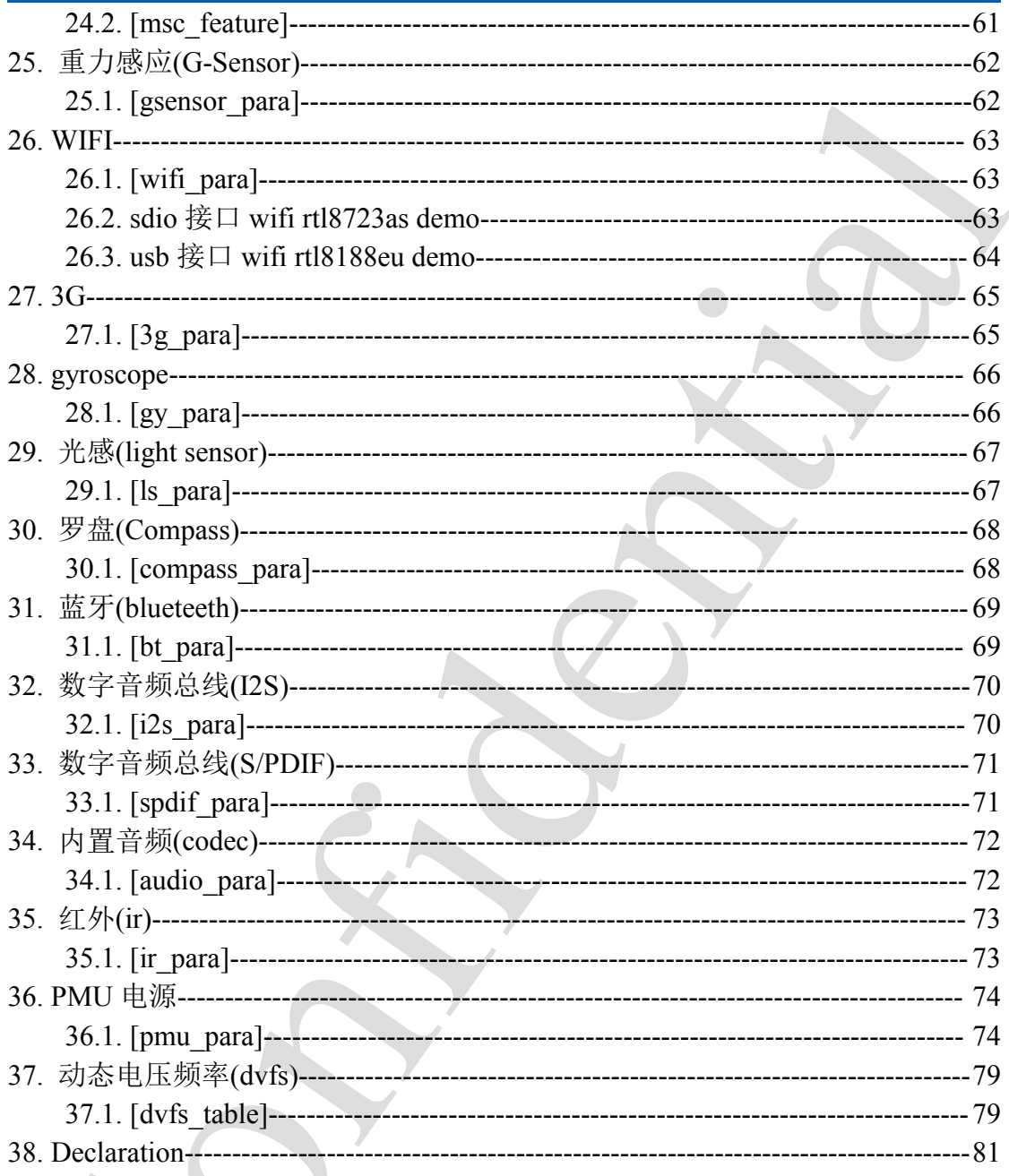

 $\bigcap$ 

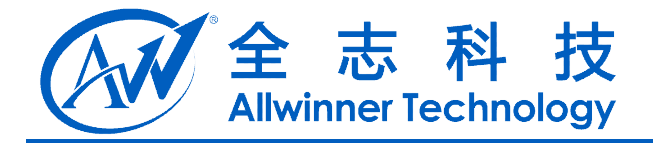

# <span id="page-5-0"></span>1. 系统(System)

## **1.1. [platform]**

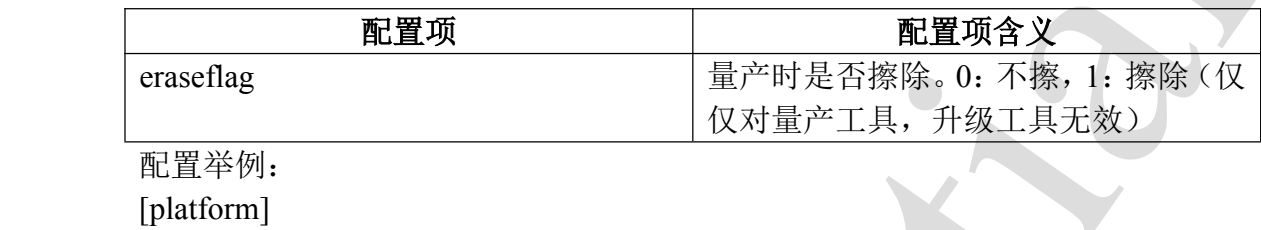

eraseflag  $= 1$ 

#### **1.2. [target] target]**

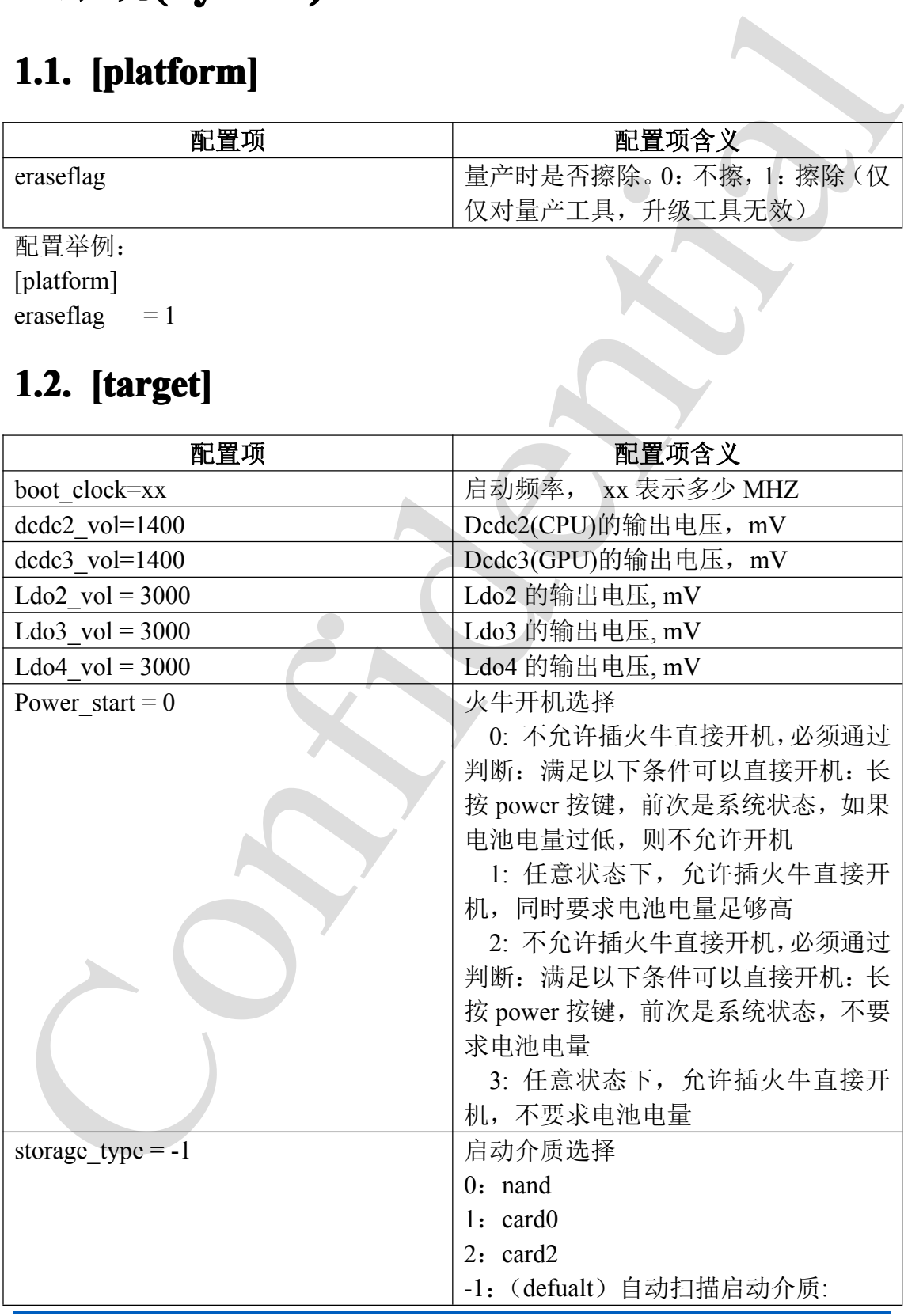

A20 系统配置手册 - 6 -

Copyright © 2013Allwinner Technology. All Rights Reserved.

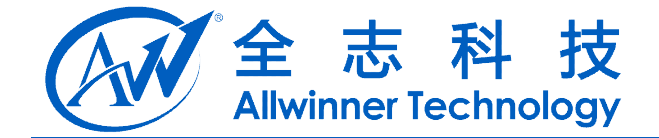

<span id="page-6-0"></span>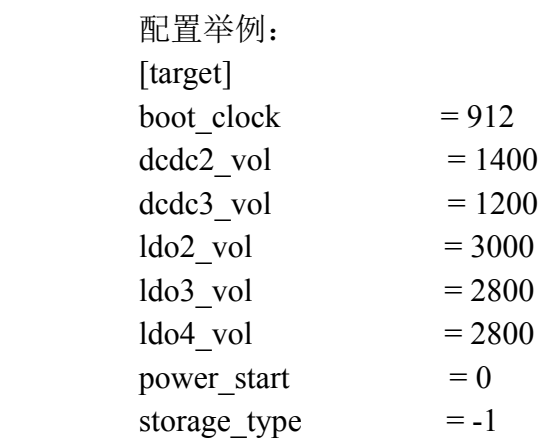

#### **1.3. [pm\_para]**

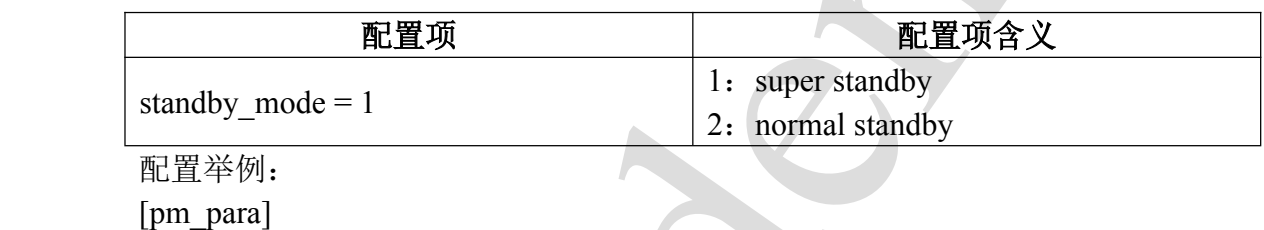

standby\_mode  $= 1$ 

## **1.4. [card\_boot] card\_boot]**

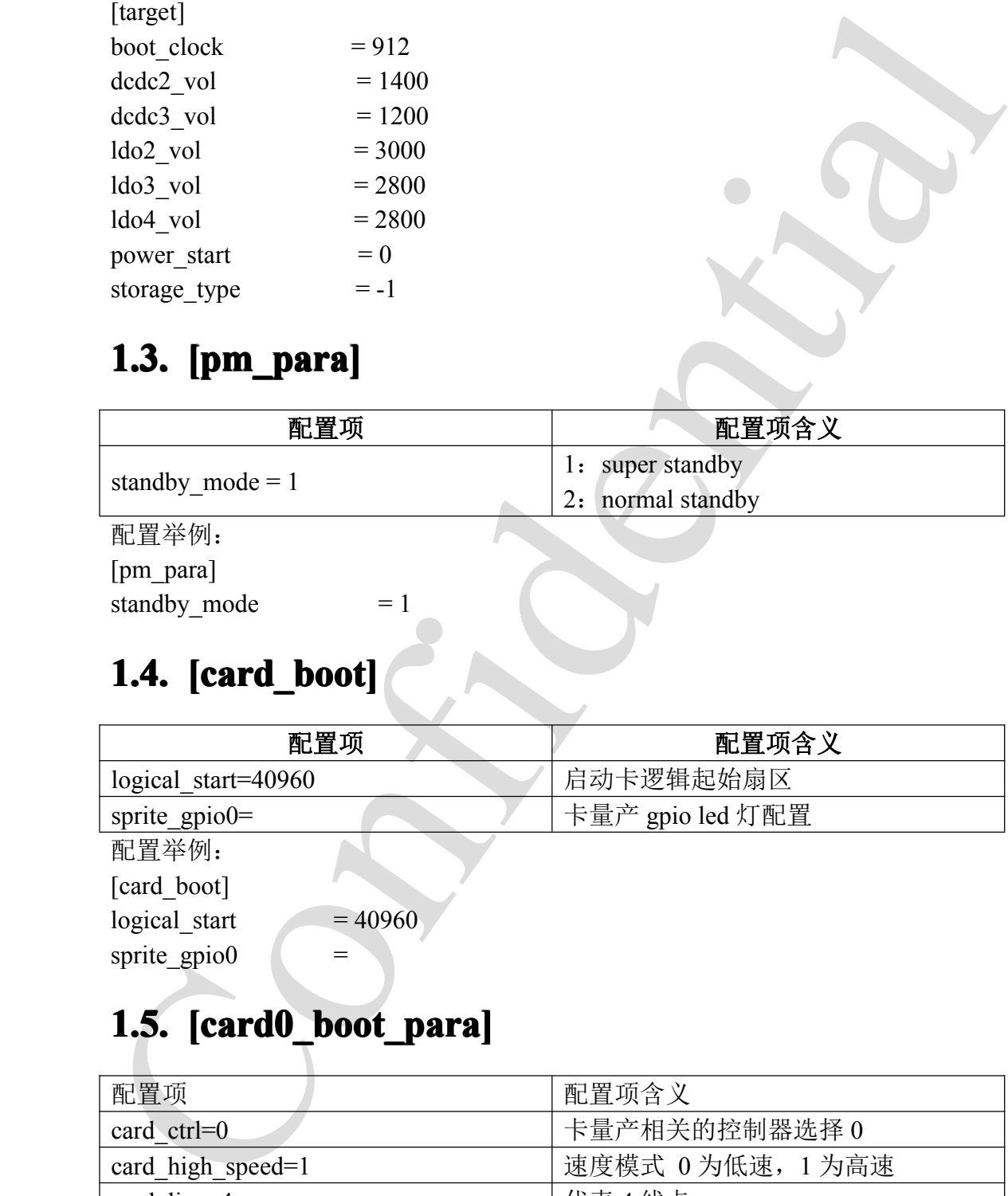

## **1.5. [card0\_boot\_para] [card0\_boot\_para]card0\_boot\_para]**

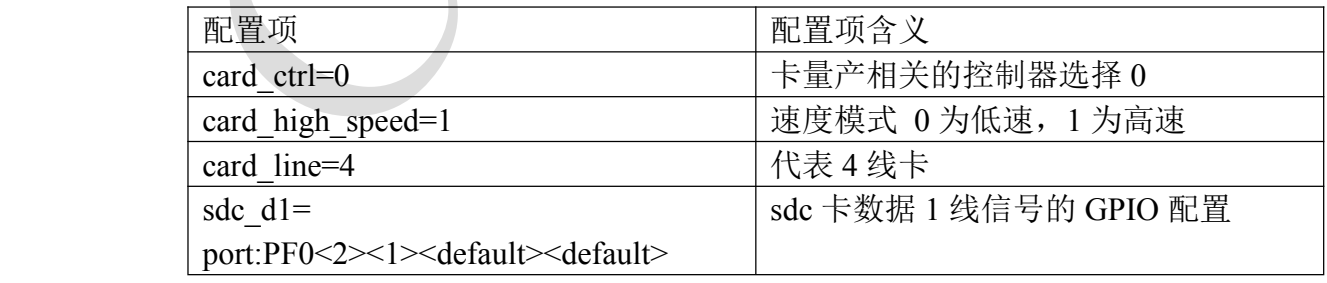

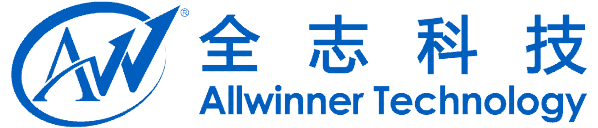

<span id="page-7-0"></span>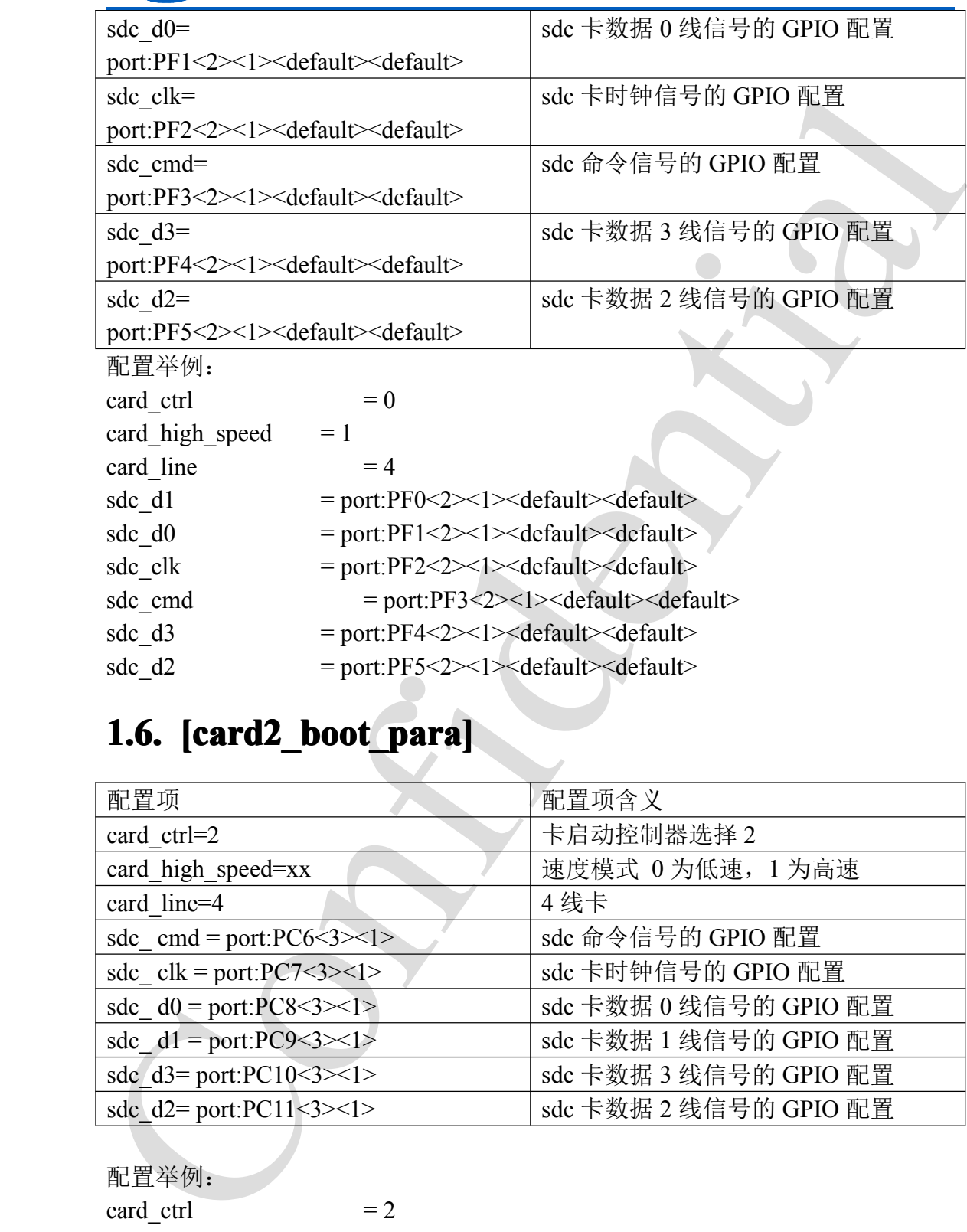

#### **1.6. [card2\_boot\_para] [card2\_boot\_para] [card2\_boot\_para]card2\_boot\_para]**

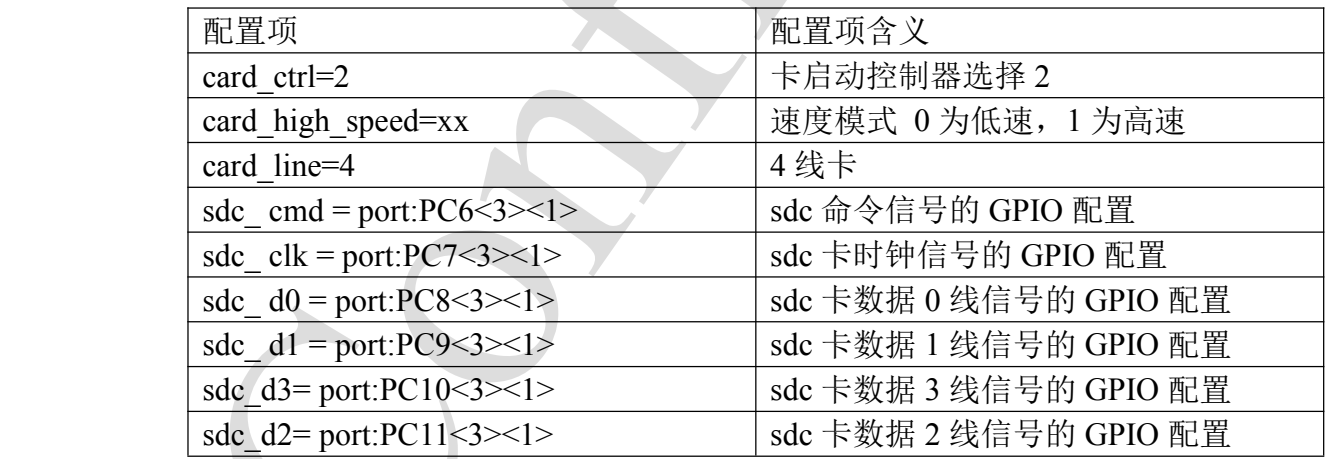

配置举例:

card ctrl  $= 2$ card\_high\_speed  $= 1$  $card$  line  $= 4$  $sdc\_cmd$  = port: $PC6<3><1>$ 

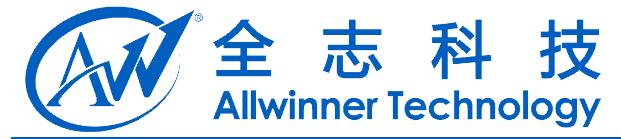

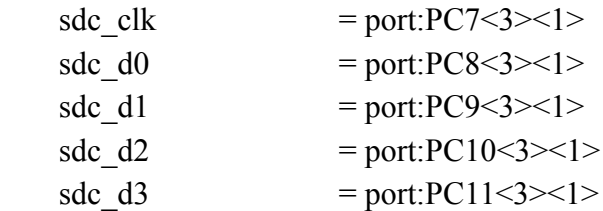

#### **1.7. [twi\_para]**

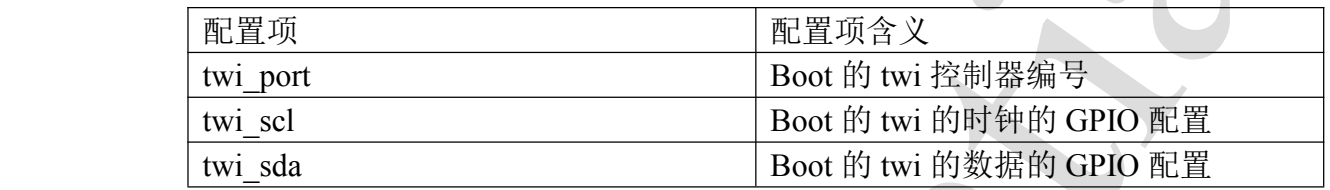

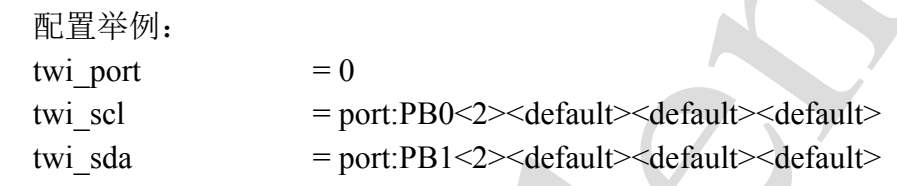

#### **1.8. [uart\_para]**

<span id="page-8-0"></span>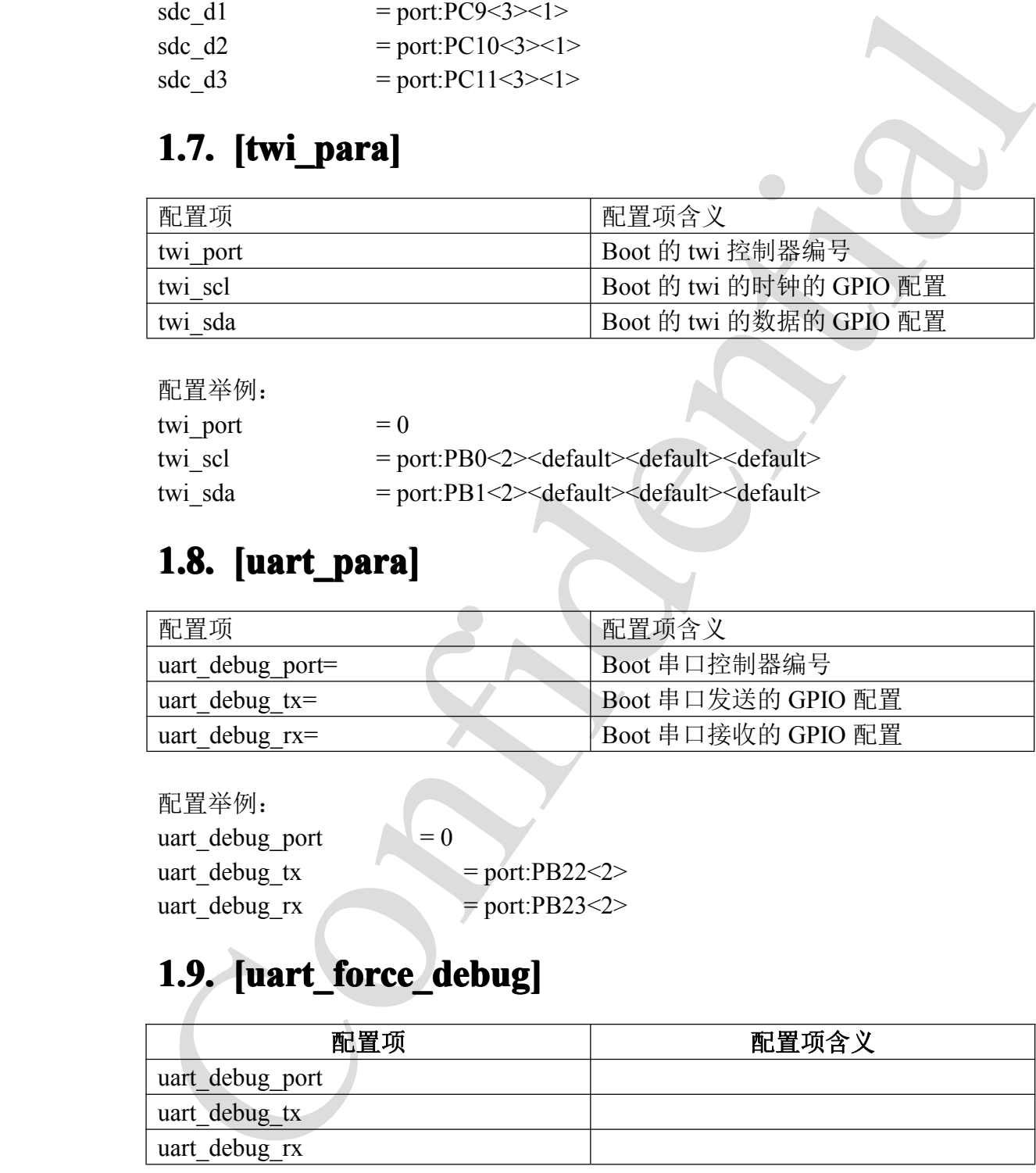

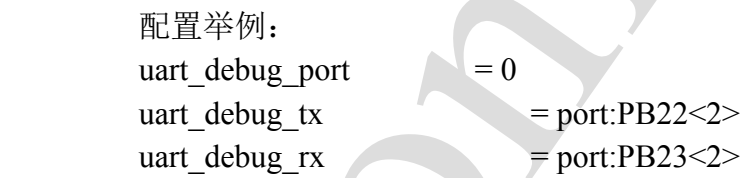

## 1.9. **[uart\_force\_debug]**

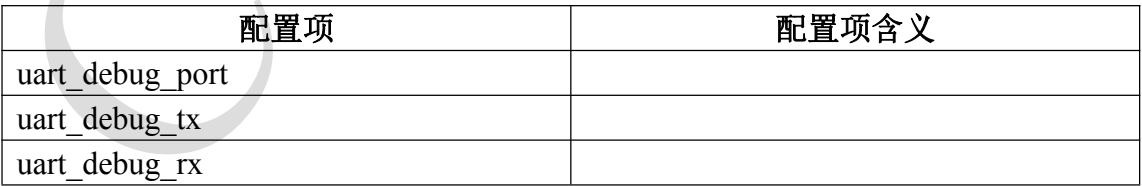

配置举例: [uart force debug]

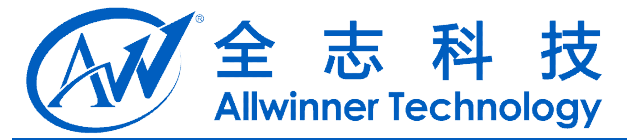

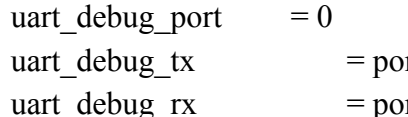

rt:PF2<4><1><default><default>

ort:PF4<4><1><default><default>

#### **1.10. [jtag\_para] [jtag\_para]jtag\_para]**

<span id="page-9-0"></span>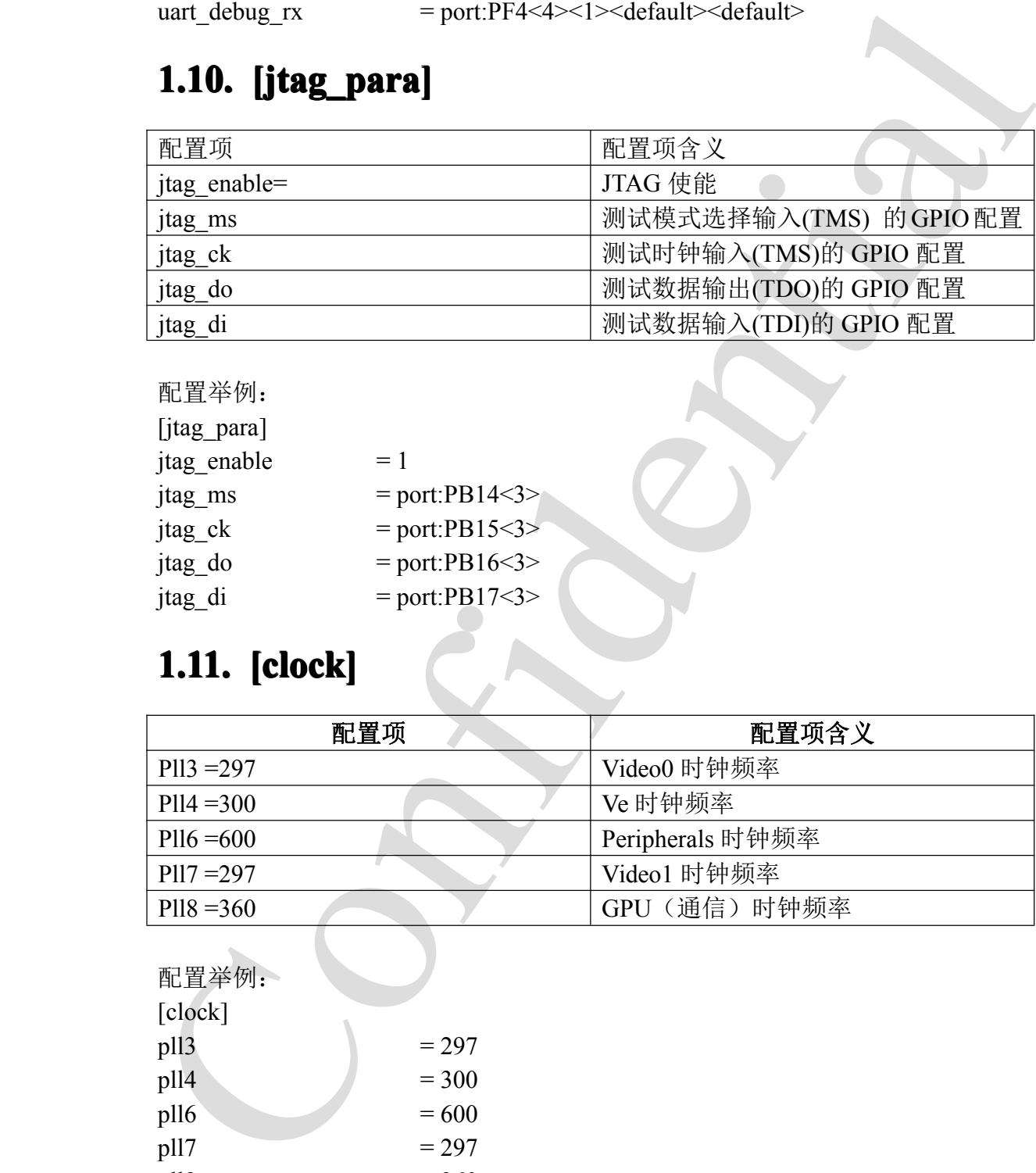

配置举例:

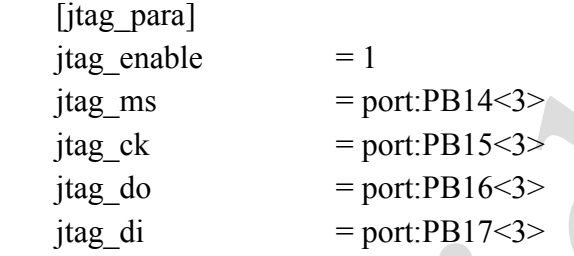

## **1.11. [clock]**

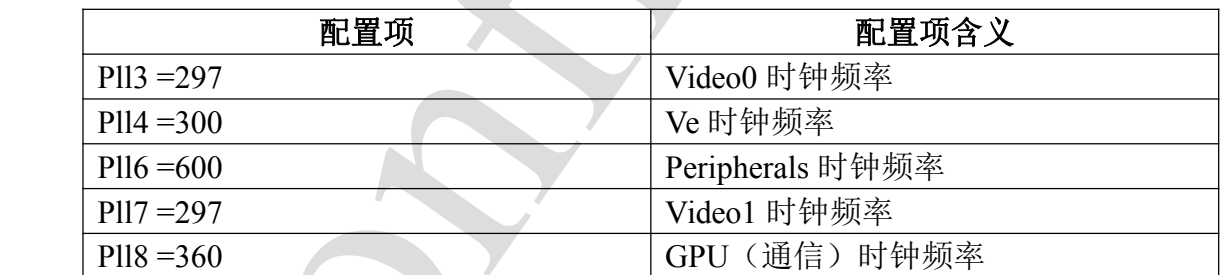

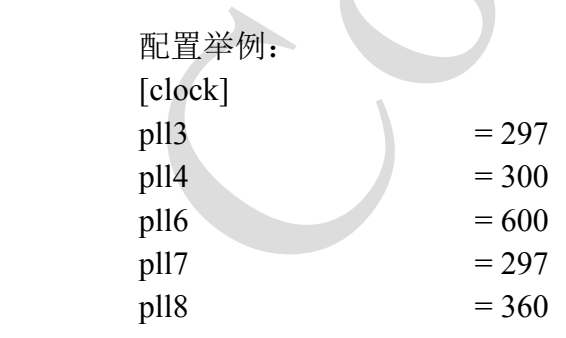

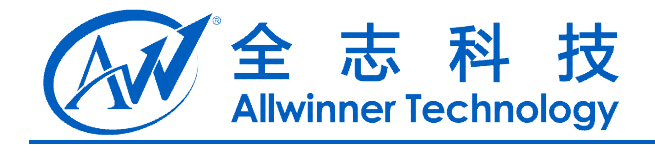

# **2. DRAM**

## **2.1.** [dram\_para]

<span id="page-10-0"></span>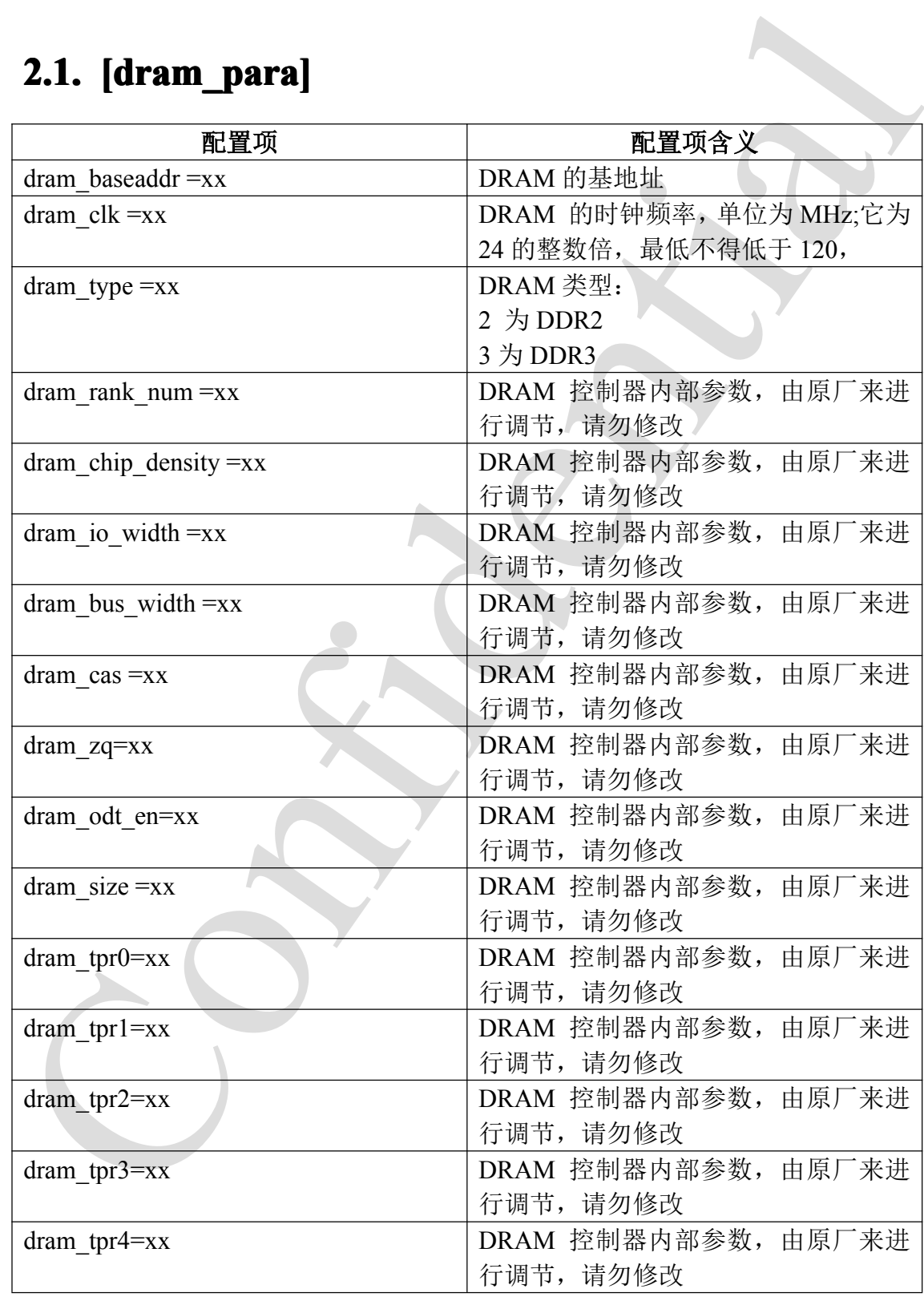

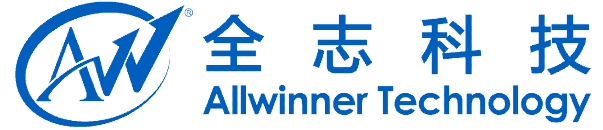

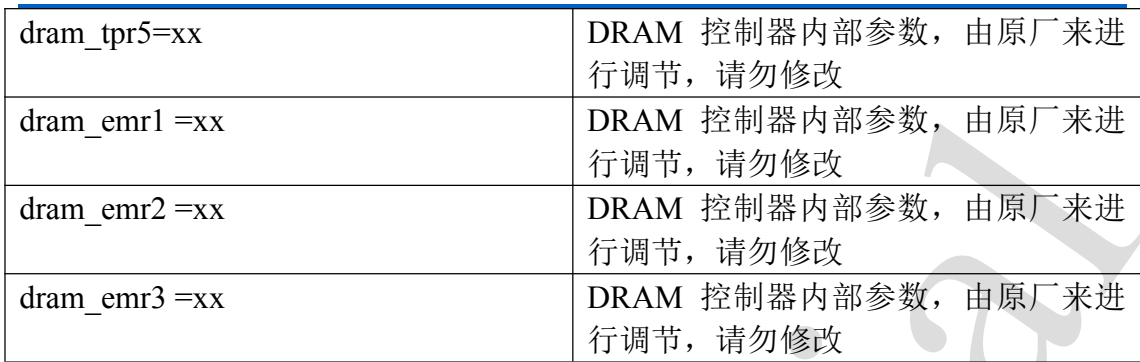

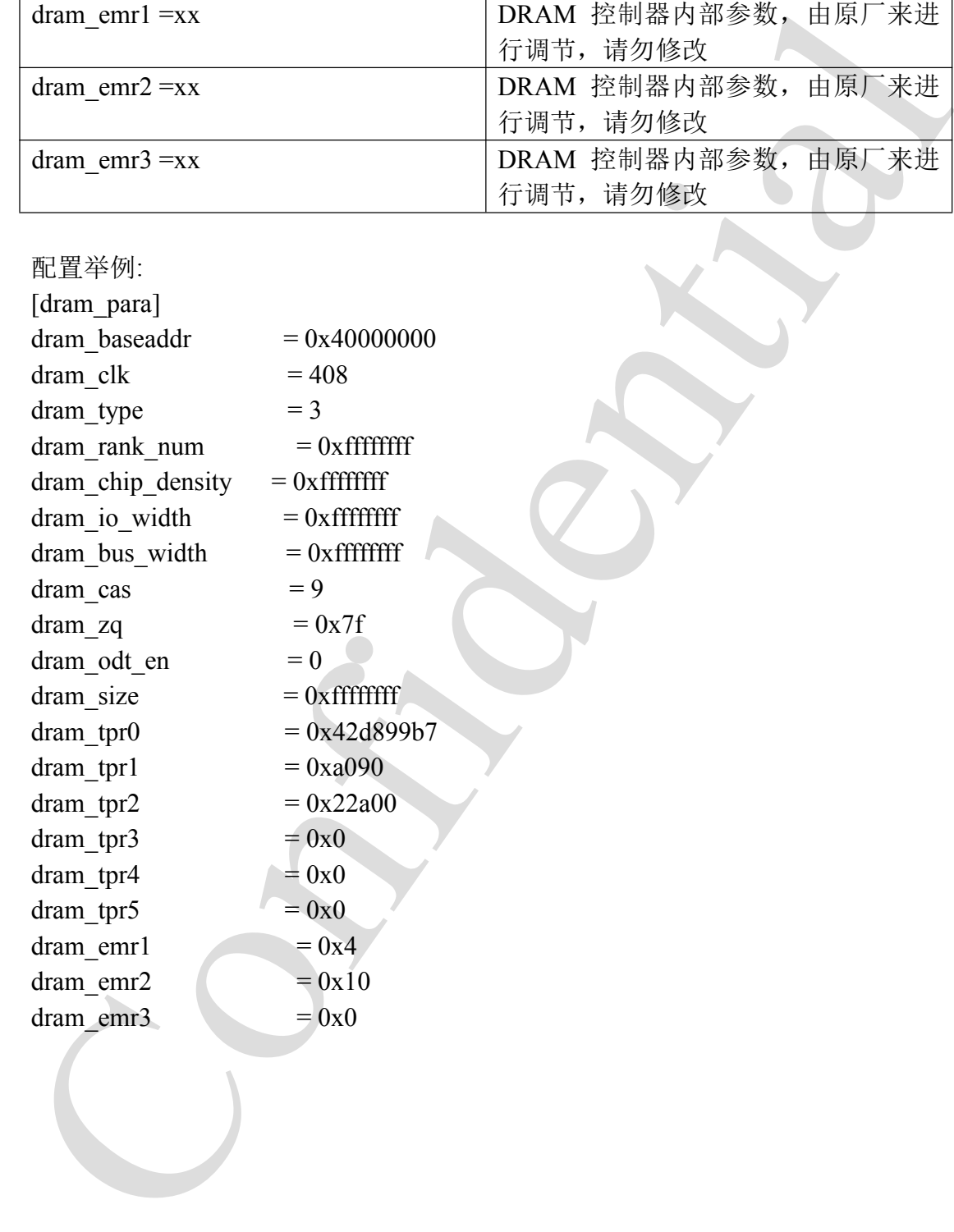

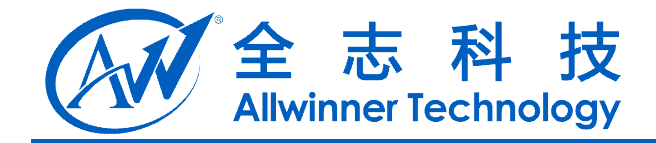

# **3. EMAC**

<span id="page-12-0"></span>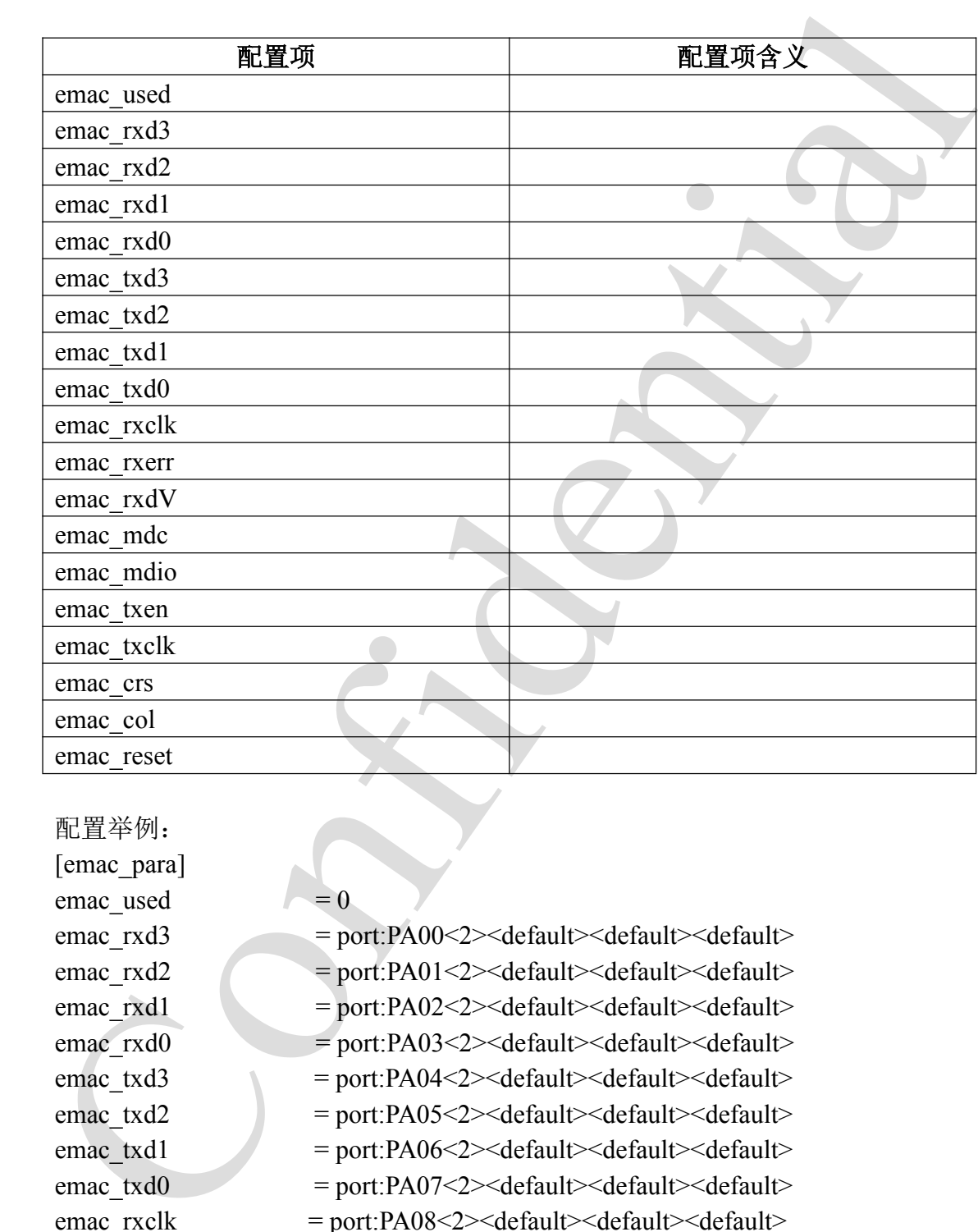

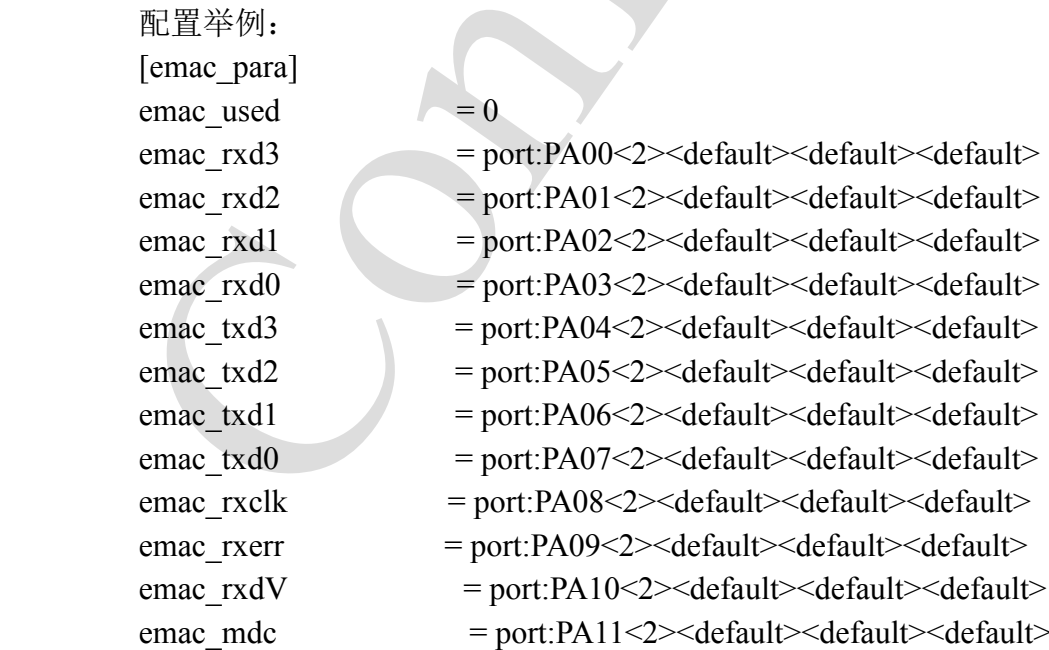

A20 系统配置手册 - 13 - Copyright © 2013Allwinner Technology. All Rights Reserved.

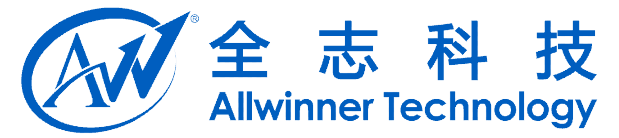

emac\_cris = port.PA14-2-><dcfault>-<dcfault<br>
emac\_cris = port.PA15-2-><dcfault>-dcfault<br>
emac\_reset = port.PA15-1><dcfault>-dcfault<br>
= port.PA17-1><dcfault>-dcfault<br>
= port.PA17-1><dcfault>-dcfault<br>
= port.PA17-1><dcfault<br> emac\_mdio = port:PA12<2><default><default><default> emac\_txen = port:PA13<2><default><default><default> emac\_txclk = port:PA14<2><default><default><default> emac\_crs = port:PA15<2><default><default><default> emac\_col = port:PA16<2><default><default><default> emac\_reset = port:PA17<1><default><default><default>

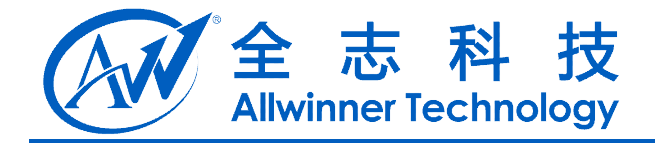

# **4. GMAC**

## **4.1. [gmac\_para] [gmac\_para] gmac\_para]**

<span id="page-14-0"></span>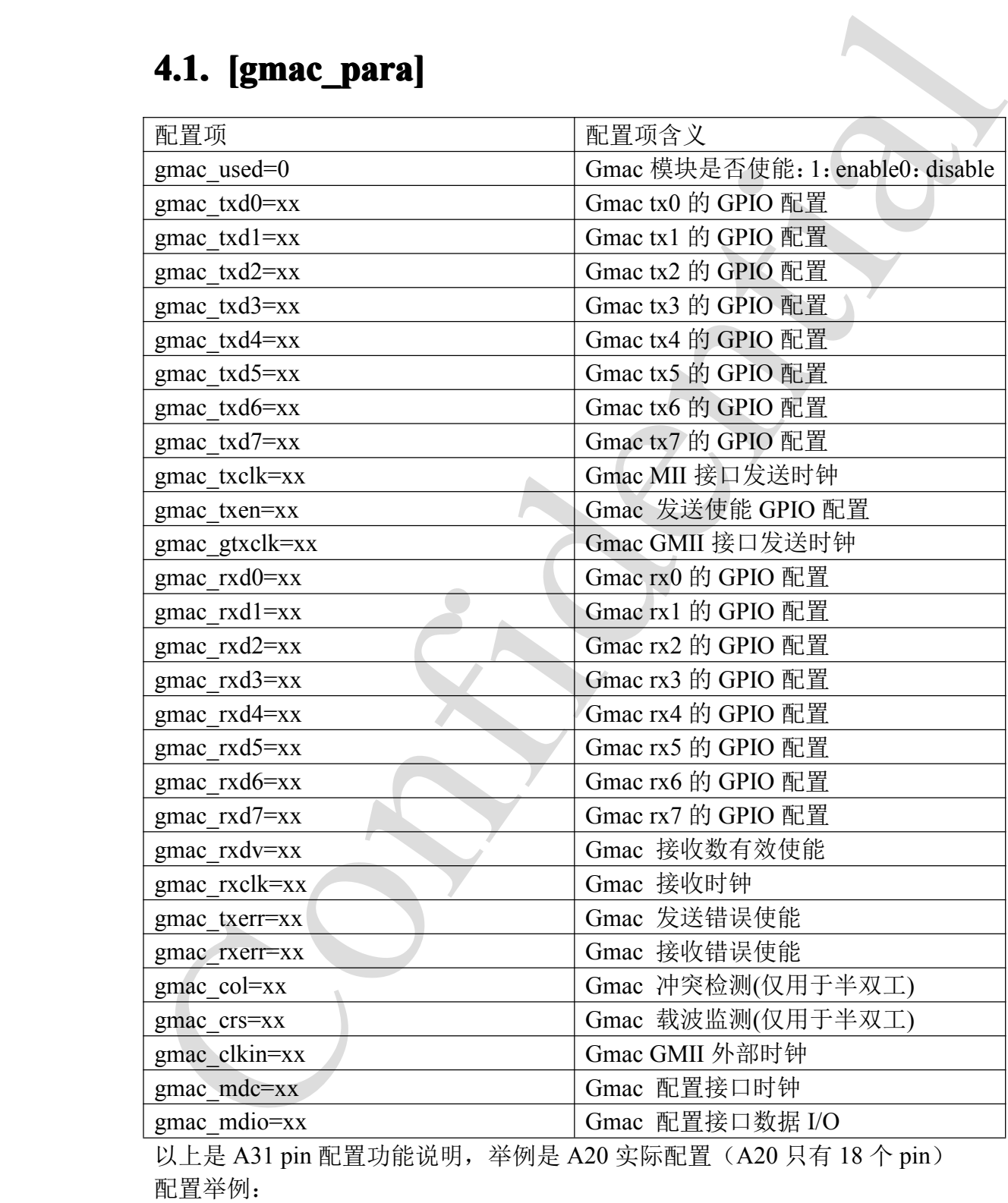

[gmac\_para]

A20 系统配置手册 - 15 - Copyright © 2013Allwinner Technology. All Rights Reserved.

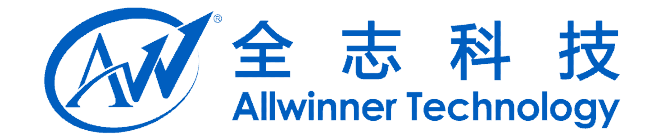

[gmac\_para] gmac used  $= 1$ 

Confidential gmac\_rxd3 = port:PA00<5><default><3><default> gmac\_rxd2 = port:PA01<5><default><3><default> gmac\_rxd1 = port:PA02<5><default><3><default> gmac\_rxd0 = port:PA03<5> $\leq$ default> $\leq$ 3> $\leq$ default> gmac\_txd3 = port:PA04<5><default><3><default> gmac\_txd2 = port:PA05<5> $\leq$ default> $\leq$ 3> $\leq$ default> gmac\_txd1 = port:PA06<5><default><3><default> gmac\_txd0 = port:PA07<5><default><3><default> gmac\_rxclk = port:PA08<5><default><3><default> gmac\_rxerr = port:PA09<0><default><3><default> gmac\_rxctl = port:PA10<5><default><3><default> gmac mdc  $=$  port:PA11<5> $\leq$ default> $\leq$ 3> $\leq$ default> gmac\_mdio = port:PA12<5><default><3><default> gmac\_txctl = port:PA13<5 $>$ default $>3$ -sdefault $>$ gmac\_txclk = port:PA14<0><default><3><default> gmac\_txck = port:PA15<5> $\leq$ default> $\leq$ 3> $\leq$ default> gmac\_clkin = port:PA16<5><default><3><default> gmac\_txerr = port:PA17<0><default><3><default>

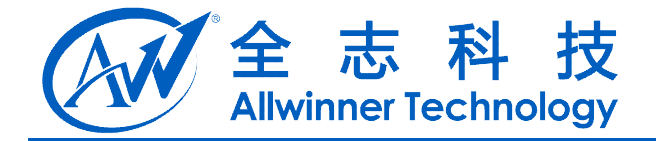

# **5. I2C** 总线

主控有  $4$   $\uparrow$  I2C (twi)控制器

#### **5.1. [twi0\_para]**

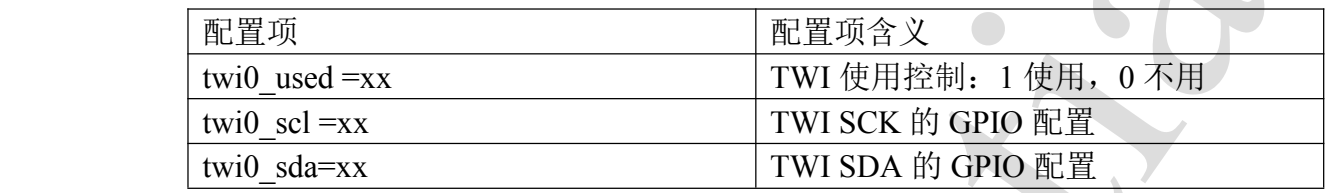

配置举例:

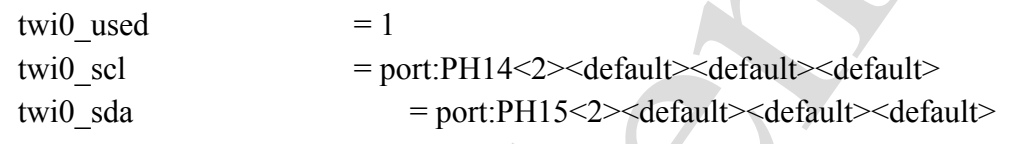

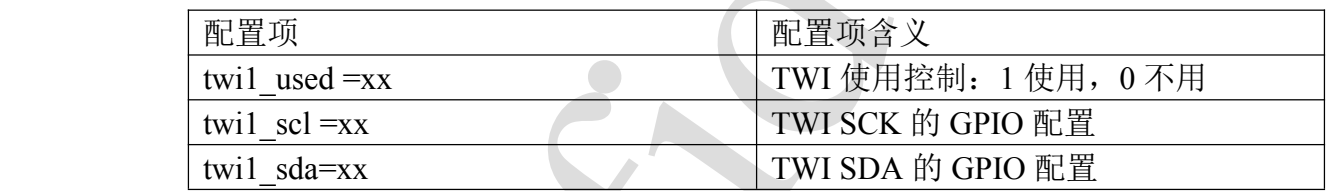

#### **5.2. [twi1\_para]**

<span id="page-16-0"></span>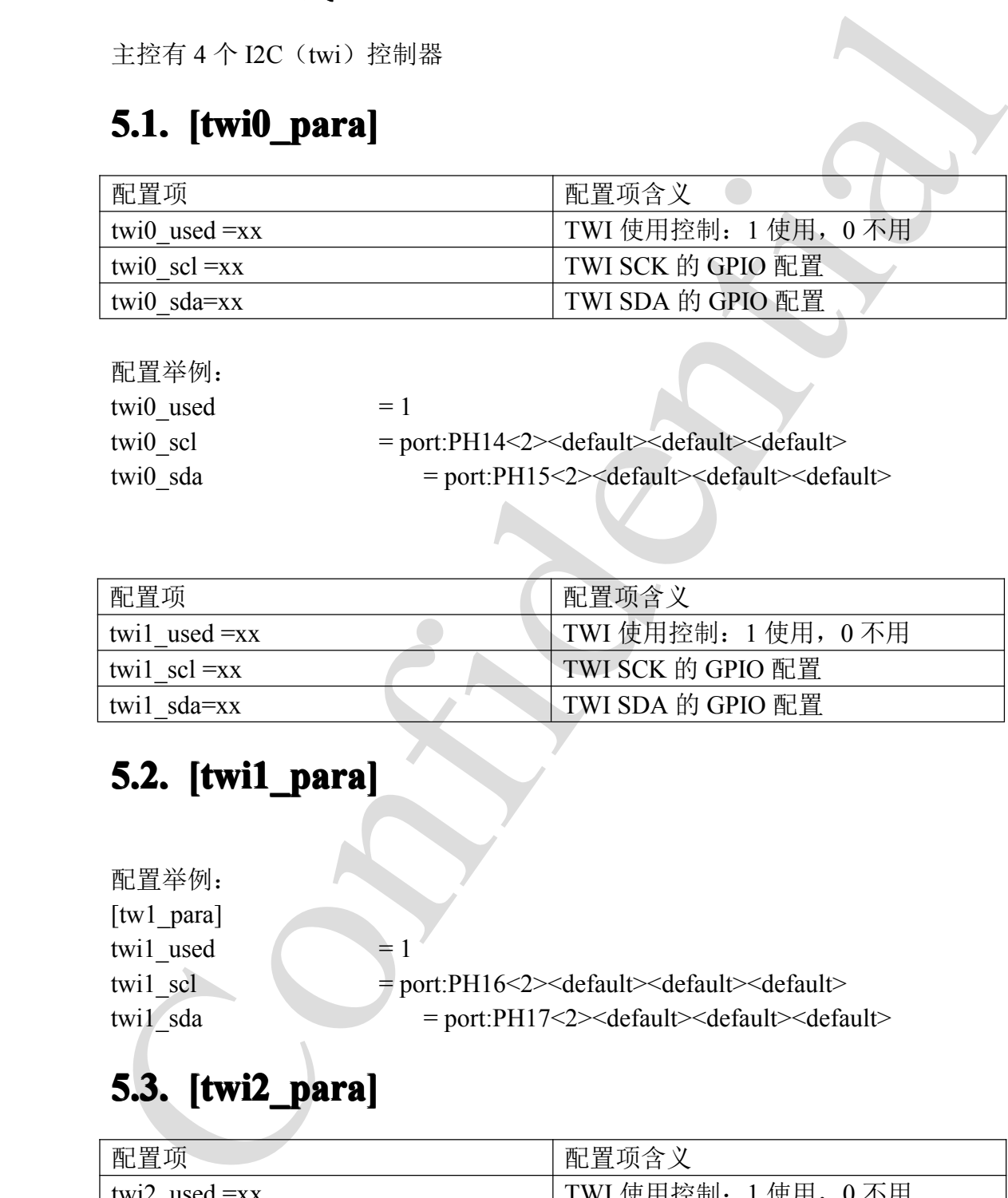

## **5.3. [twi2\_para]**

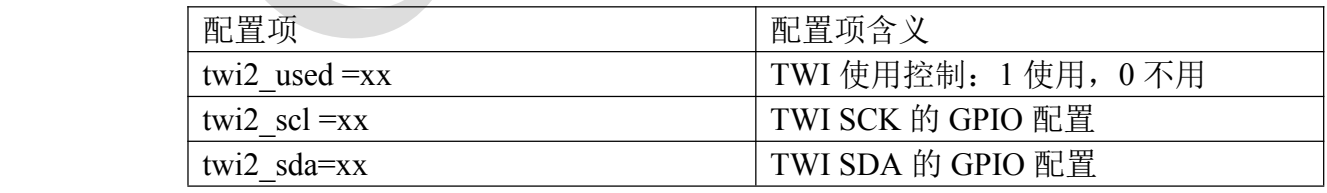

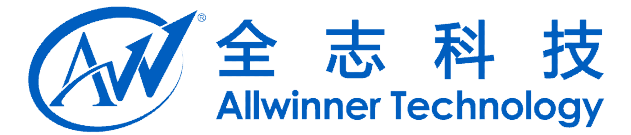

<span id="page-17-0"></span>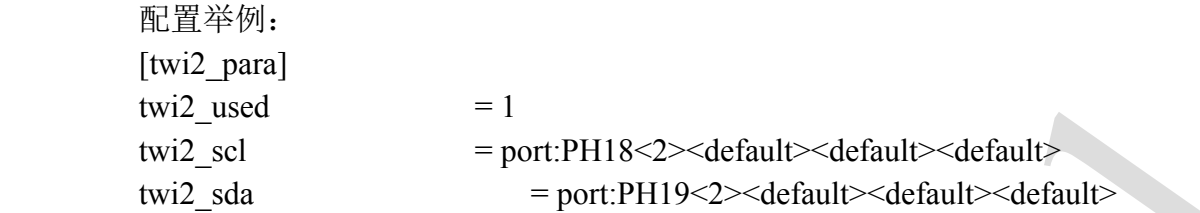

#### **5.4. [twi3\_para]**

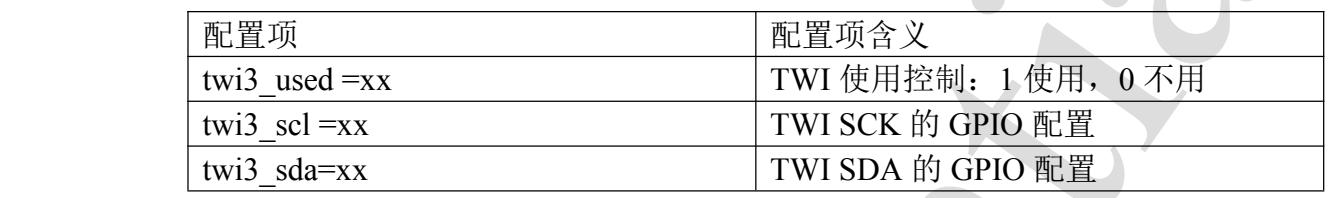

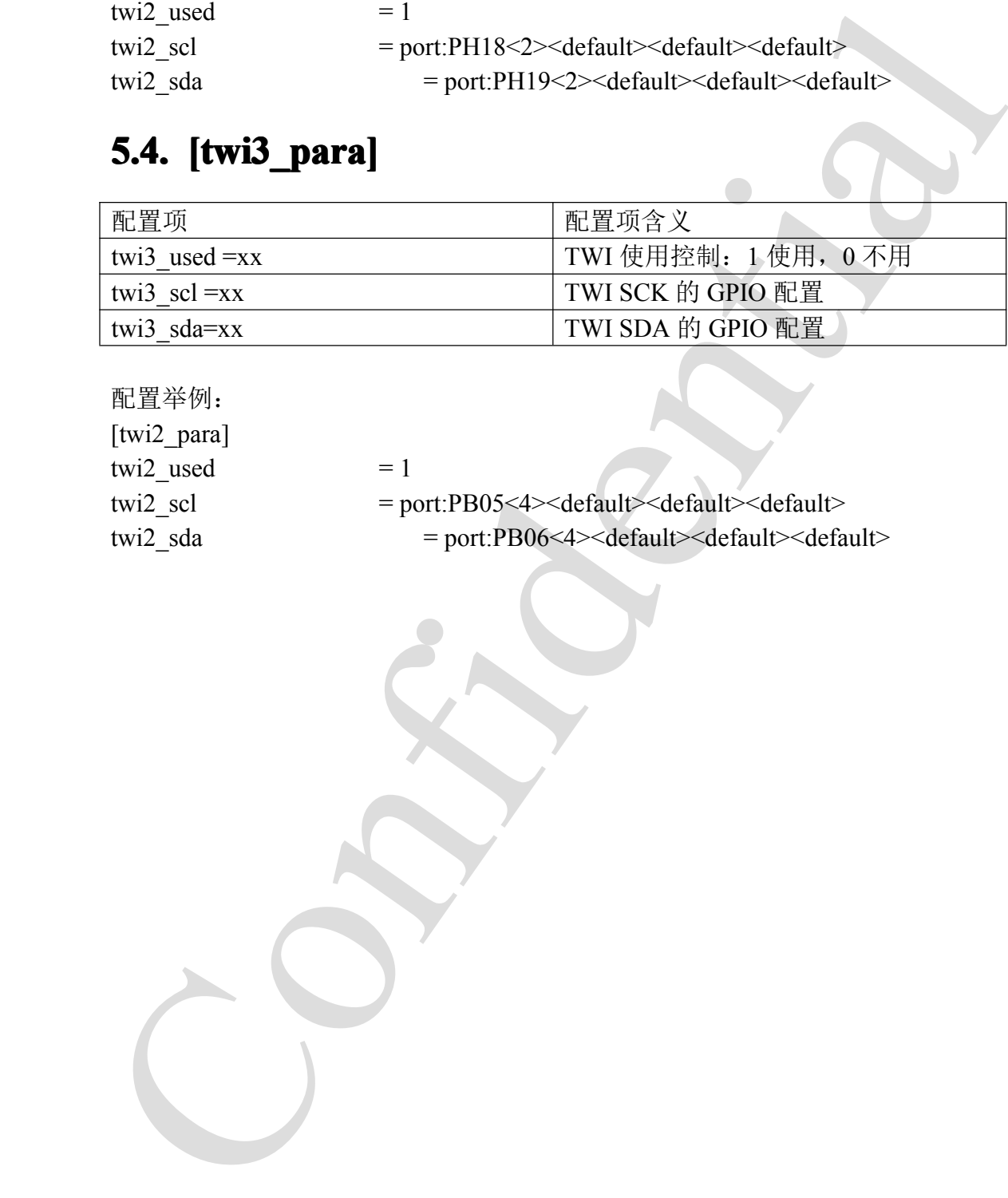

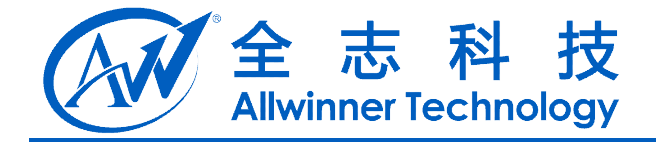

# **6. UART** 总线

主控有 8 路 uart 总线, 其中 uart1 支持完整的 8 线通讯, 而其他 7 路支持 4 线或者 2 线通讯(但十分不建议用 uart0 作为控制台以外的用途), 实例中, 有些 路仅仅写出2路的配置形式,但实际使用时只要将其按照4路的格式补全,也能 支持 4 线通讯。

#### **6.1.** *[uart\_para0]*

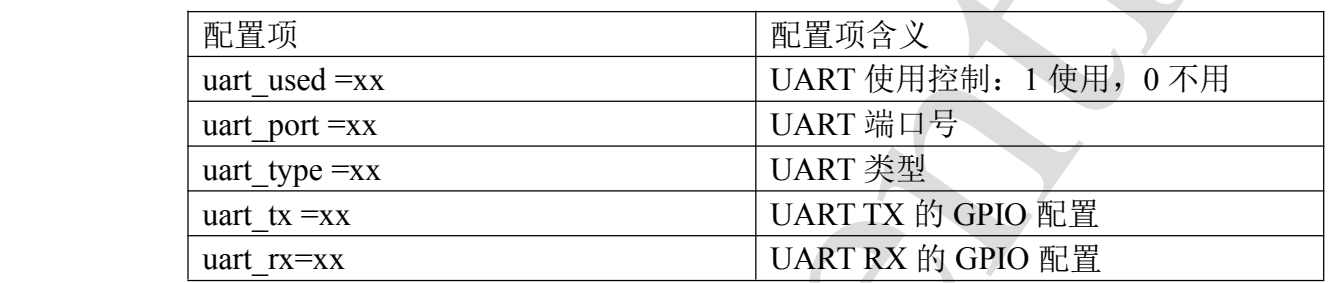

配置举例:

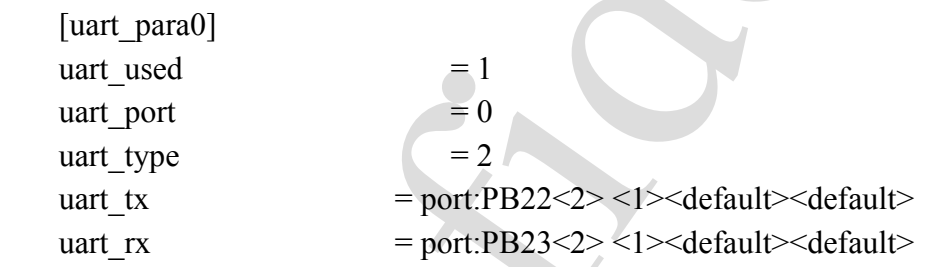

#### **6.2. [uart\_para1]**

<span id="page-18-0"></span>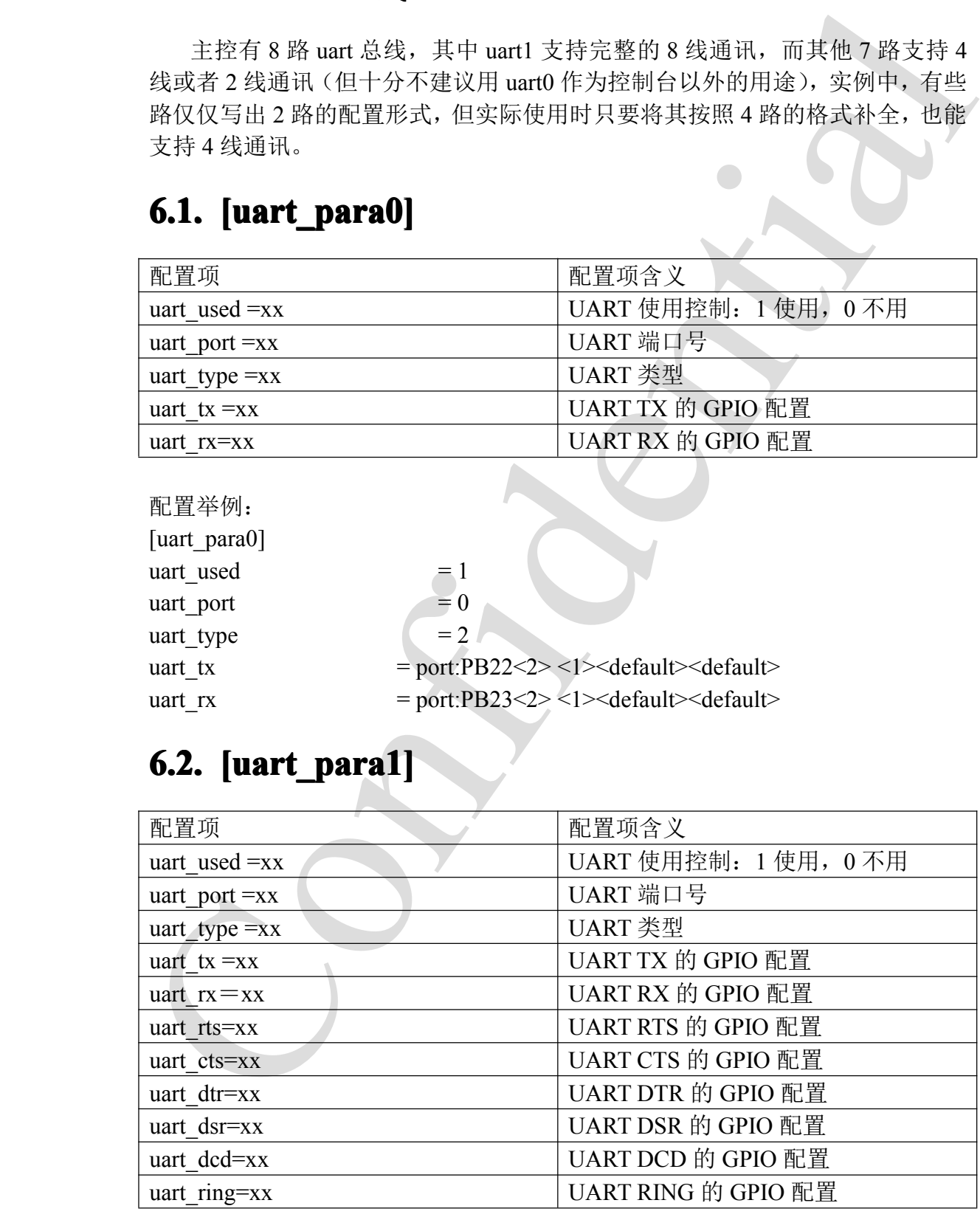

A20 系统配置手册 - 19 - Copyright © 2013Allwinner Technology. All Rights Reserved.

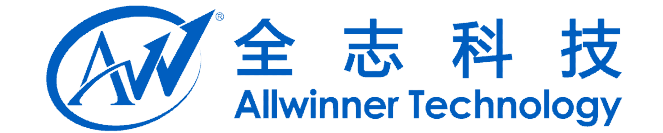

<span id="page-19-0"></span>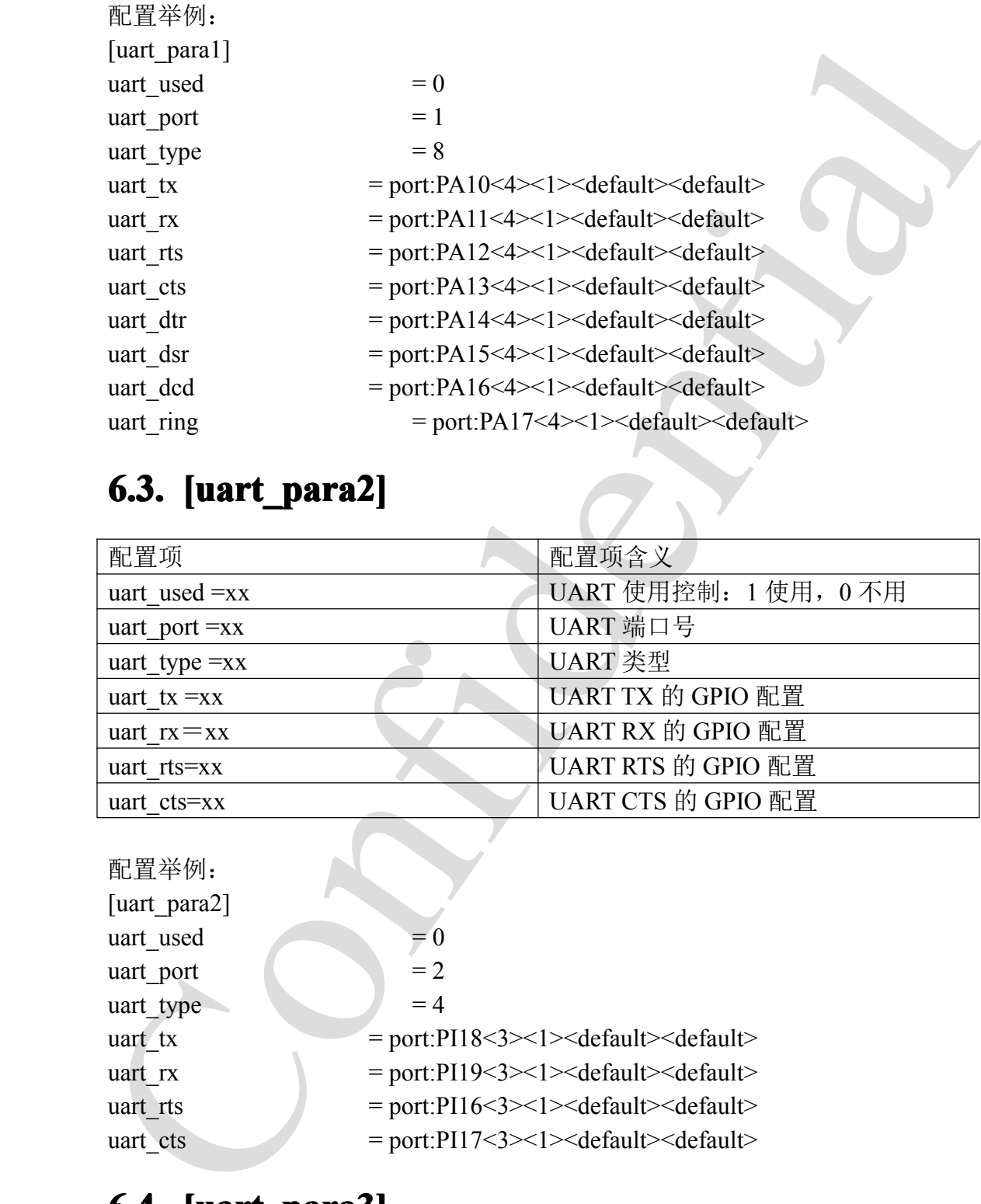

#### **6.3. [uart\_para2] [uart\_para2][uart\_para2]uart\_para2]**

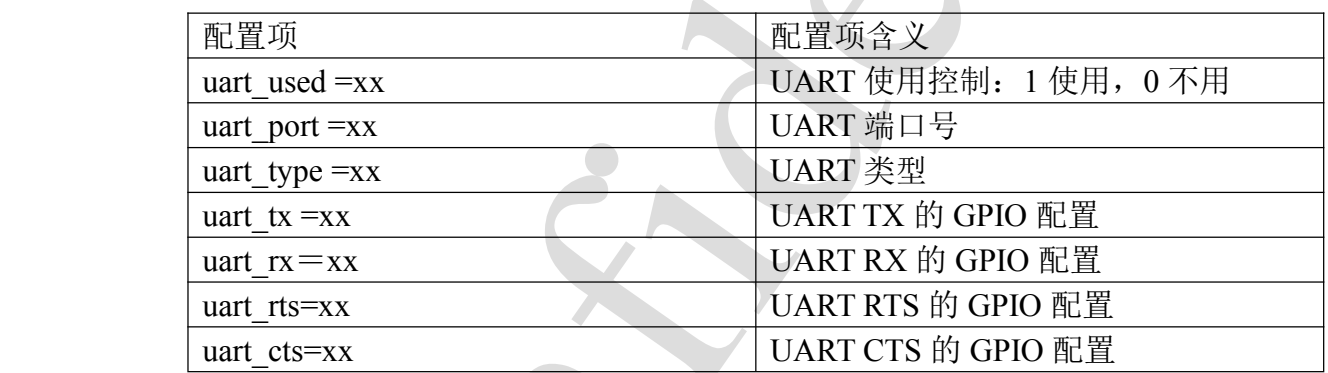

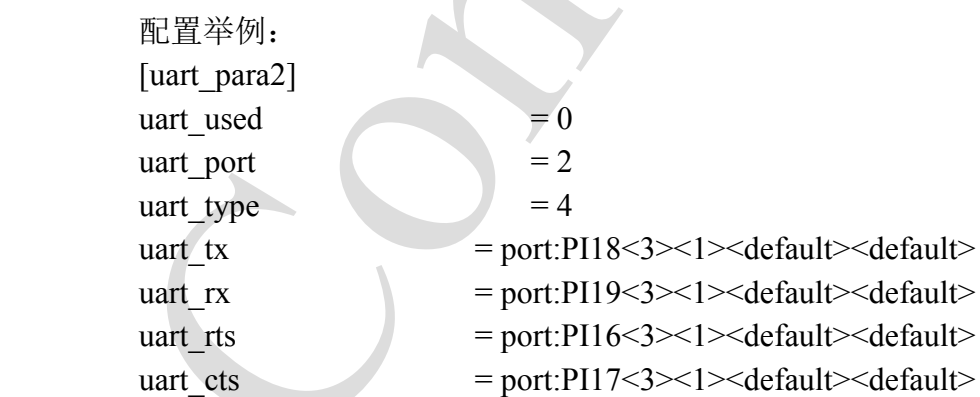

#### **6.4. [uart\_para3]**

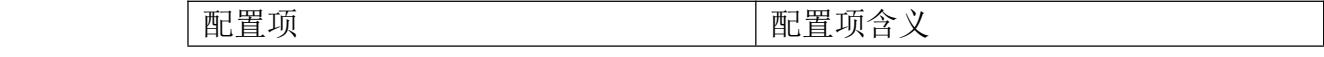

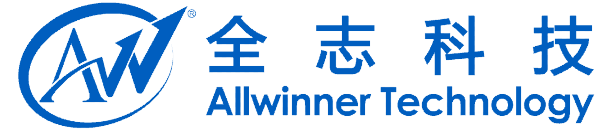

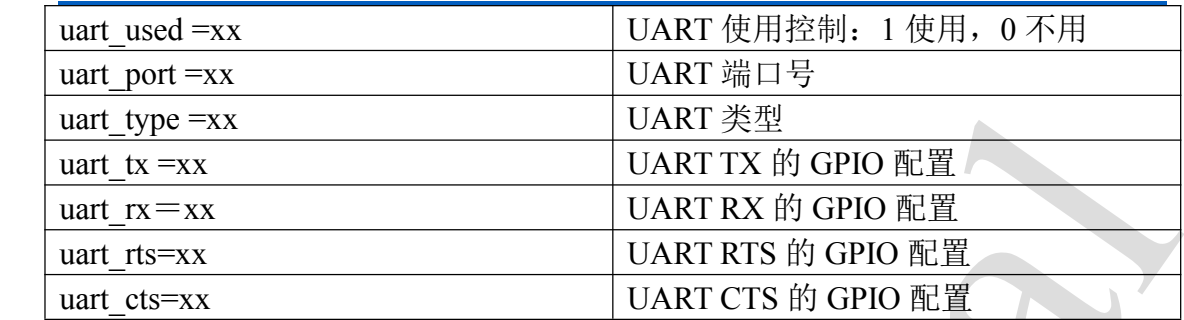

<span id="page-20-0"></span>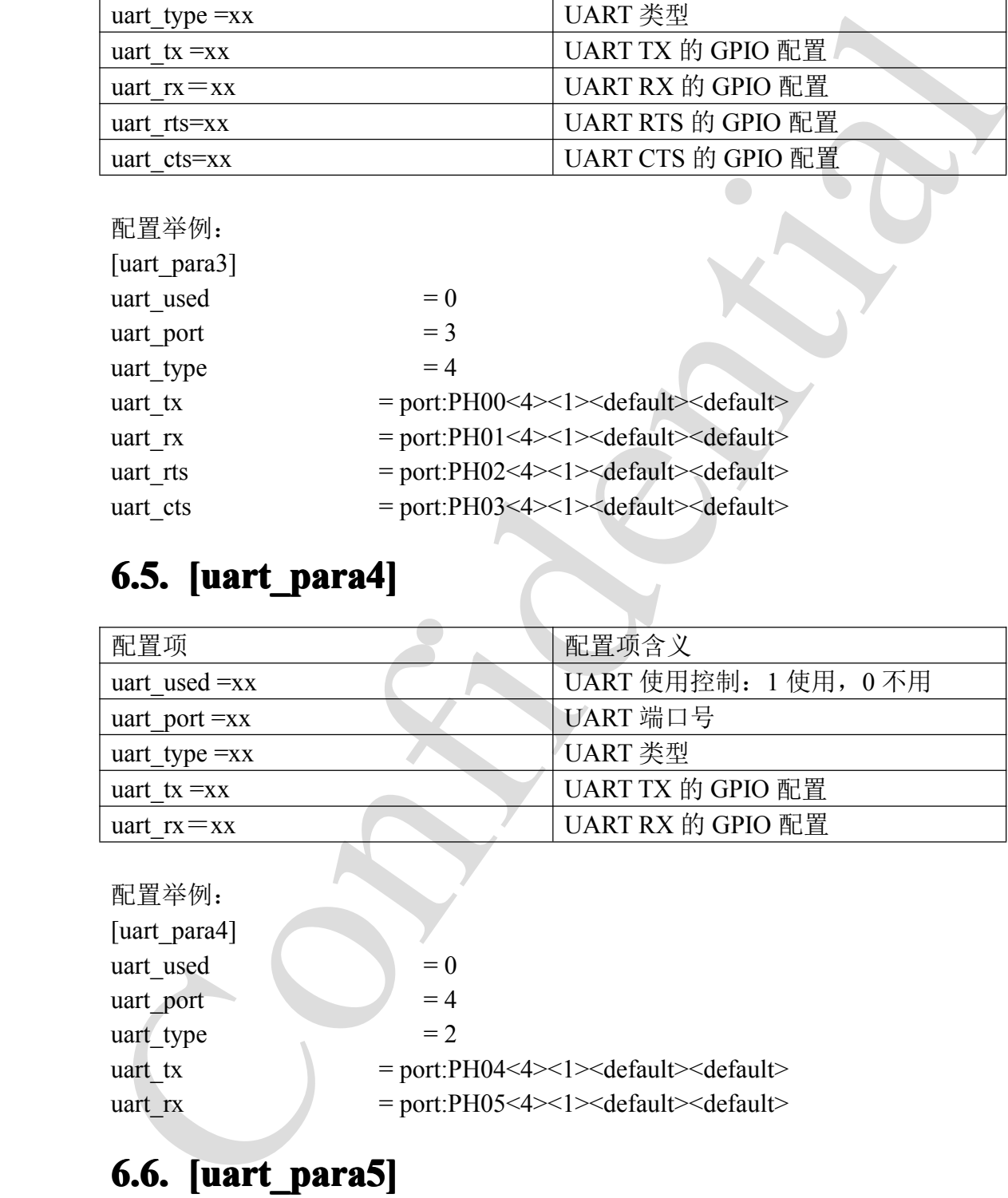

#### **6.5. [uart\_para [uart\_para uart\_para4]**

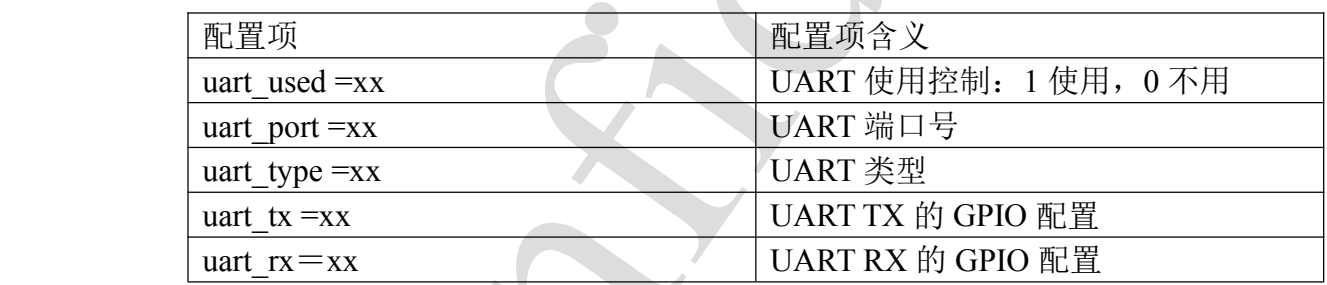

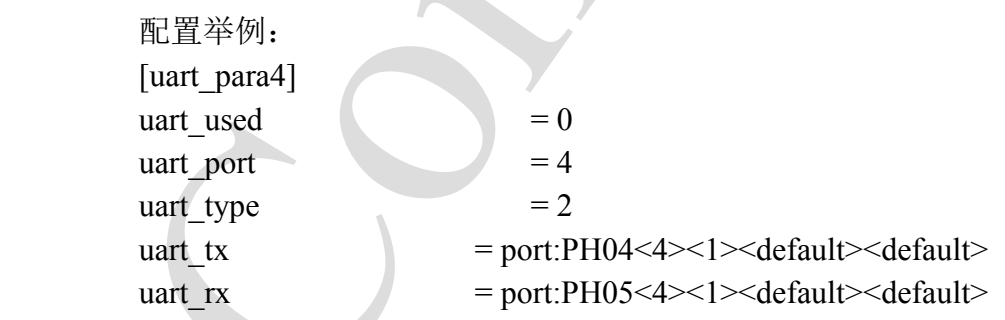

## **6.6. [uart\_para uart\_para5]**

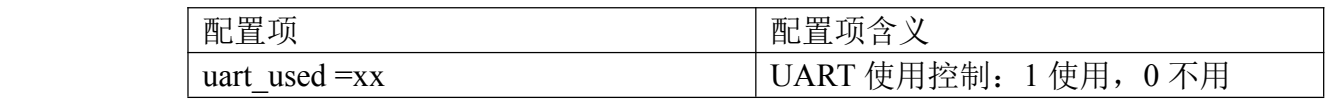

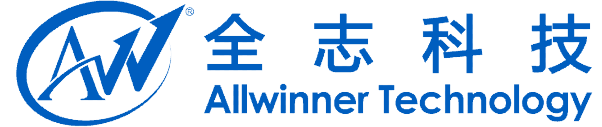

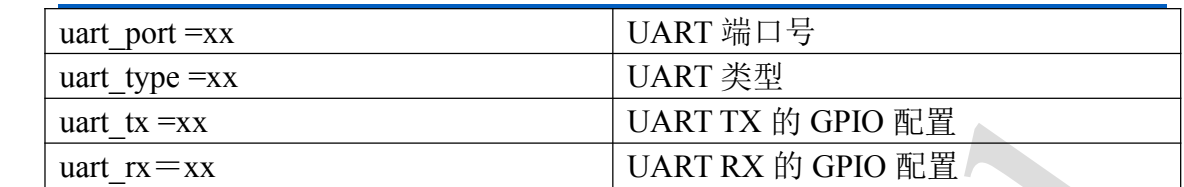

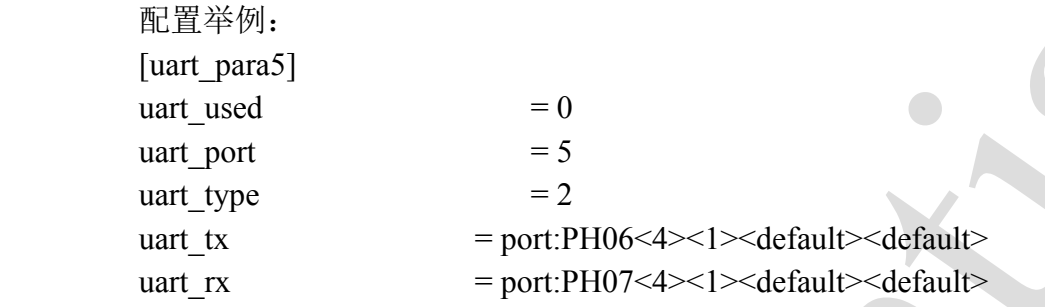

#### **6.7. [uart\_para [uart\_parauart\_para6]**

<span id="page-21-0"></span>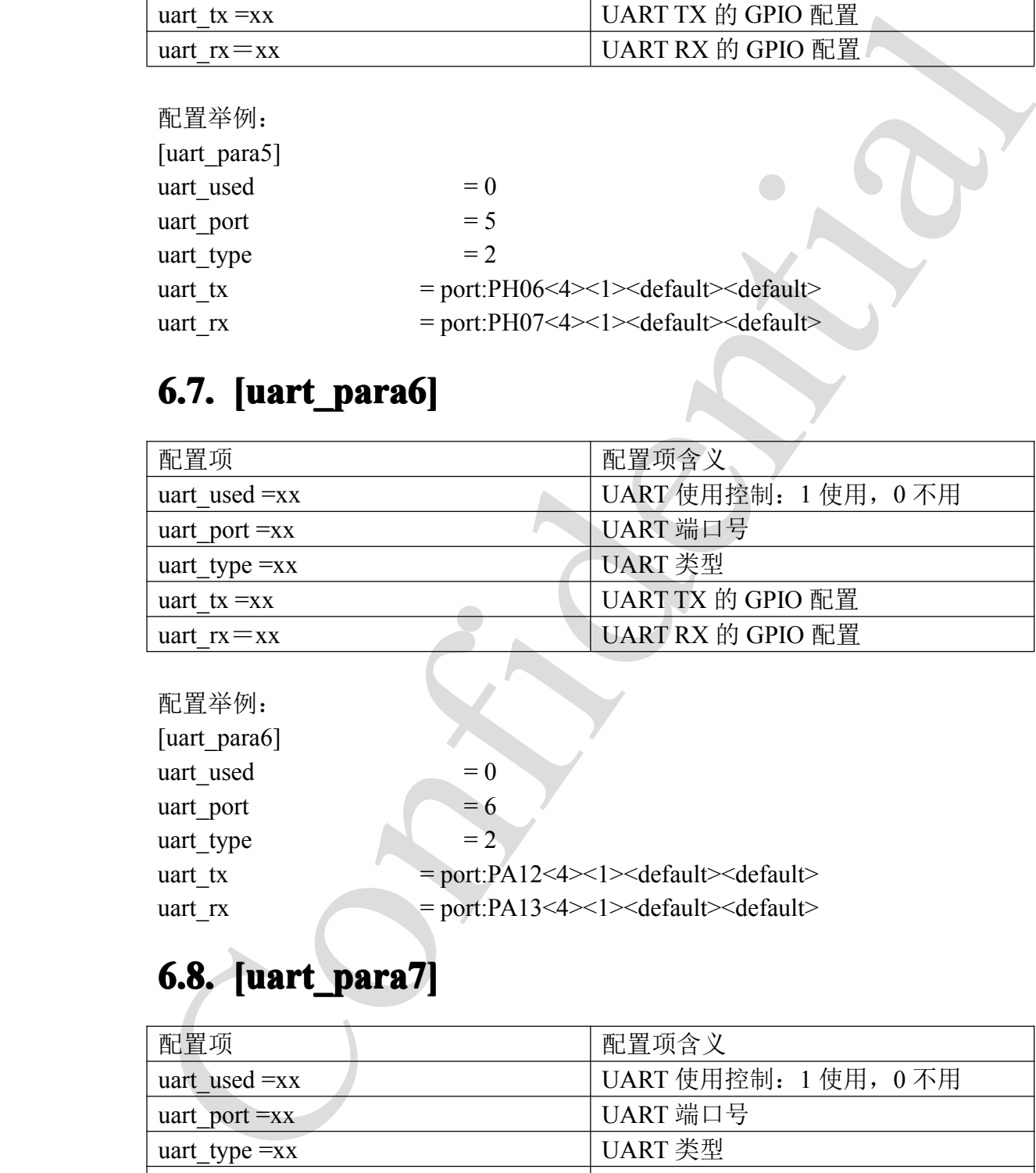

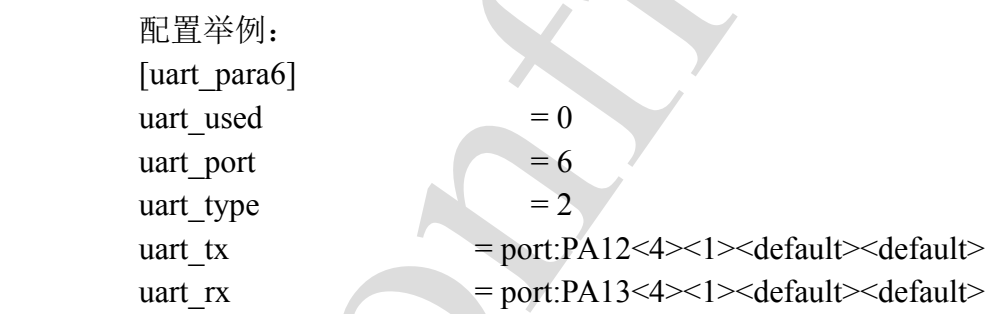

# **6.8. [uart\_para uart\_para7]**

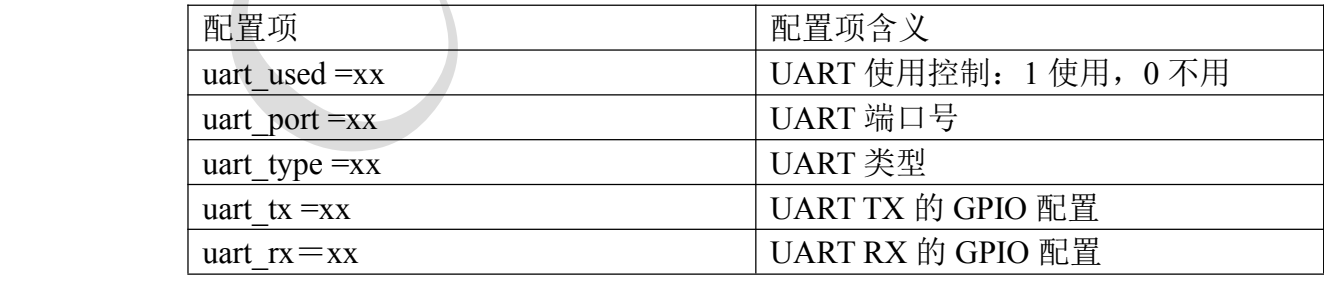

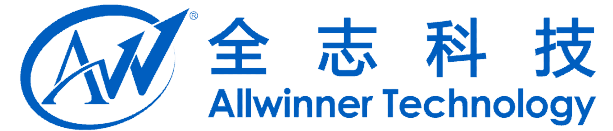

配置举例: [uart\_para7] uart used  $= 0$ uart port  $= 7$  $\arct_{1}$  type  $= 2$ 

uari used<br>
und the confidential explicit explicit explicit explicit explicit explicit explicit explicit explicit explicit explicit explicit explicit explicit explicit explicit explicit explicit explicit explicit explicit uart tx  $=$  port:PA14<4 $>$ default $>$ default $>$ default $>$ uart\_rx = port:PA15<4><default><default><default>

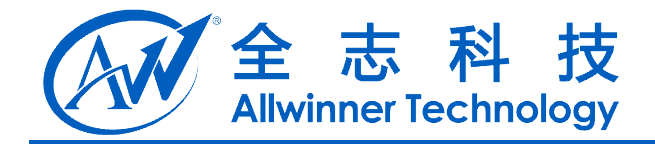

# **7. SPI** 总线

## **7.1. [spi0\_para] [spi0\_para]spi0\_para]**

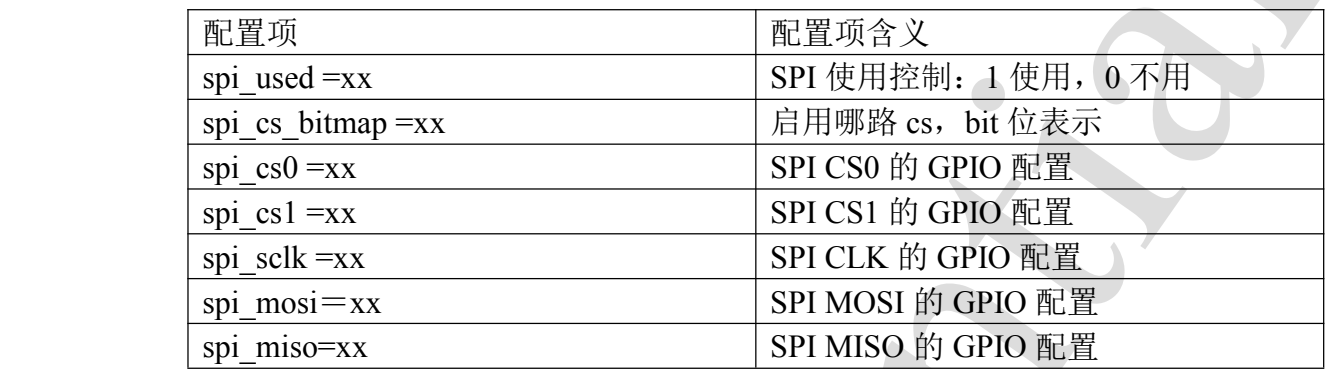

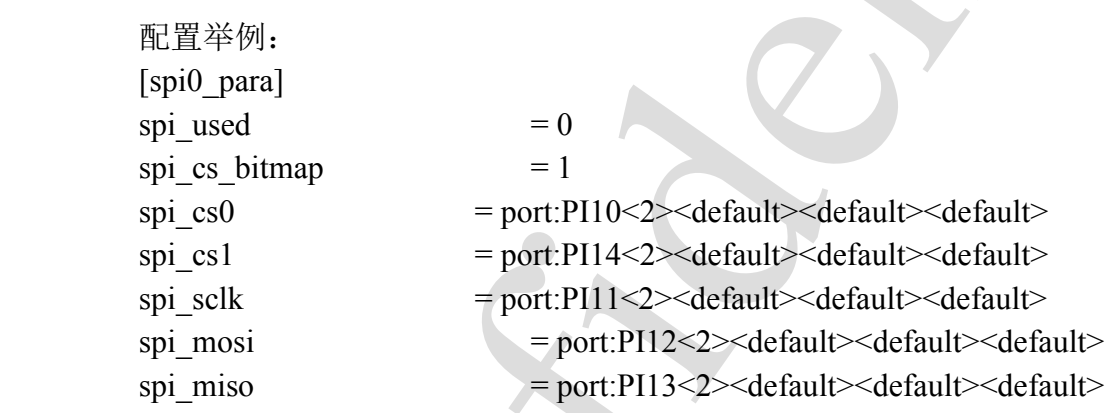

#### **7.2. [spi1\_para]**

<span id="page-23-0"></span>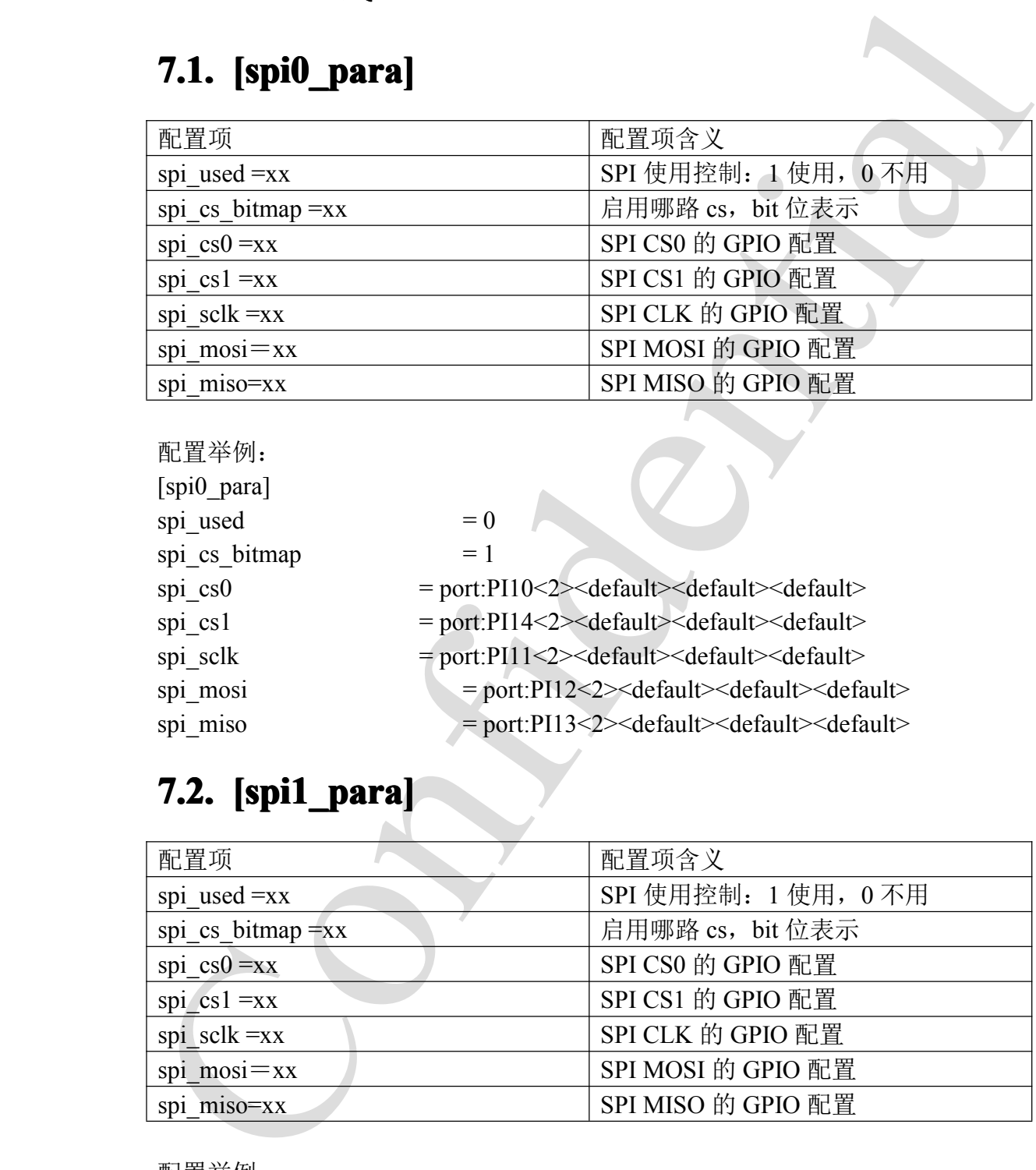

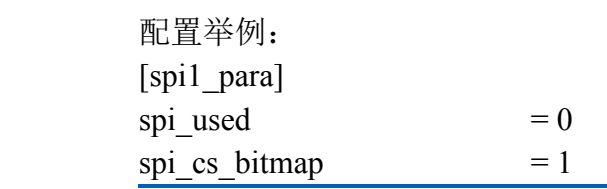

A20 系统配置手册 420 5 - 24 -

Copyright © 2013Allwinner Technology. All Rights Reserved.

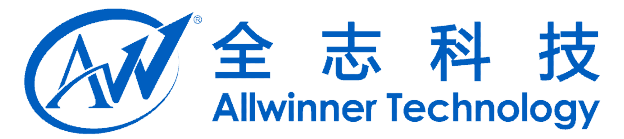

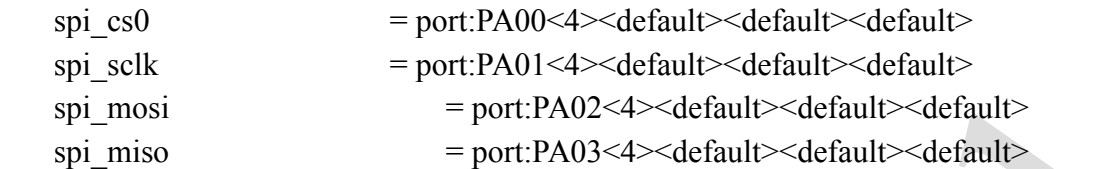

#### **7.3. [spi2\_para]**

<span id="page-24-0"></span>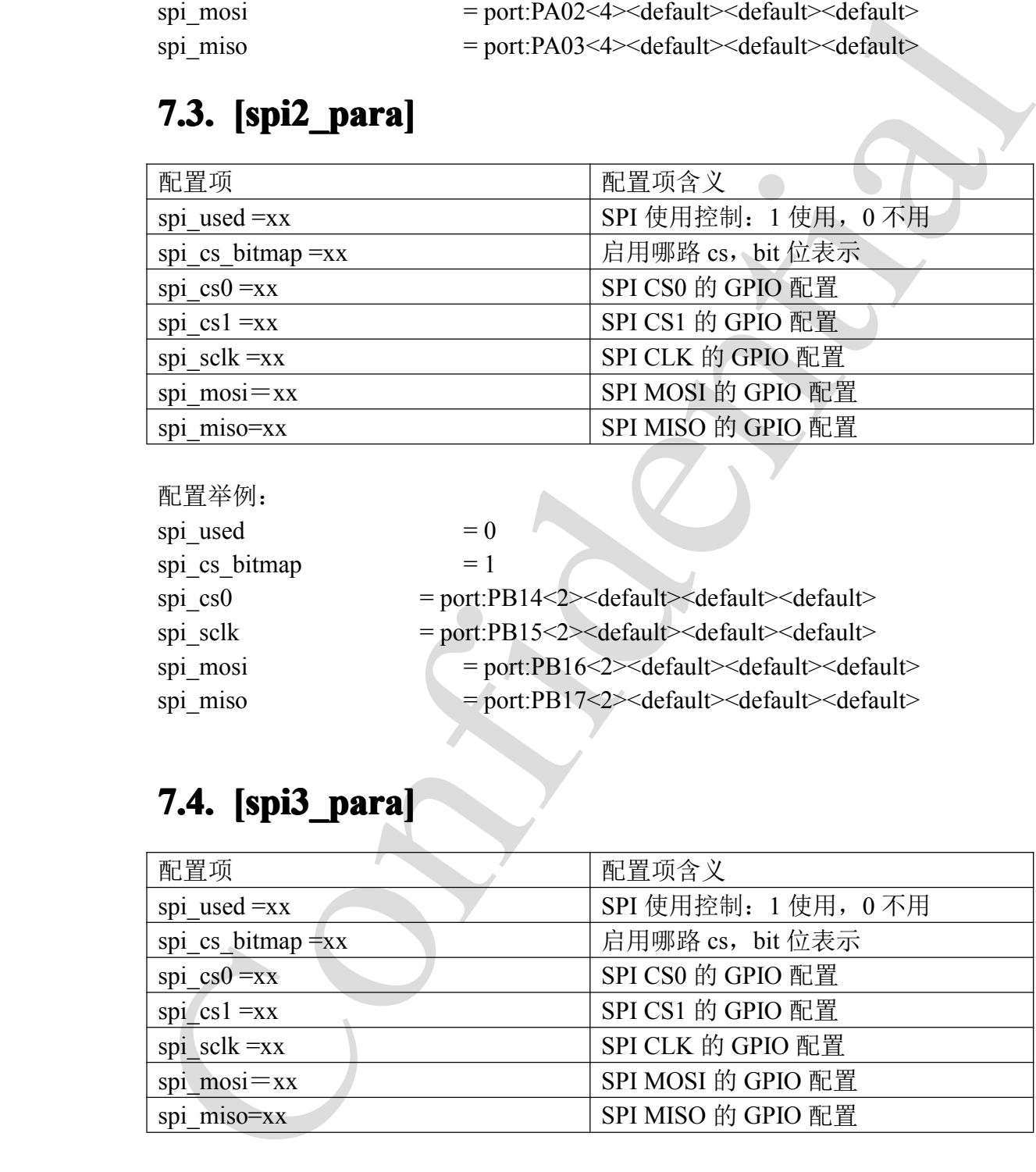

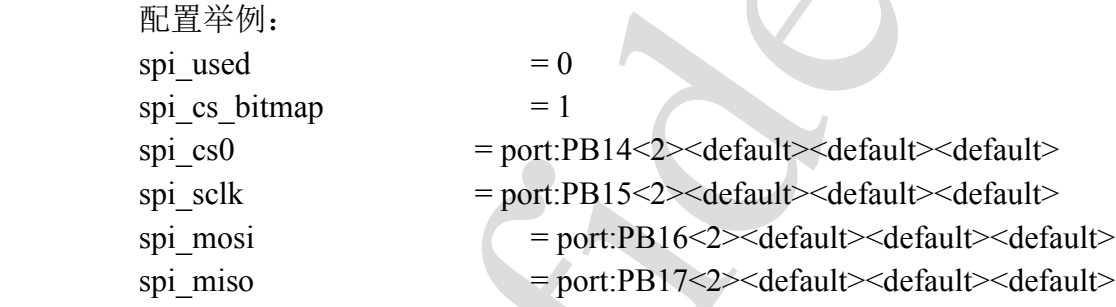

#### **7.4. [spi3\_para]**

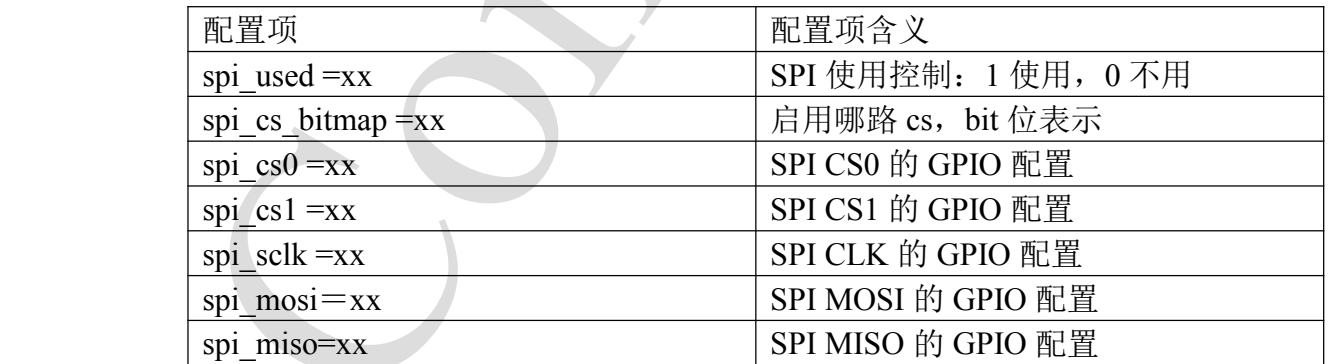

配置举例:

[spi3\_para]  $\text{spin}\_\text{used}$  = 0

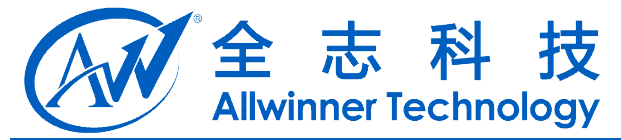

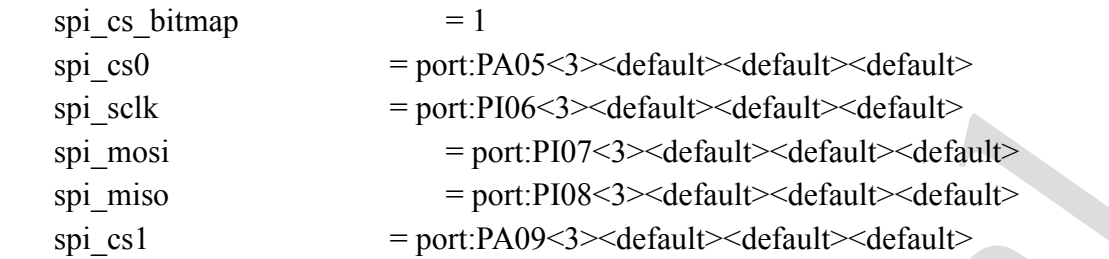

## **7.5. [spi\_devices] [spi\_devices] spi\_devices]**

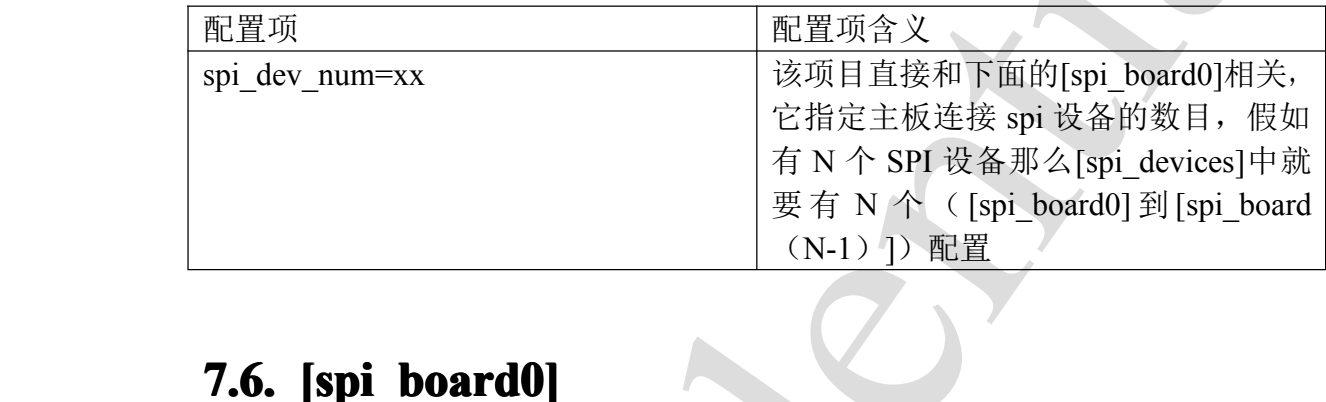

#### **7.6.** [spi\_board0]

<span id="page-25-0"></span>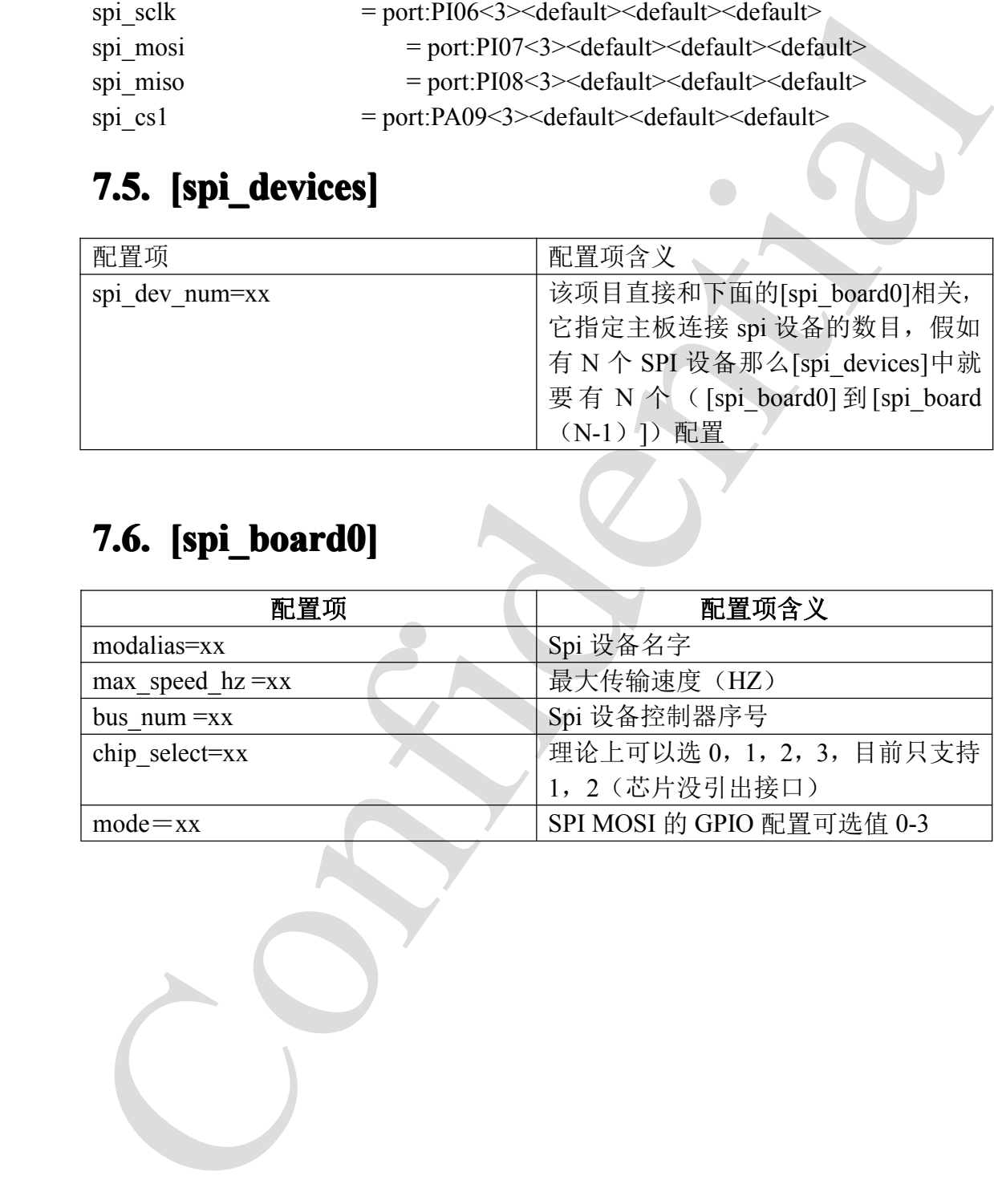

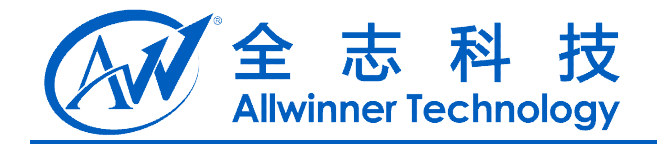

# <span id="page-26-0"></span>**8.** 电阻屏**(rtp)**

# **8.1. [rtp\_para]**

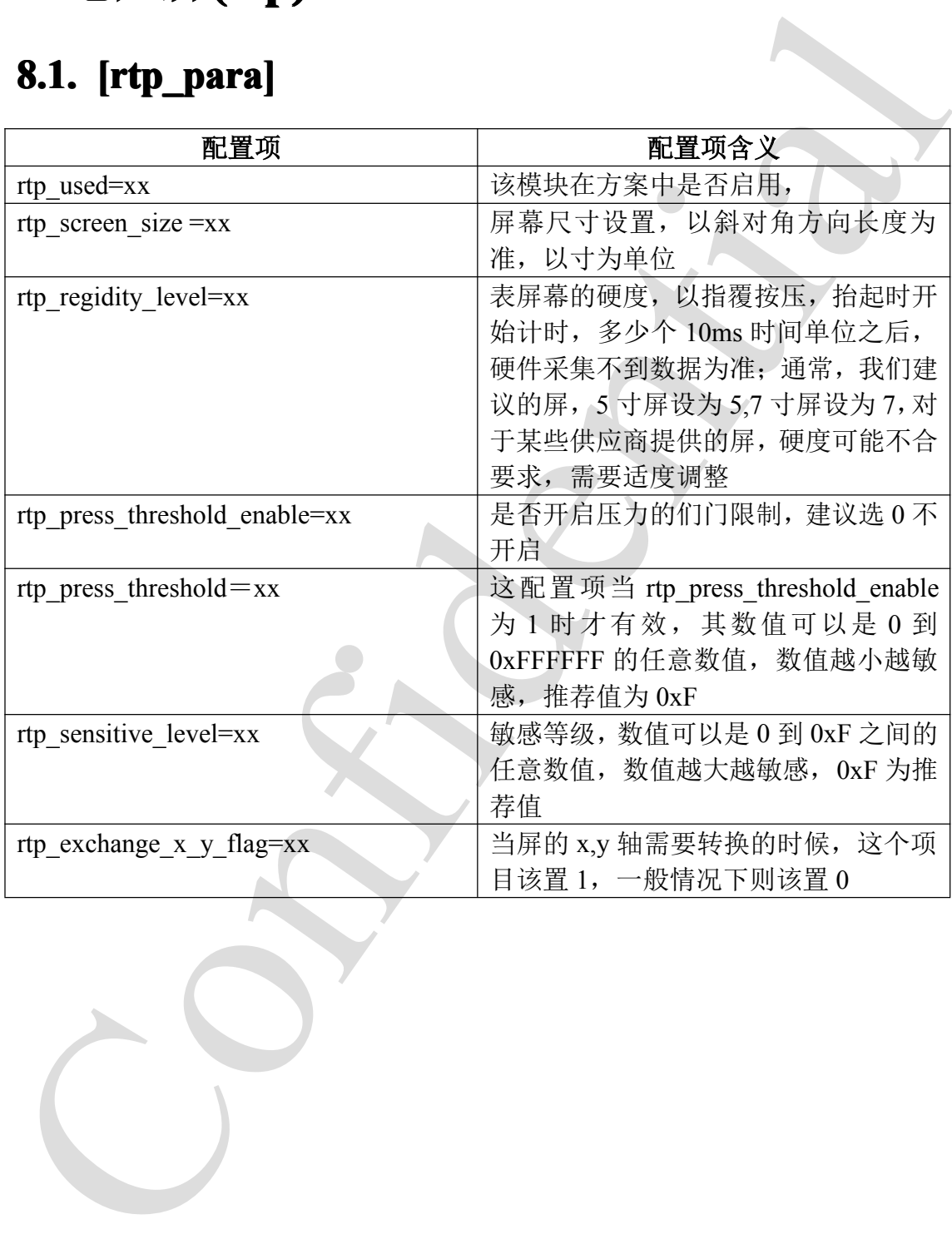

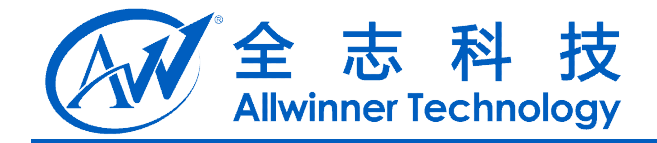

# **9.** 电容屏**(ctp)**

# **9.1.** [ctp\_para]

<span id="page-27-0"></span>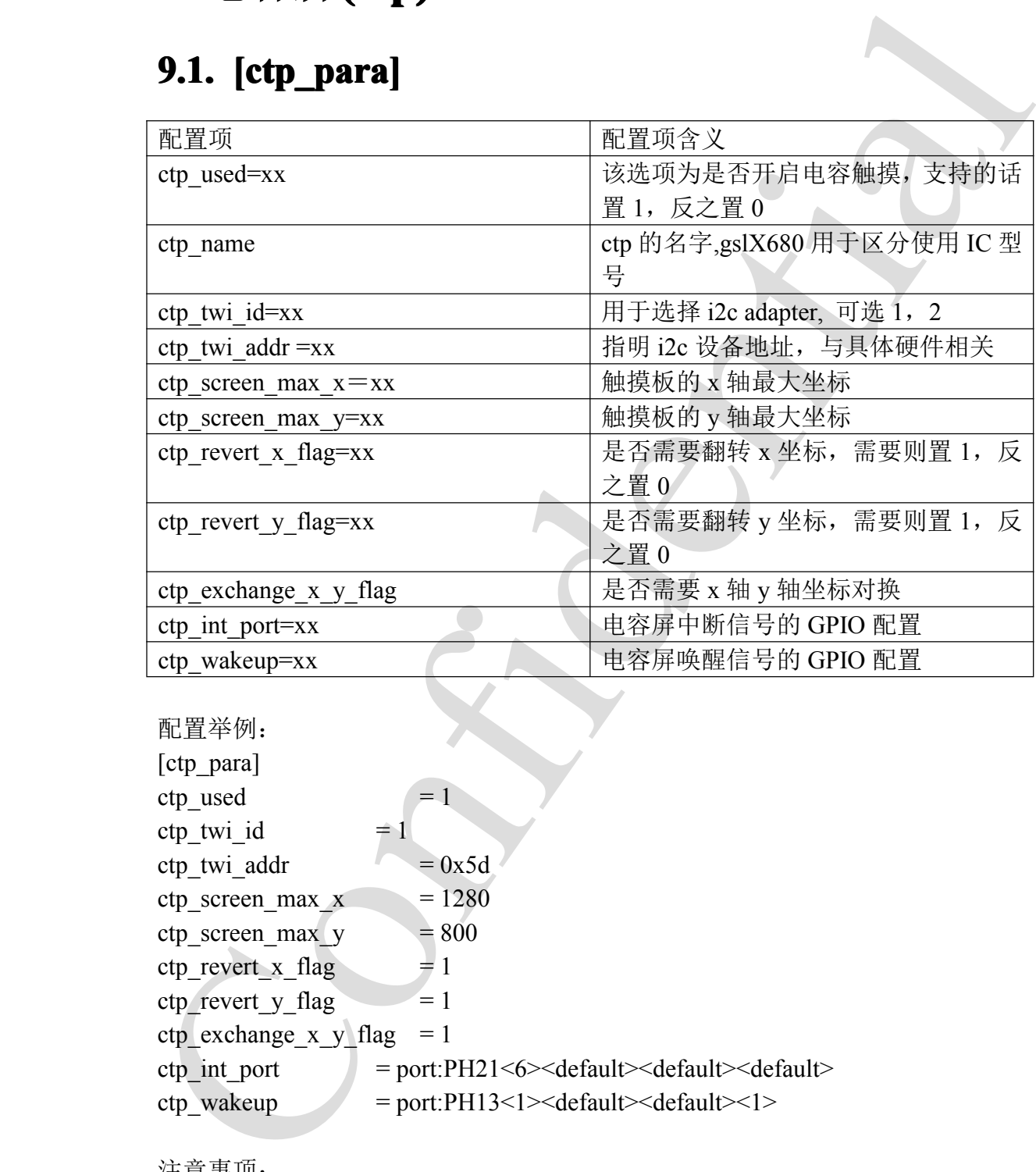

配置举例: [ctp\_para] ctp used  $= 1$ ctp\_twi\_id  $= 1$ ctp twi addr  $= 0x5d$ ctp screen max  $x = 1280$ ctp screen max  $y = 800$ ctp revert x flag  $= 1$ ctp revert y flag  $= 1$ ctp\_exchange\_x\_y\_flag = 1 ctp\_int\_port = port:PH21<6><default><default><default><default> ctp\_wakeup <sup>=</sup> port:PH13<1><default><default><1>

注意事项:

若要支持新的电容触控 ic, 在原有电容触控 ic 的代码基础上,须结合 A31 bsp 层 的配置情况,作相应修改。具体说来,

1. 在 sys\_config 中:ctp\_twi\_id 应与硬件连接一致;

A20 系统配置手册 - 28 -

Copyright © 2013Allwinner Technology. All Rights Reserved.

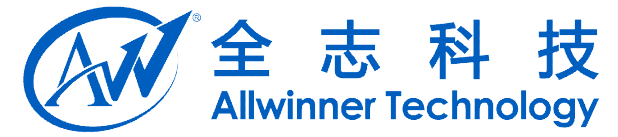

2. 在驱动部分代码中: sysconfig 中的其他子健也要正确配置, 在程序中, 要 对这些配置进行相应的处理;

#### **9.2. [ctp\_list\_para] [ctp\_list\_para]ctp\_list\_para]**

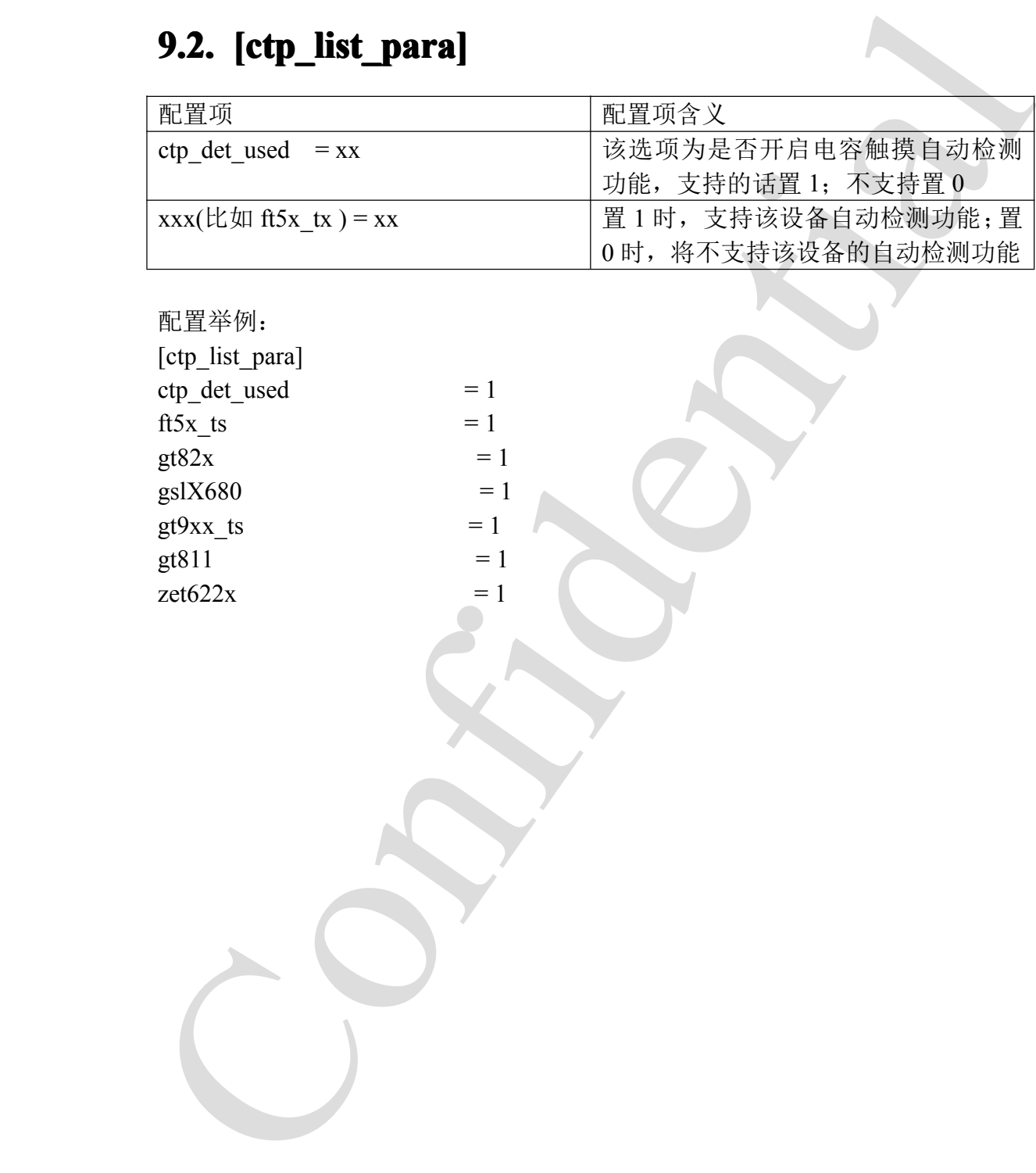

配置举例:

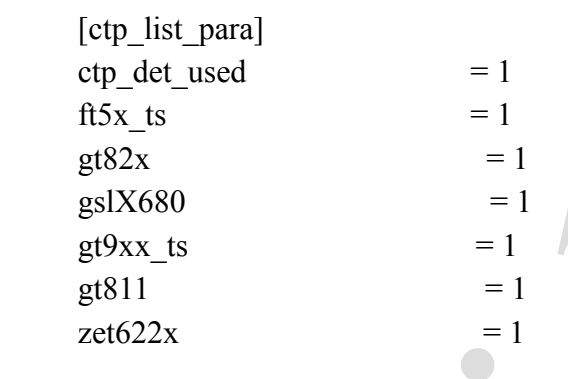

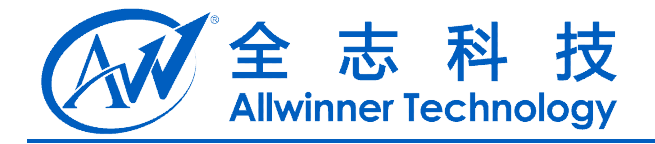

# **10.** 触摸按键**(touch key)**

## **10.1. [tkey\_para]**

<span id="page-29-0"></span>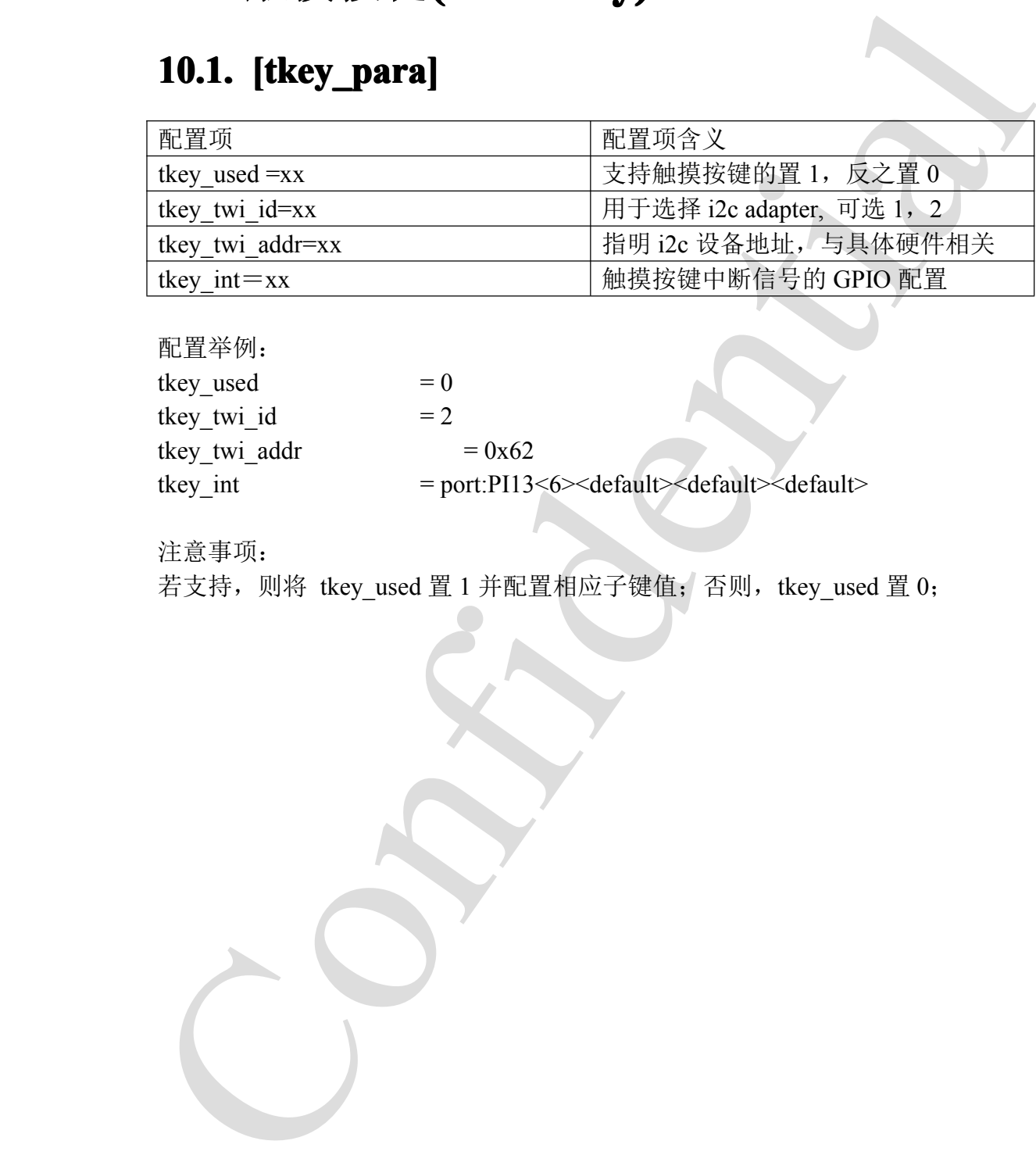

配置举例:

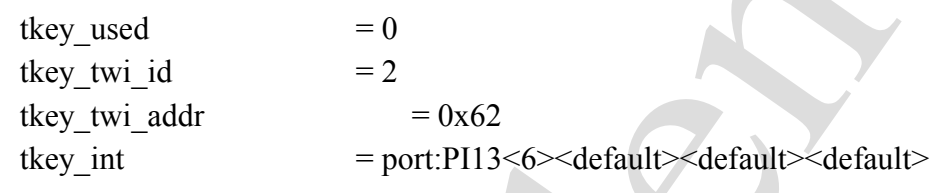

注意事项:

若支持, 则将 tkey\_used 置 1 并配置相应子键值;否则, tkey\_used 置 0;

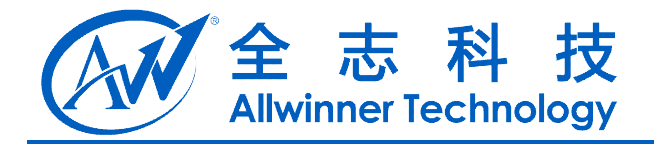

# **11.** 马达**(motor)**

## **11.1. [motor\_para] motor\_para]**

<span id="page-30-0"></span>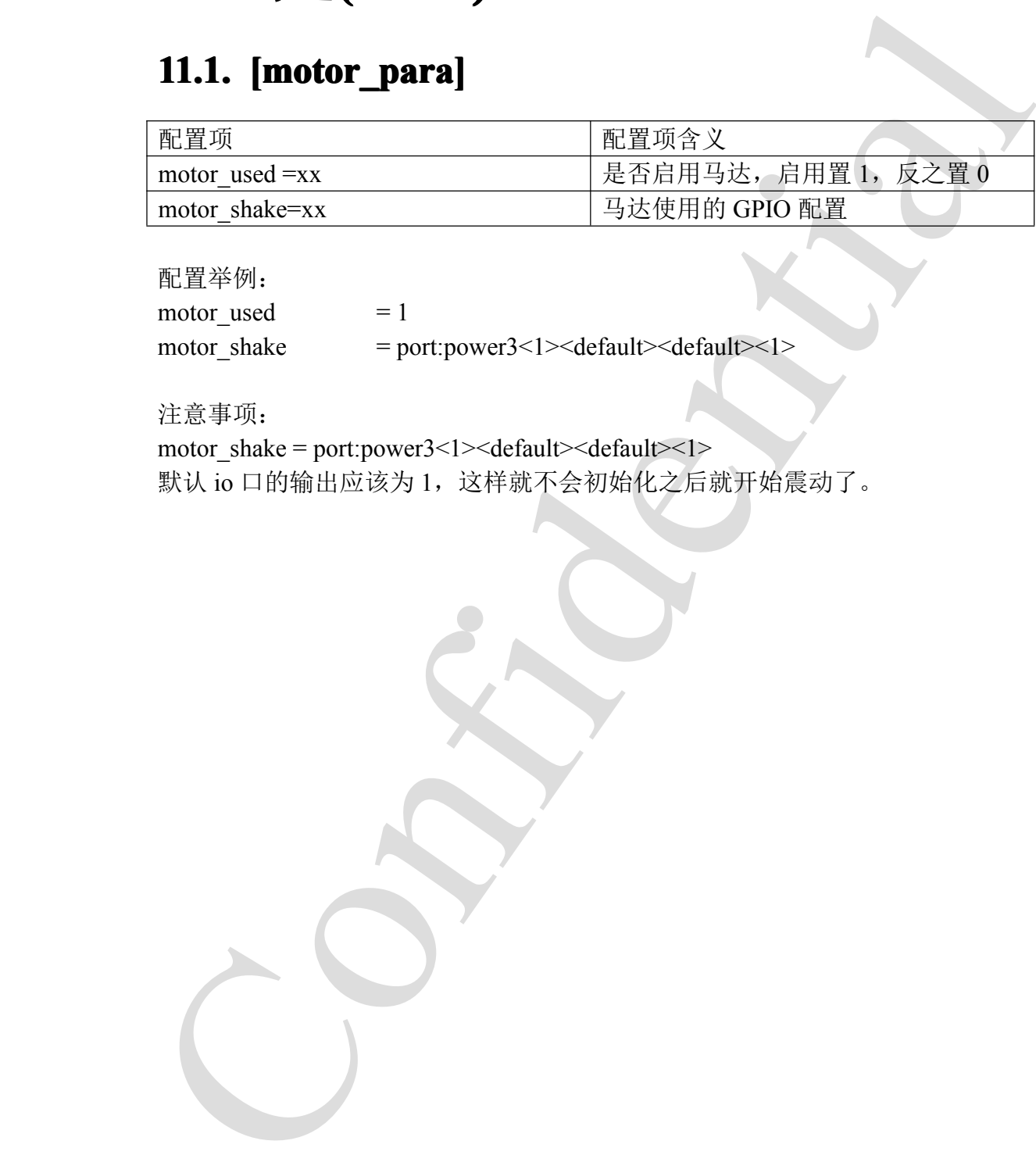

配置举例:

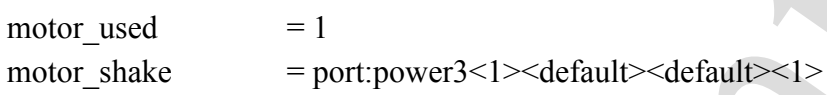

注意事项:

motor\_shake <sup>=</sup> port:power3<1><default><default><1> 默认 io 口的输出应该为 1, 这样就不会初始化之后就开始震动了。

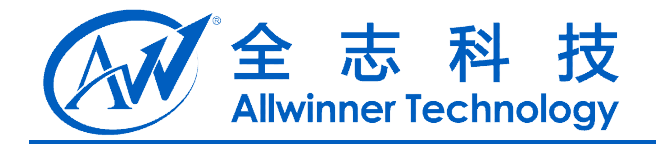

# **12.** 闪存**(nand flash)**

## **12.1. [nand\_para]**

<span id="page-31-0"></span>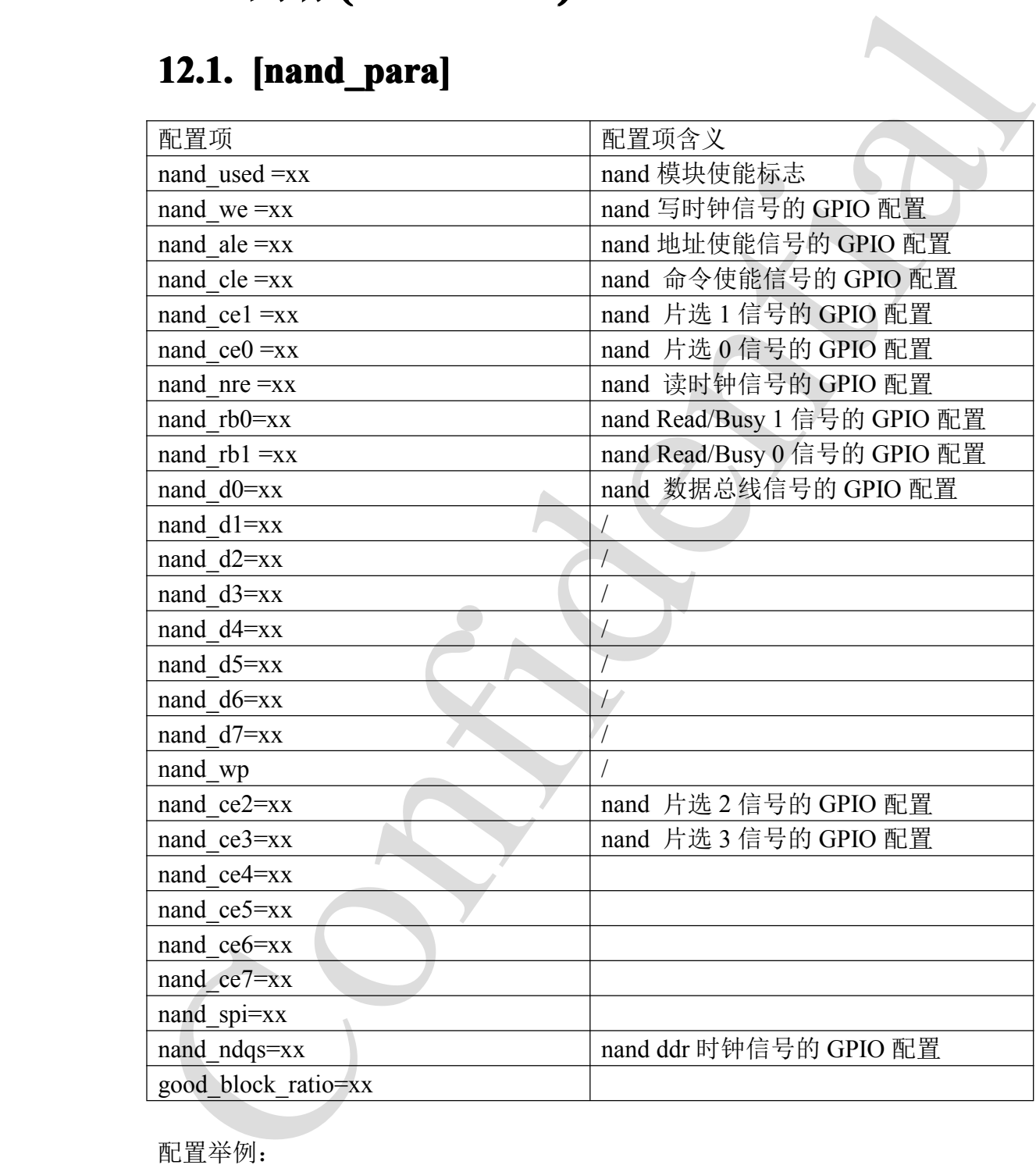

配置举例: [nand para]  $n$ and\_used  $= 1$ nand we = port:PC00<2><default><default><default>

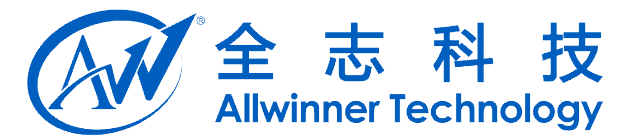

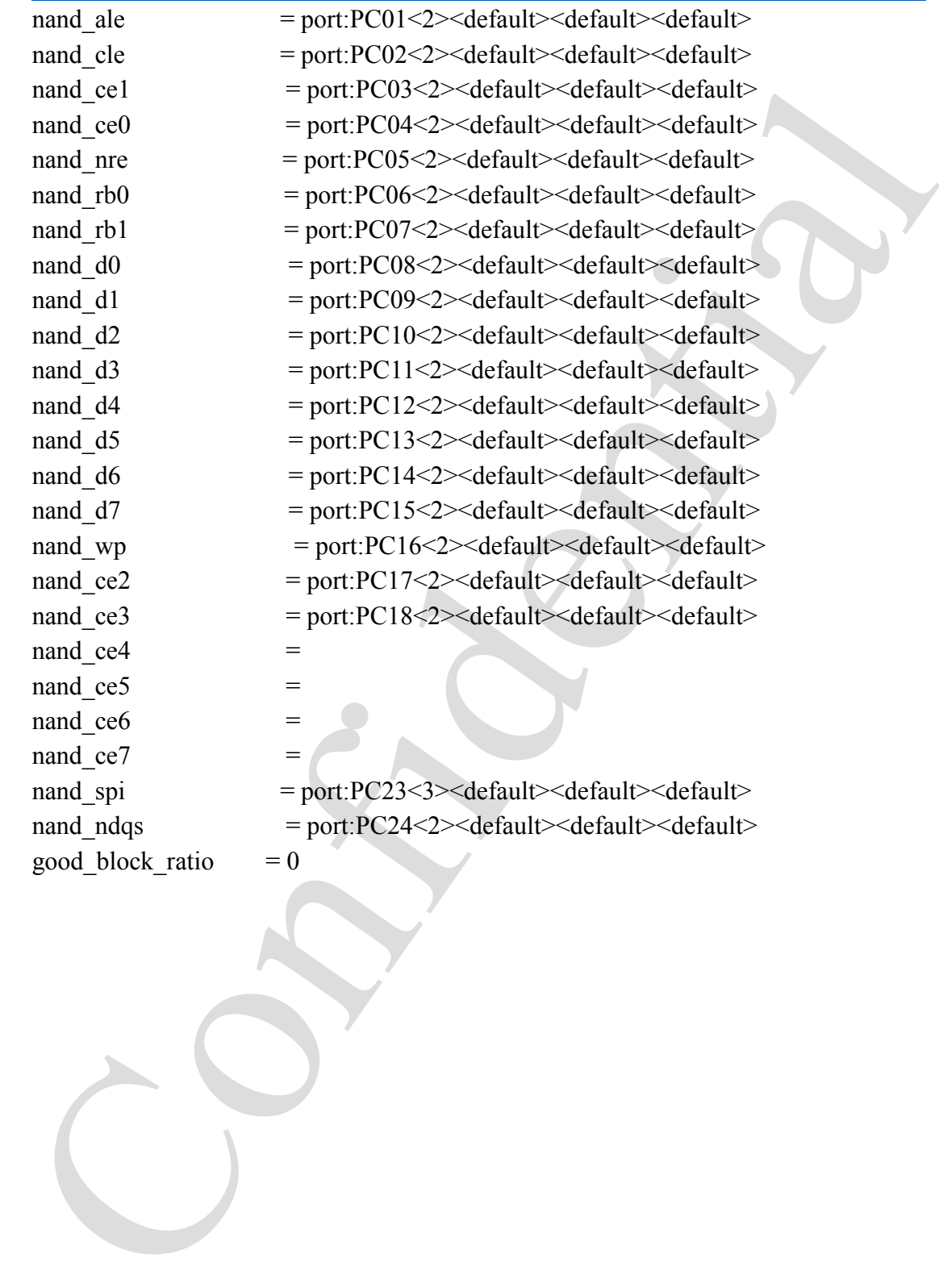

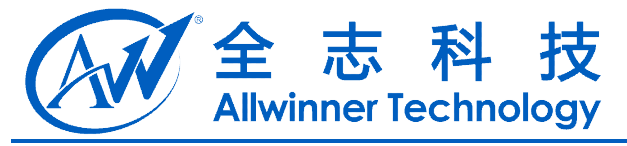

# <span id="page-33-0"></span>**13.** 显示初始化**(disp init)**

#### **13.1. [disp\_init]**

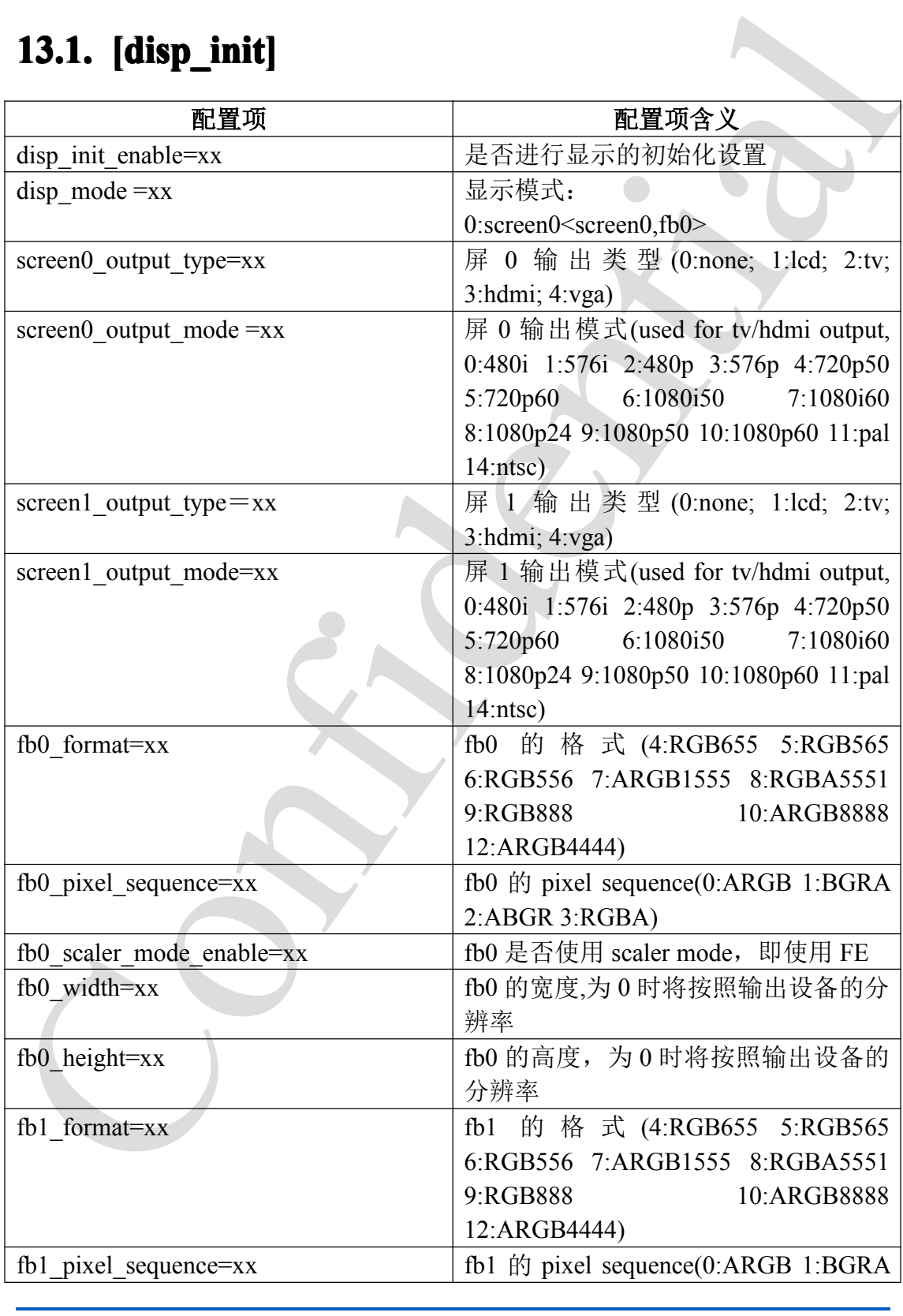

Copyright © 2013Allwinner Technology. All Rights Reserved.

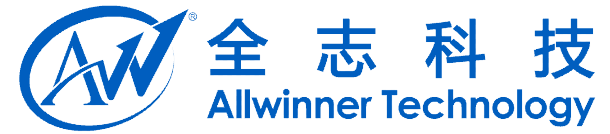

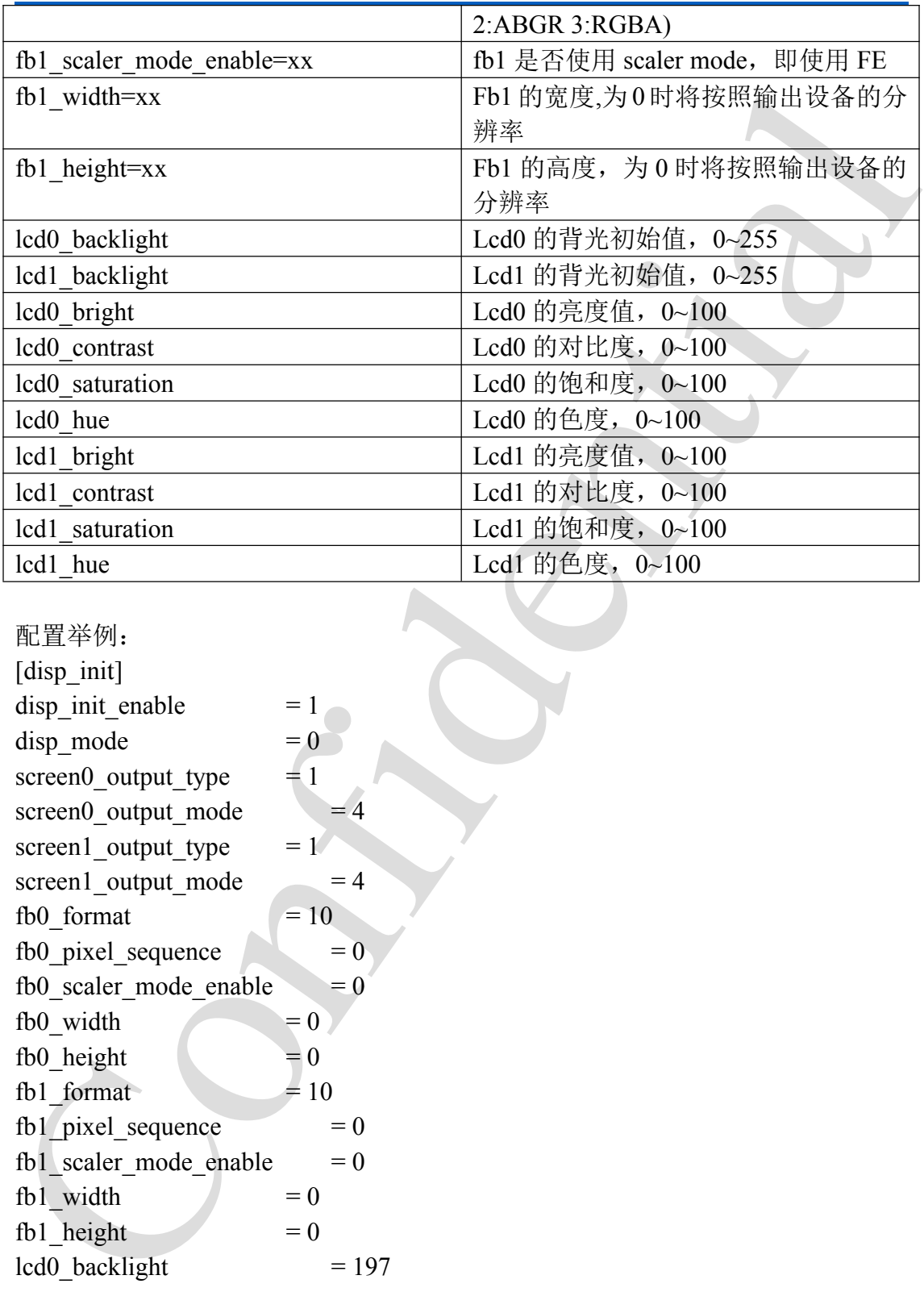

配置举例:

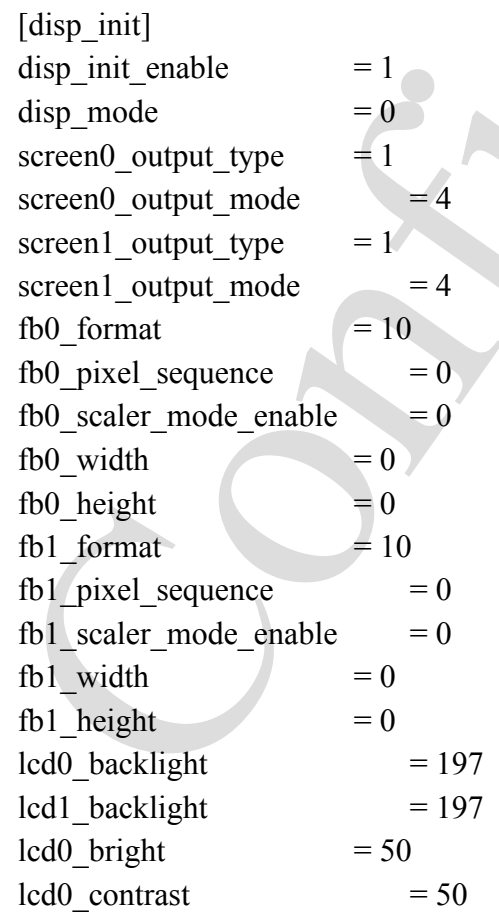

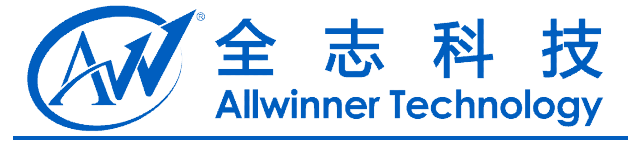

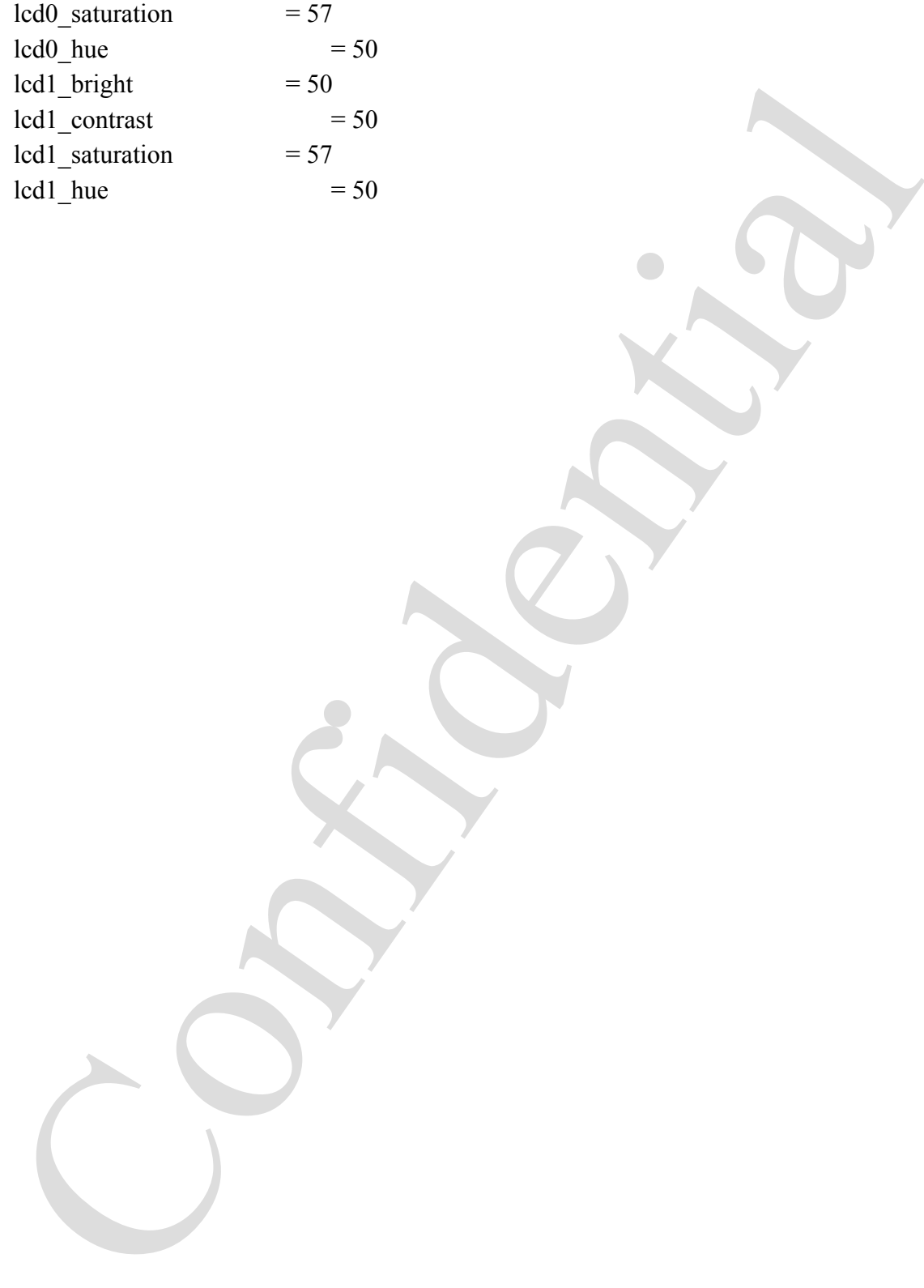
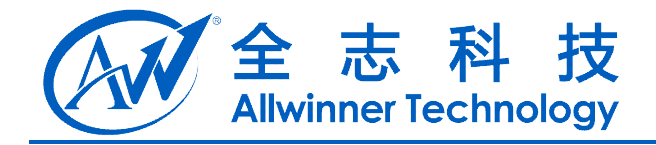

# **14. LCD** 屏 **0**

# **14.1. [lcd0\_para] [lcd0\_para]lcd0\_para]**

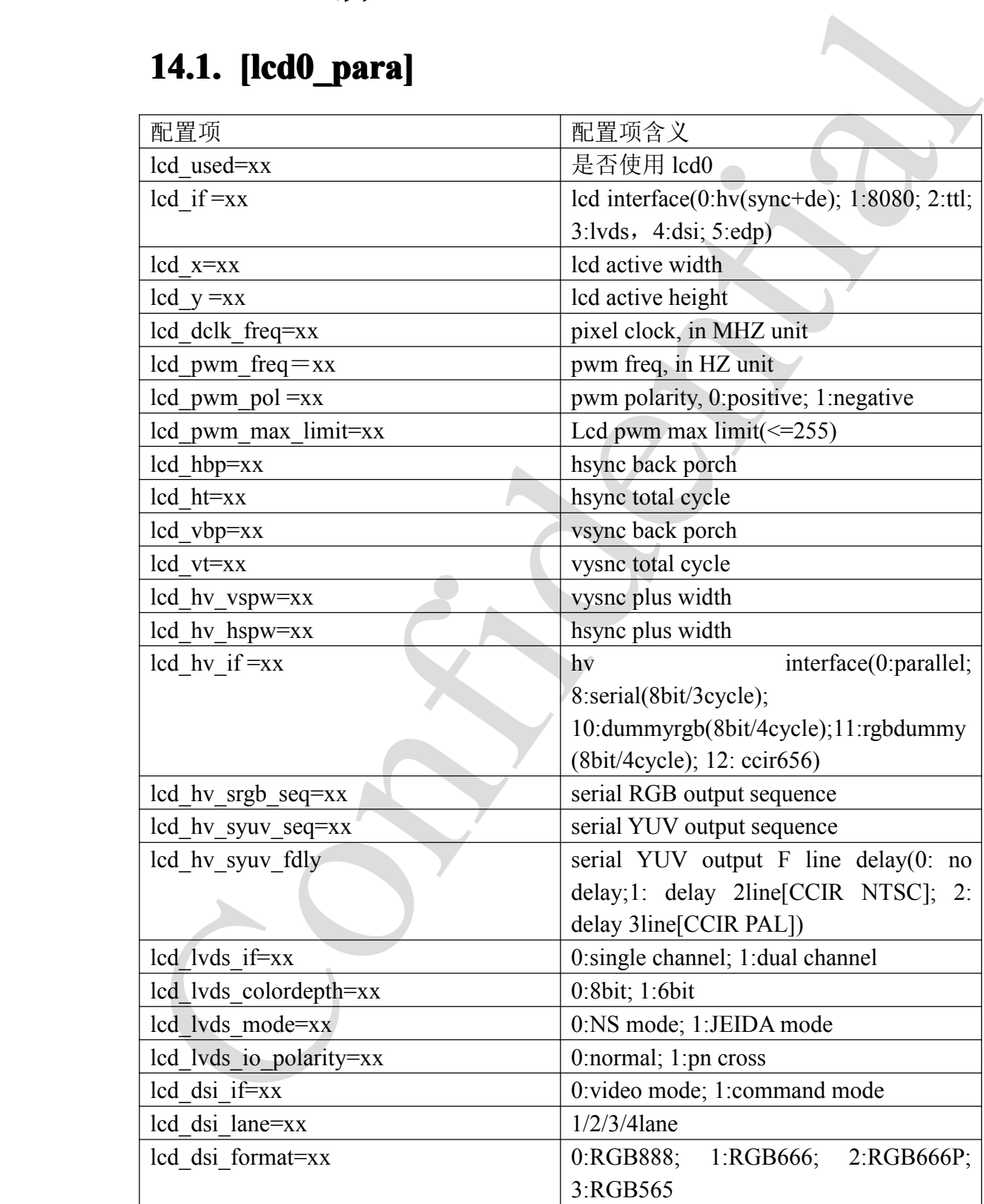

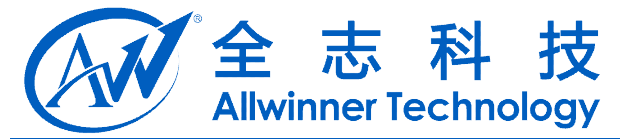

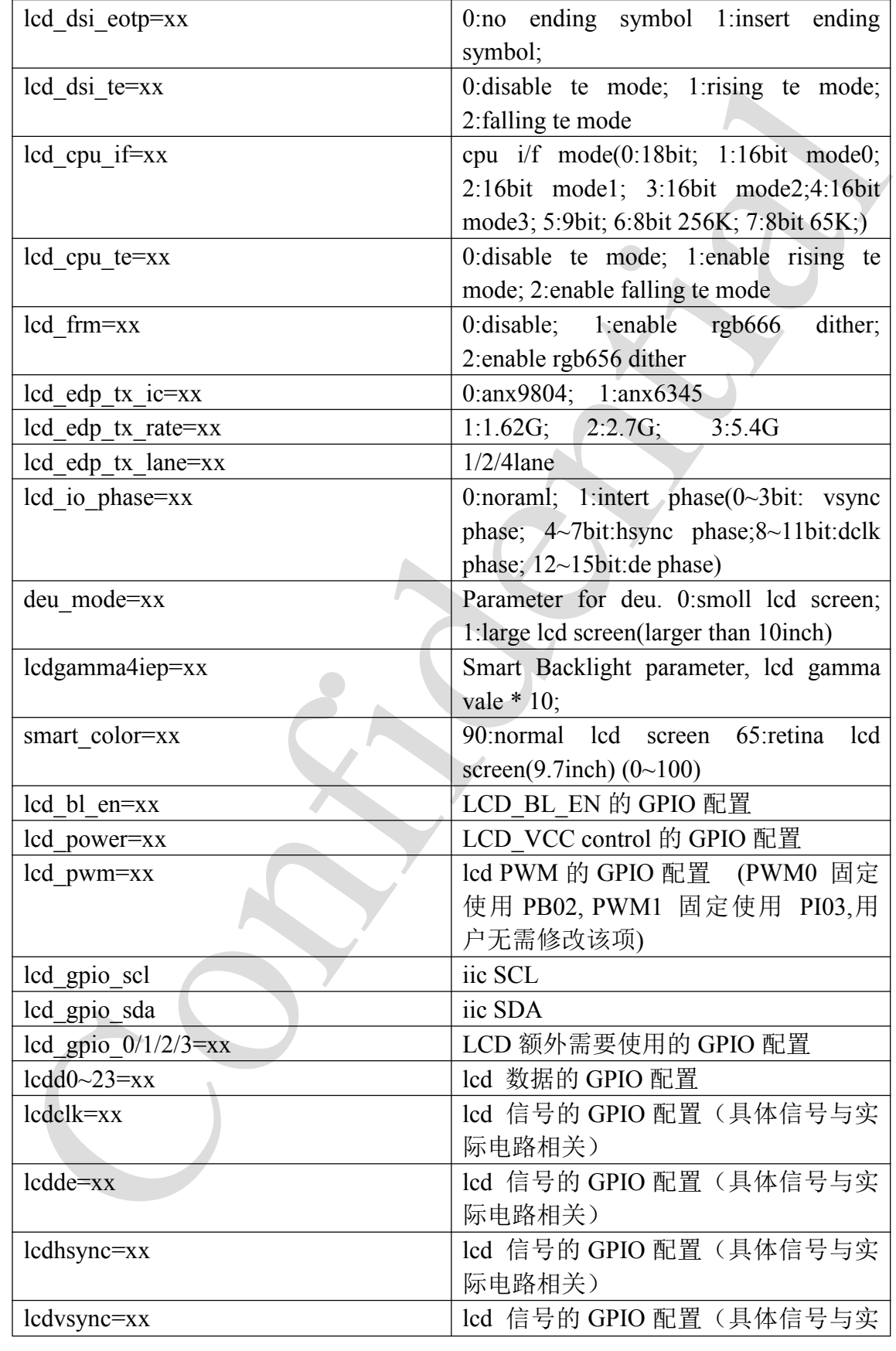

A20 系统配置手册 - 38 -

Copyright © 2013Allwinner Technology. All Rights Reserved.

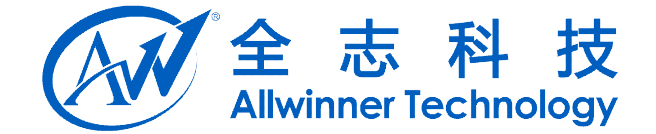

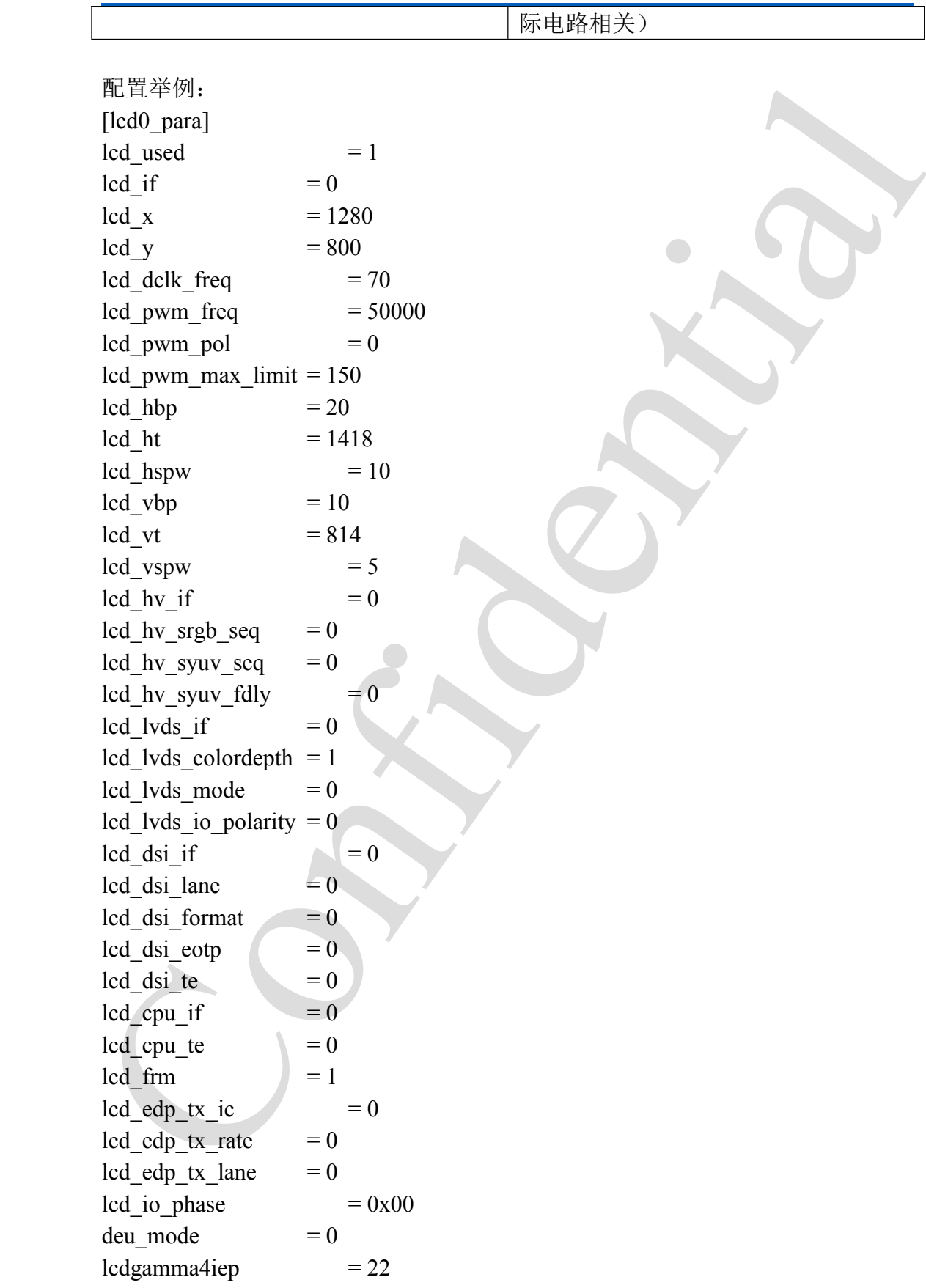

A20 系统配置手册 - 39 - Copyright © 2013Allwinner Technology. All Rights Reserved.

٦

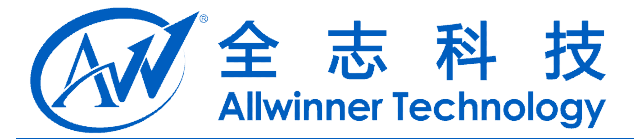

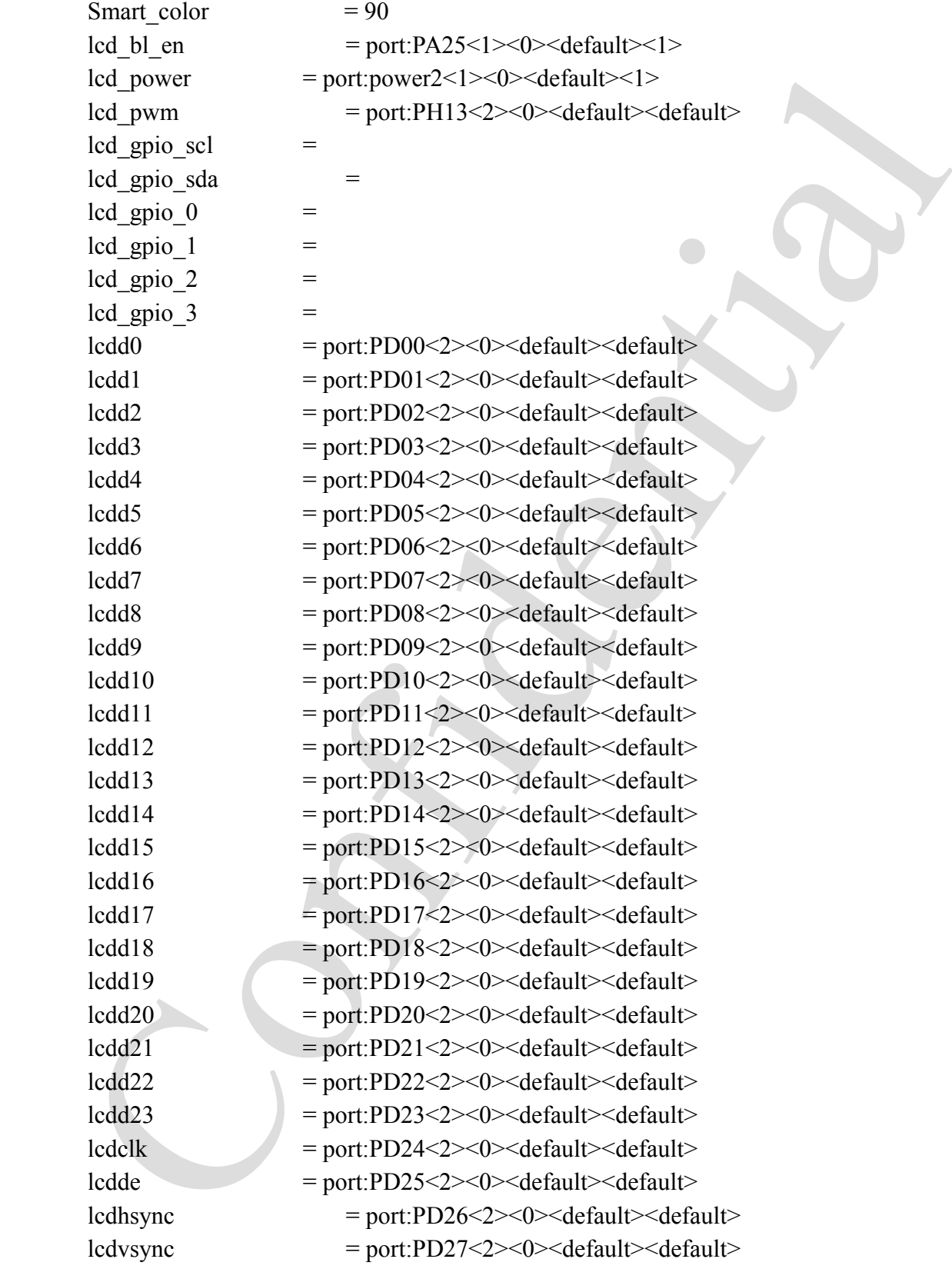

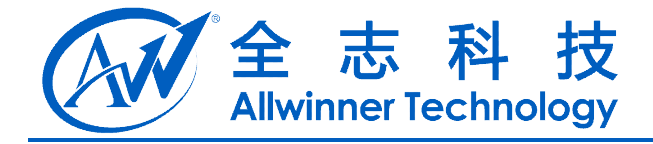

# **15. LCD** 屏 **1**

# 15.1. [Icd1\_para]<br># GREZWEIGHO - # **15.1. [lcd1\_para] [lcd1\_para]lcd1\_para]**

所有配置跟 lcd0 一样

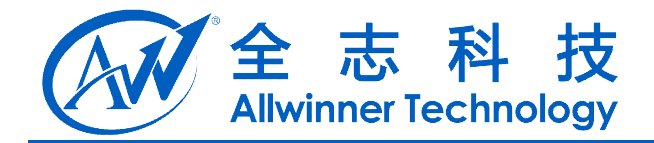

# **16. sata**

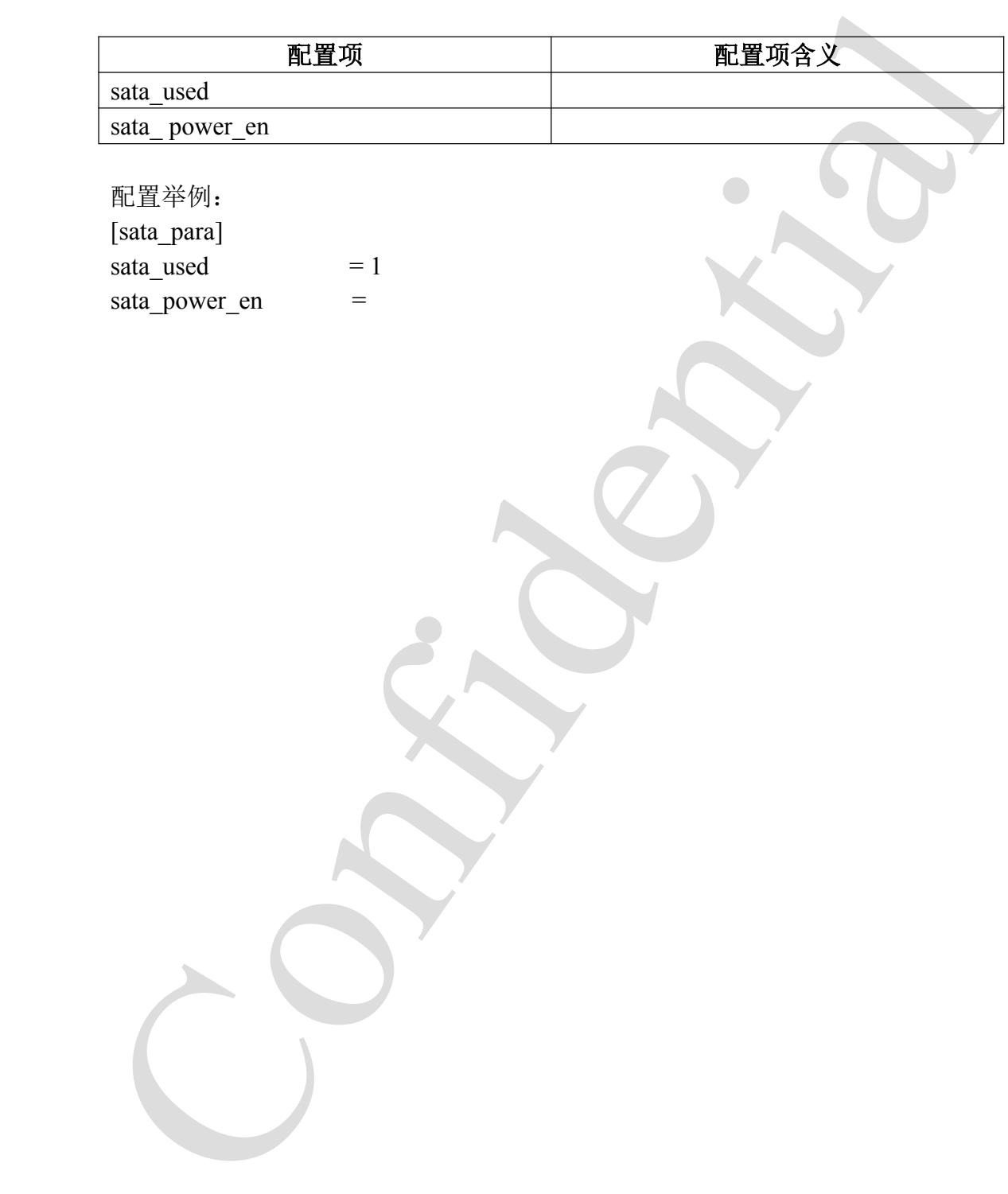

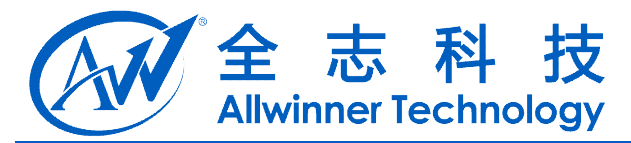

# **17. TV**

### **17.1. [tv\_out\_dac tv\_out\_dactv\_out\_dac v\_out\_dac\_para]**

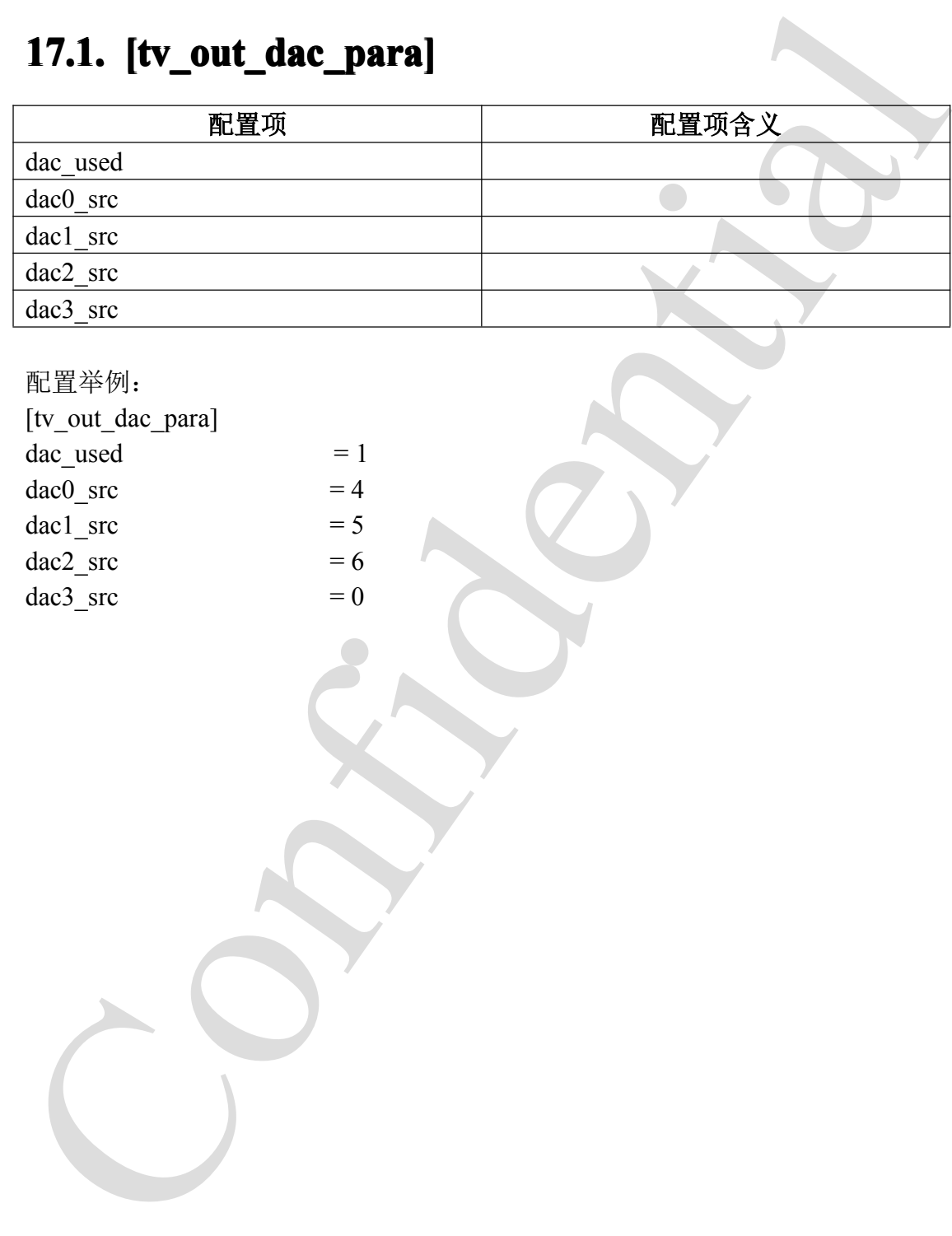

配置举例:

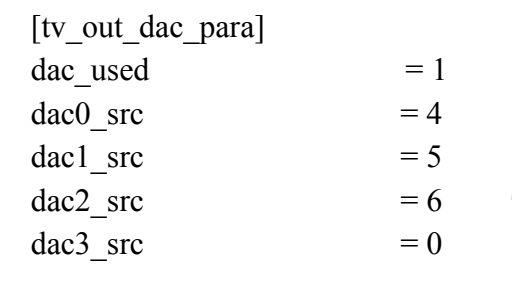

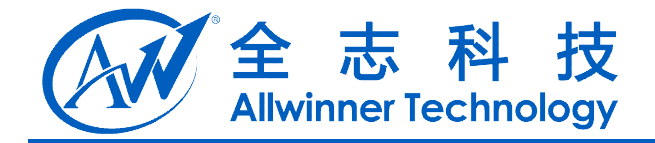

# 18. **[tvout\_para]**

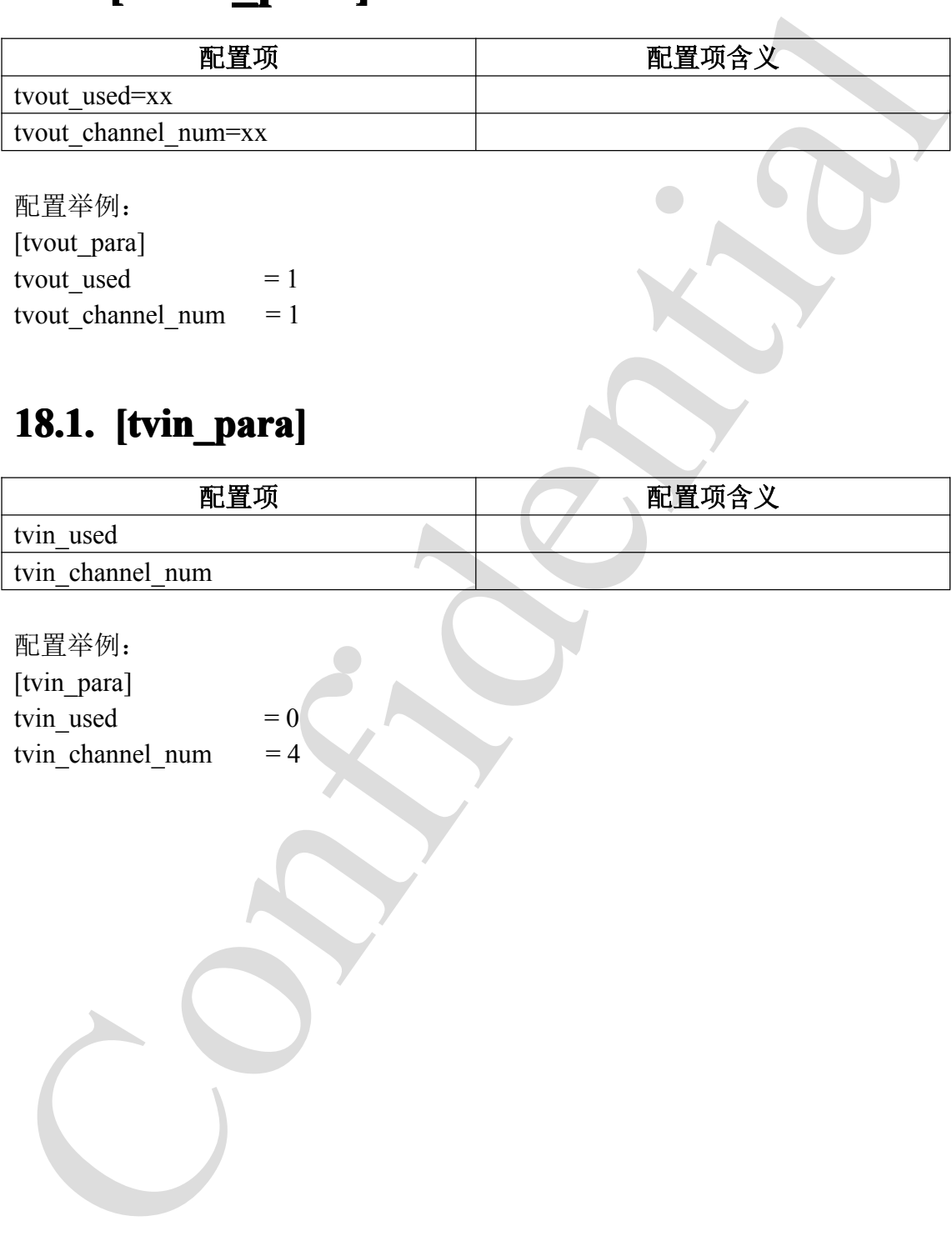

配置举例: [tvout para] tvout used  $= 1$ tvout\_channel\_num =  $1$ 

### **18.1. [tvin\_para]**

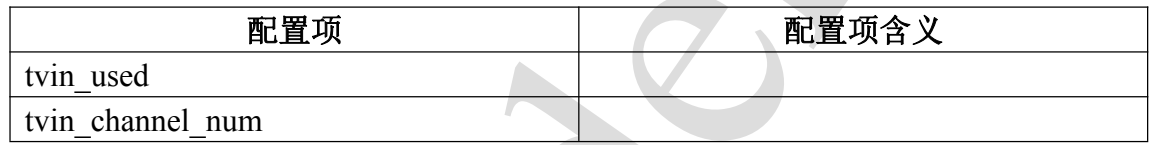

配置举例:

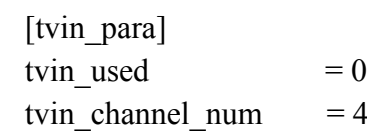

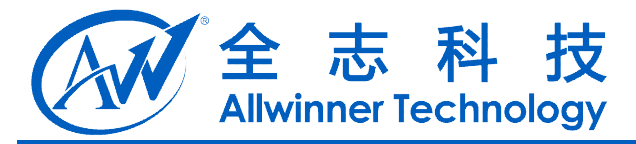

# **19. HDMI**

### **19.1. [hdmi\_para]**

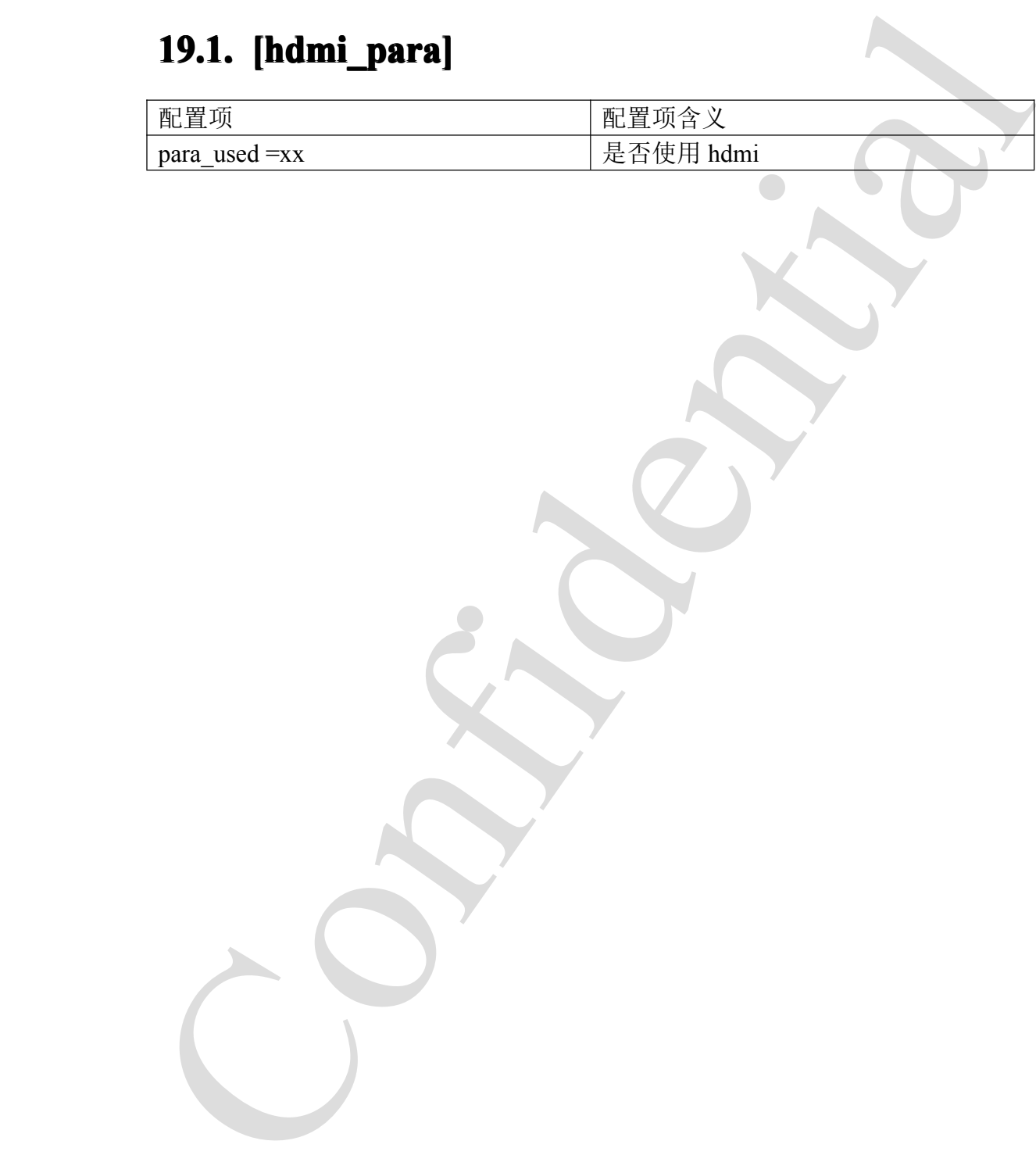

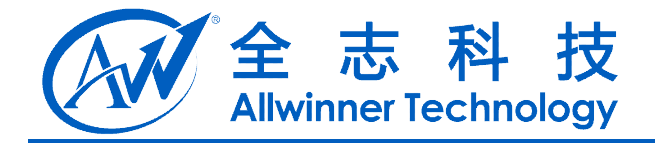

# **20.** 摄像头**(CSI)**

### **20.1. [camera\_list\_para] [camera\_list\_para]camera\_list\_para]**

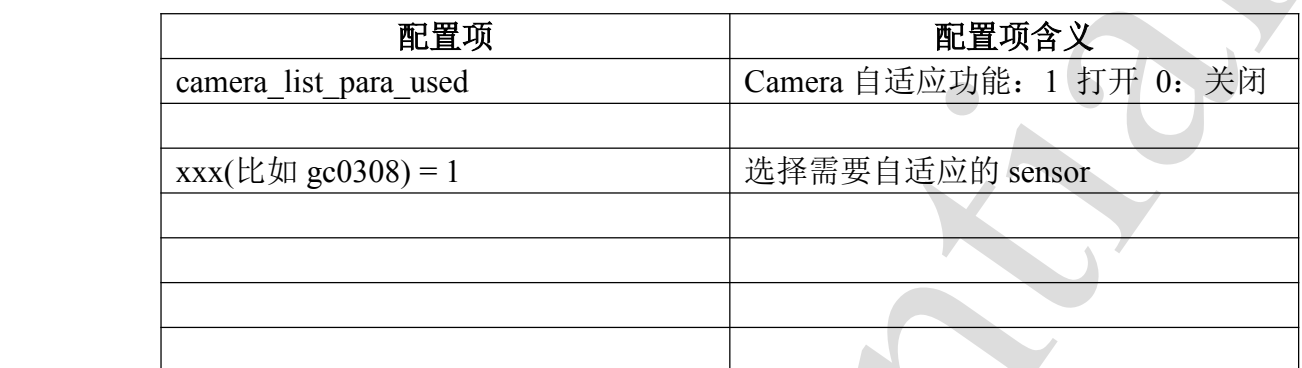

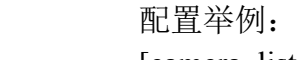

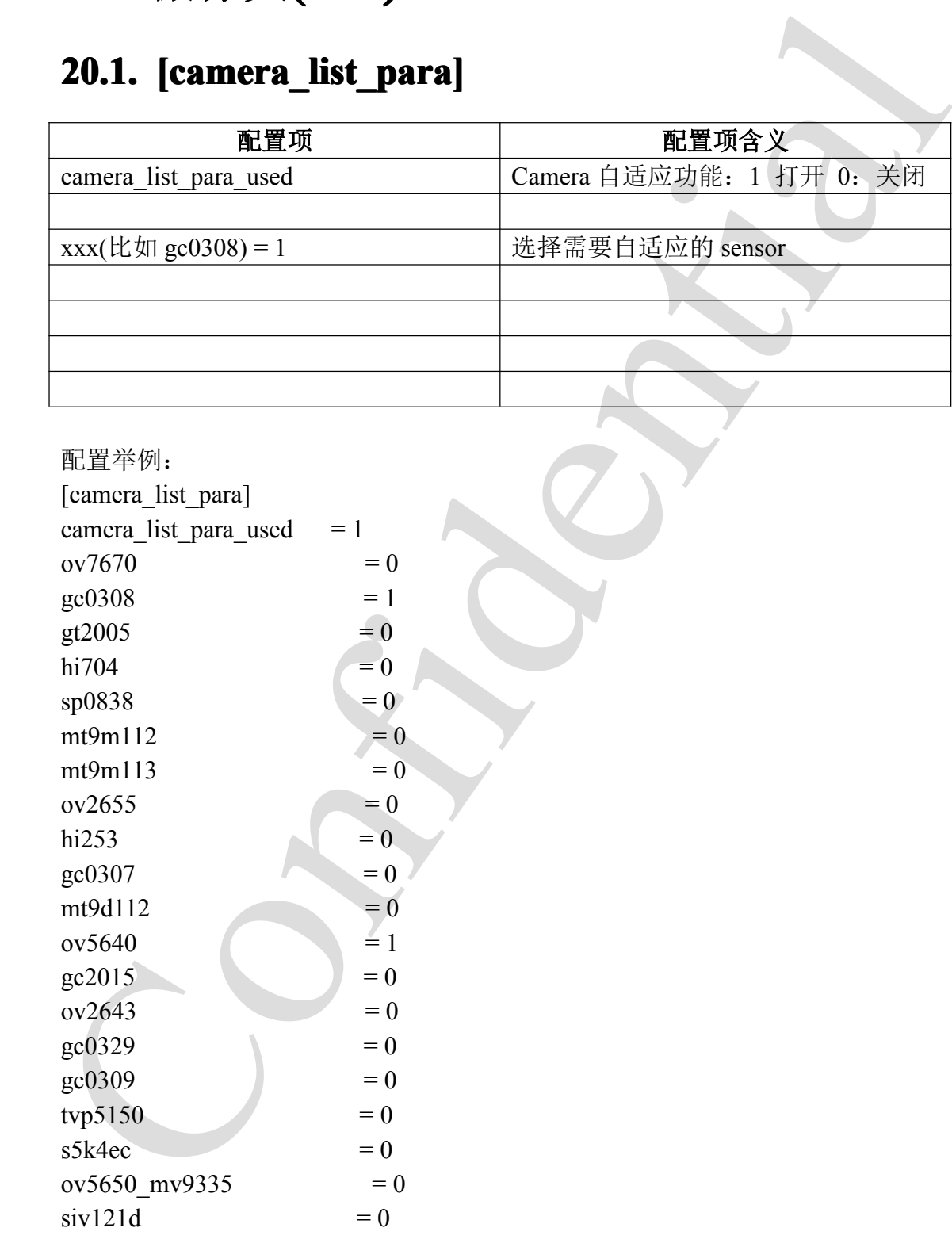

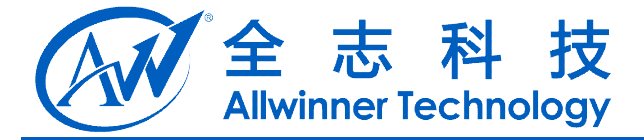

### **20.2. [csi0\_para] [csi0\_para] csi0\_para]**

留空,不要填写,如下: [csi0\_para] csi used  $= 0$ 

### **20.3. [csi1\_para] [csi1\_para] [csi1\_para] csi1\_para]**

### 特别注意事项:

在 **A31** 以及后续项目中(因为内核对 **GPIO** 资源的管理有修改),如果两个 **sensor** 制作 **<sup>2</sup>** 合 **<sup>1</sup>** 模组的时候请注意将两个模组的 **reset** 控制脚分开(包括),**stby** 控 制脚也分开,仅有电源,数据线、**clock** 线、地可以复用。如果是使用 **RAW** 格 式的 sensor, 硬件上需要 CSI\_D[11:2]共 10 条数据线, 请不要将 CSI\_D3 和 **CSI\_D2** 用做 **GPIO** 功能,模组上的 **D[3:2]**也要注意从 **sensor** 端引出来。

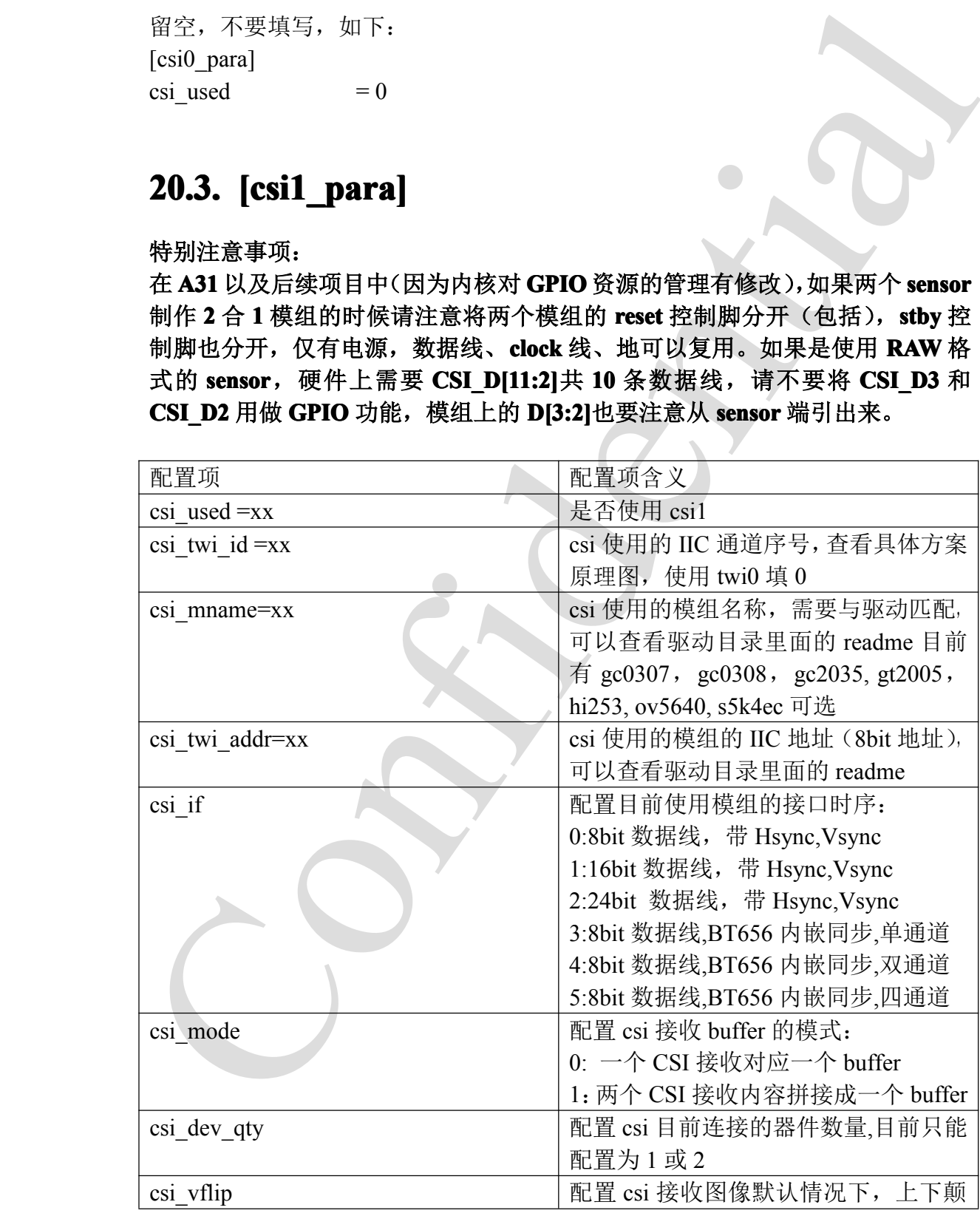

A20 系统配置手册 - 47 -

Copyright © 2013Allwinner Technology. All Rights Reserved.

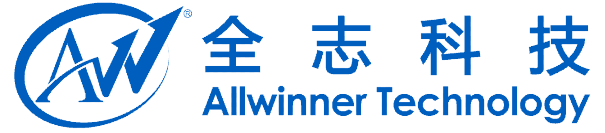

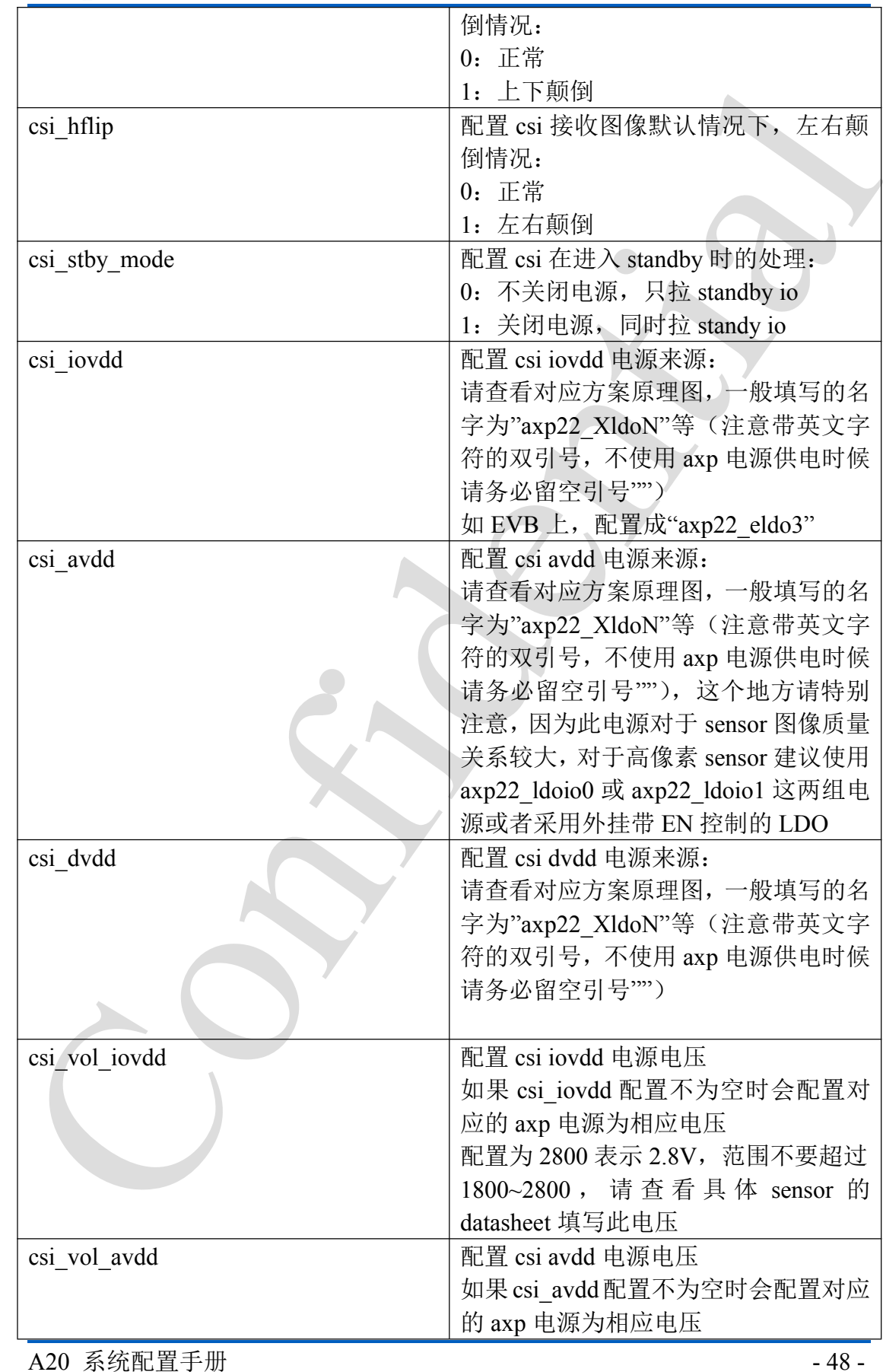

A20 系统配置手册 48 -

Copyright © 2013Allwinner Technology. All Rights Reserved.

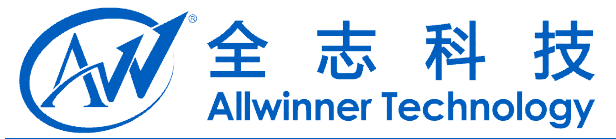

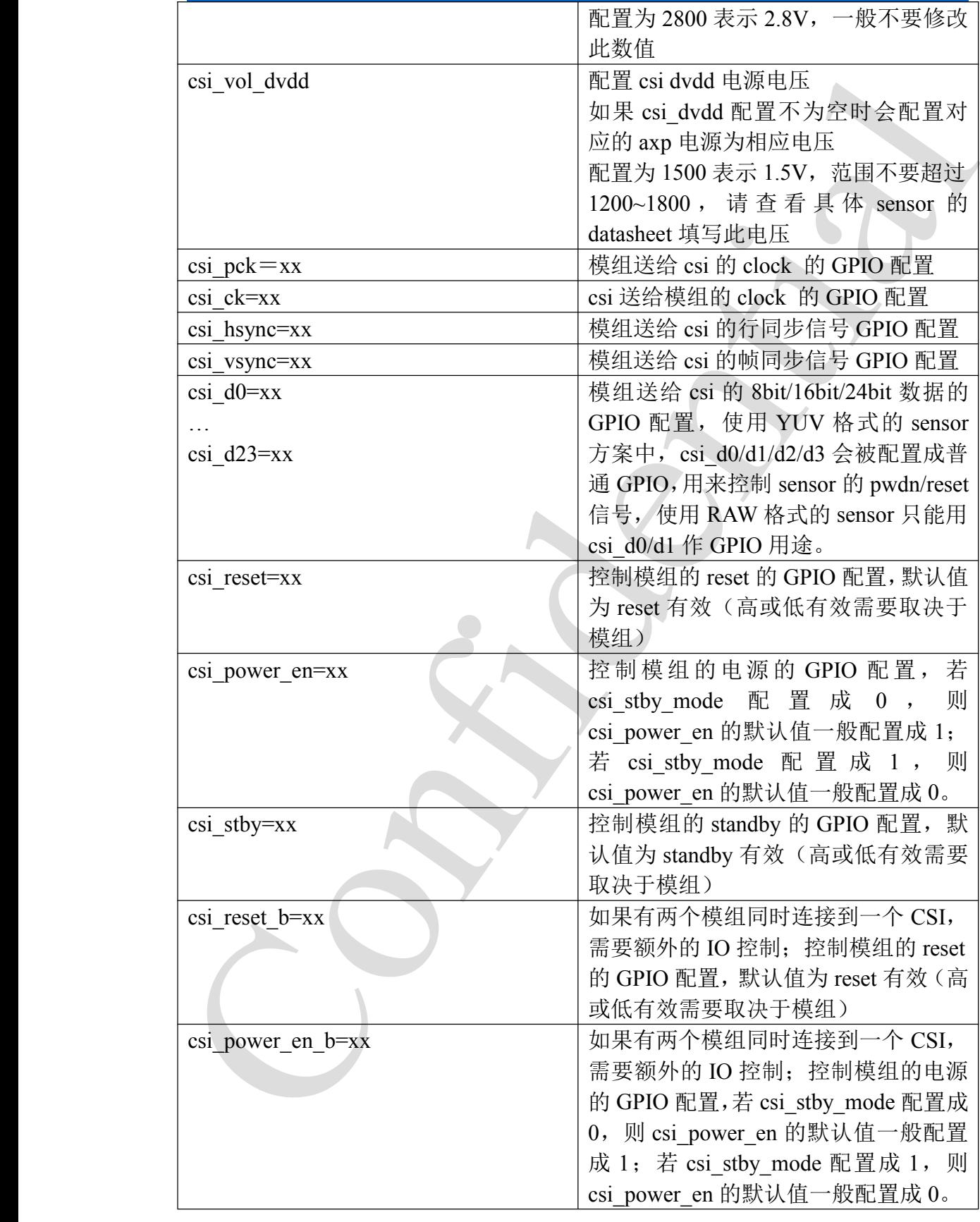

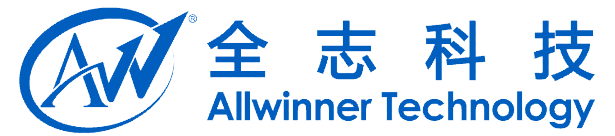

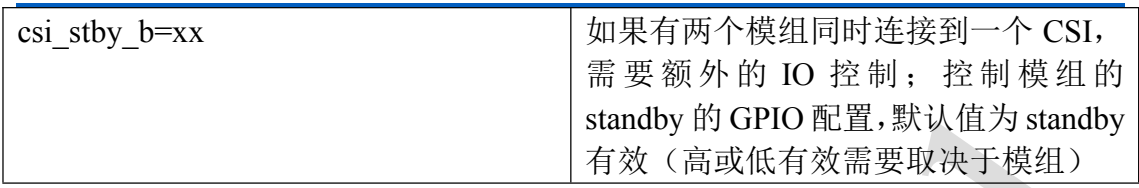

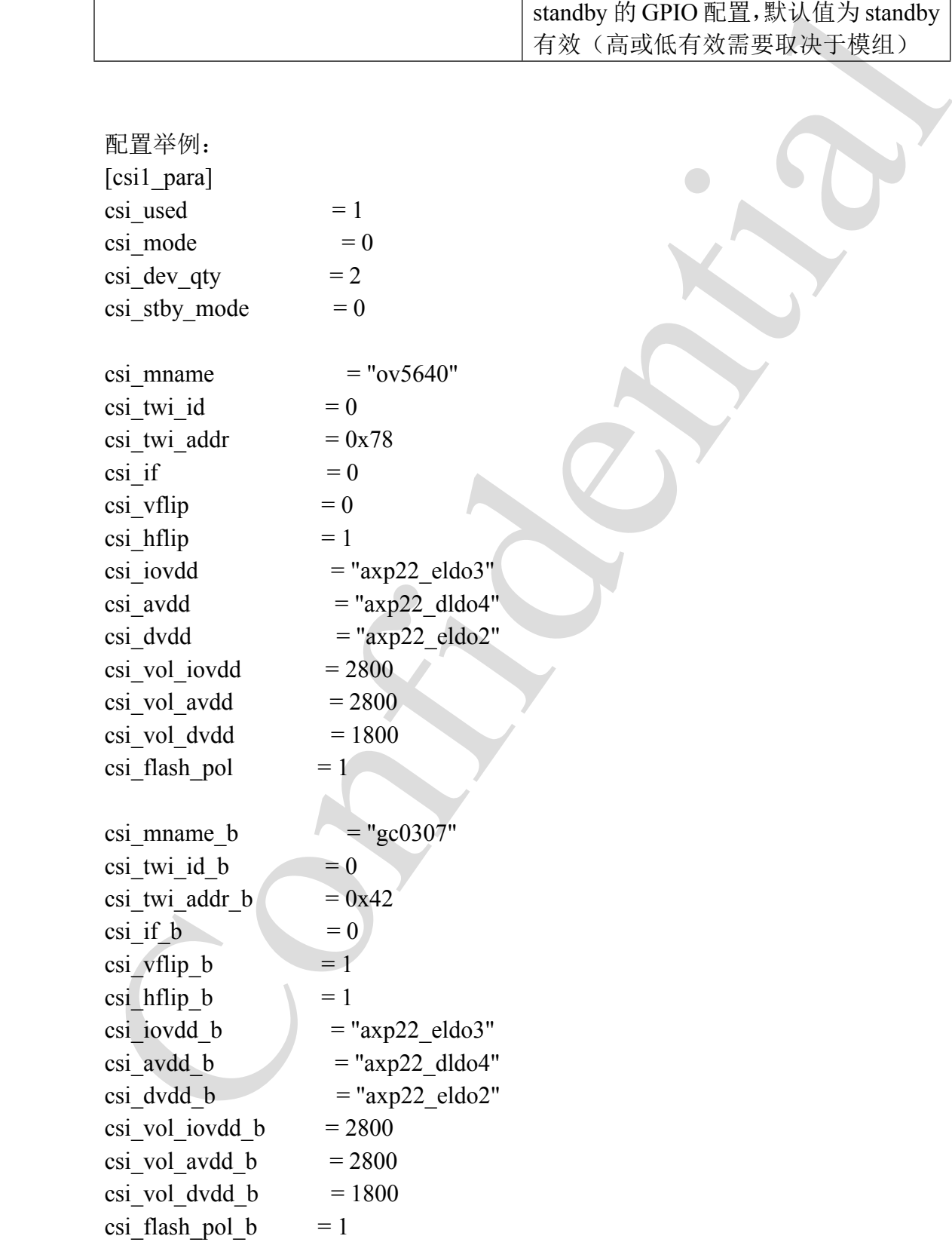

A20 系统配置手册 - 50 - Copyright © 2013Allwinner Technology. All Rights Reserved.

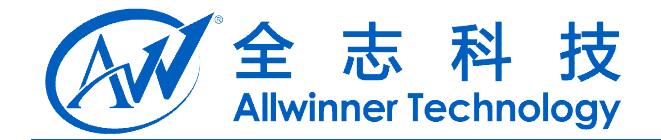

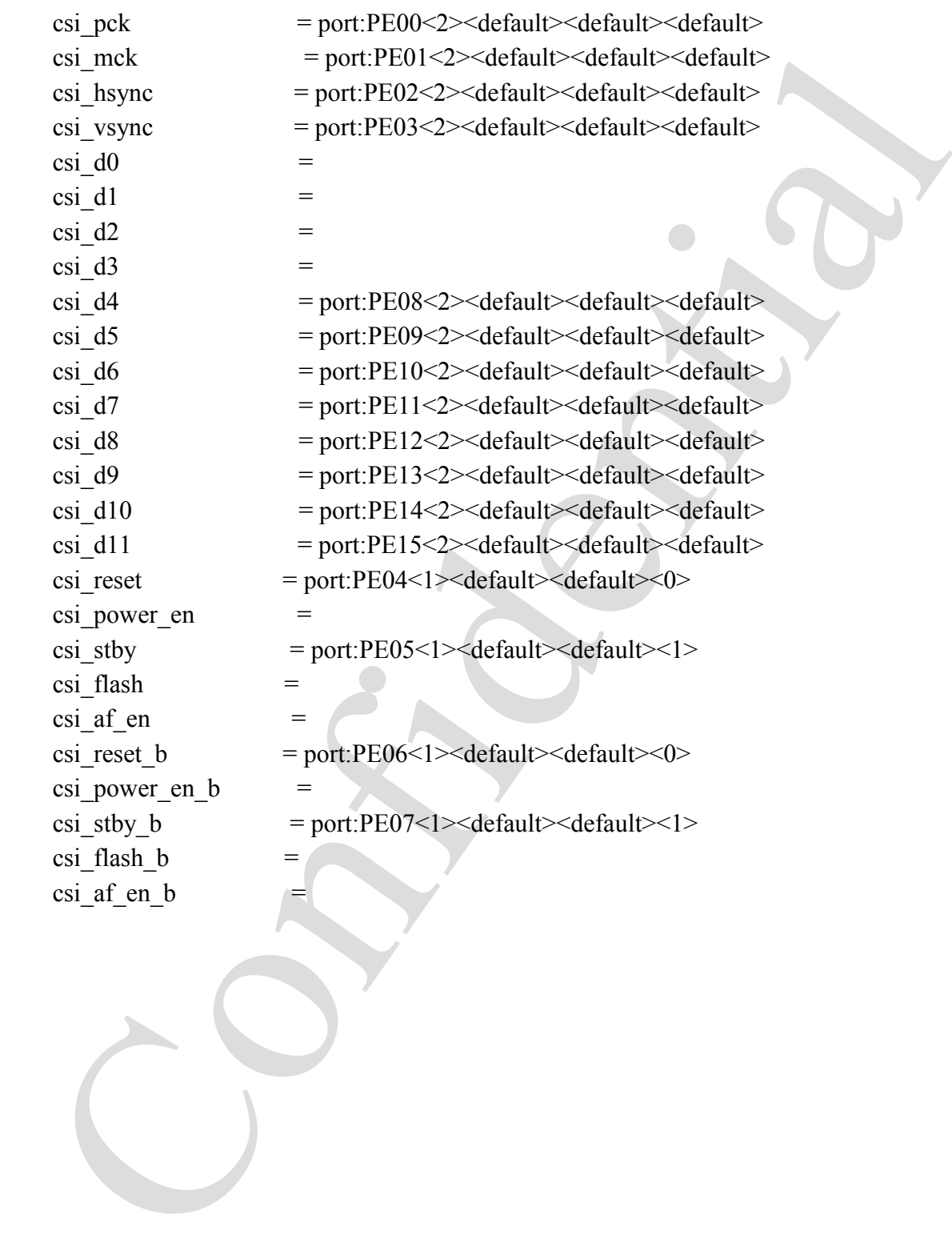

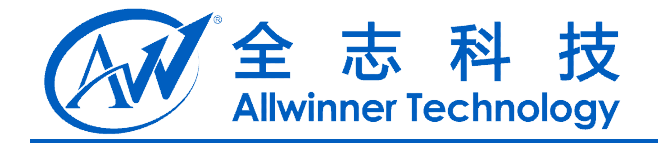

# **21. SD/MMC**

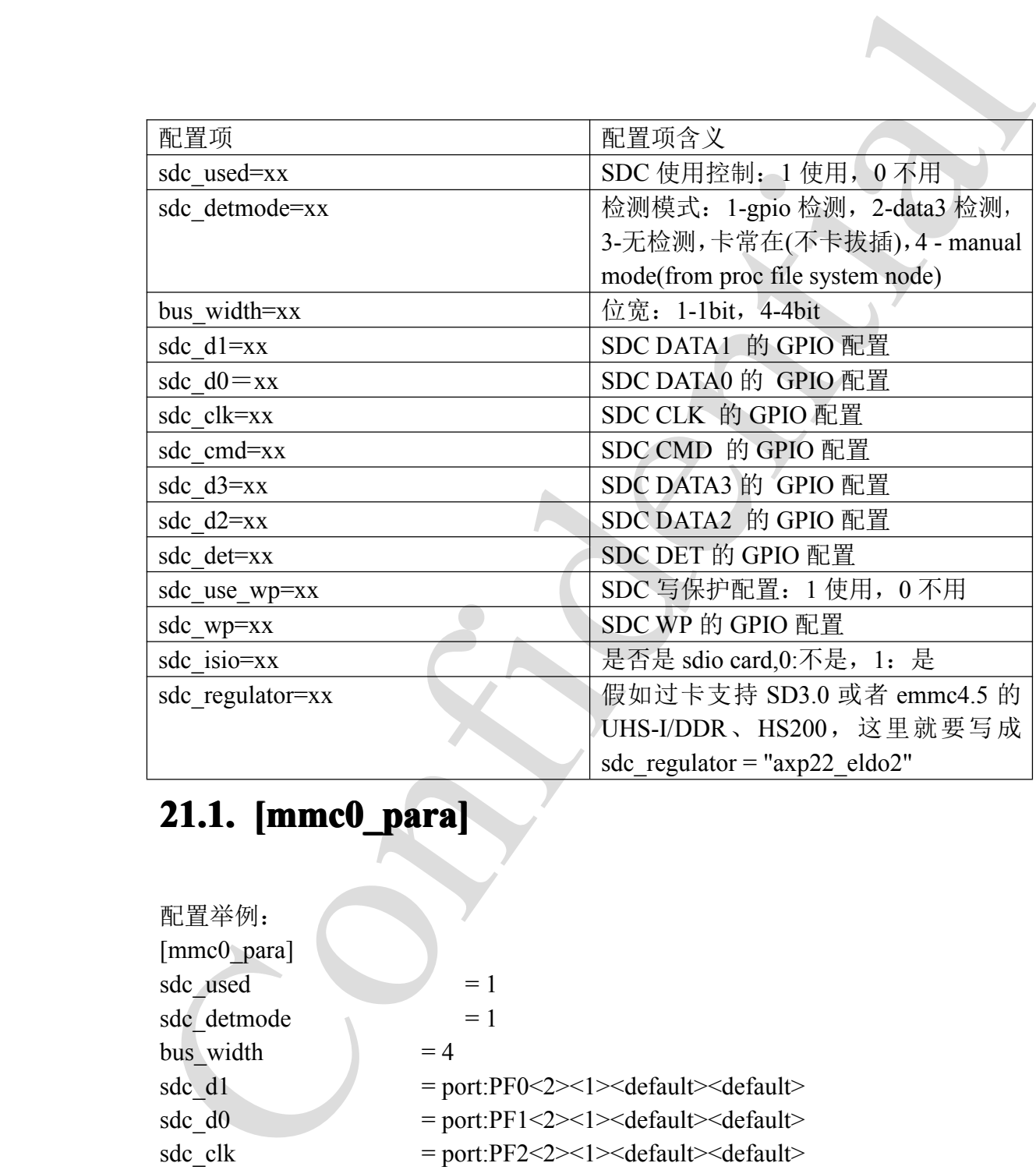

# **21.1. [mmc0\_para] [mmc0\_para]mmc0\_para]**

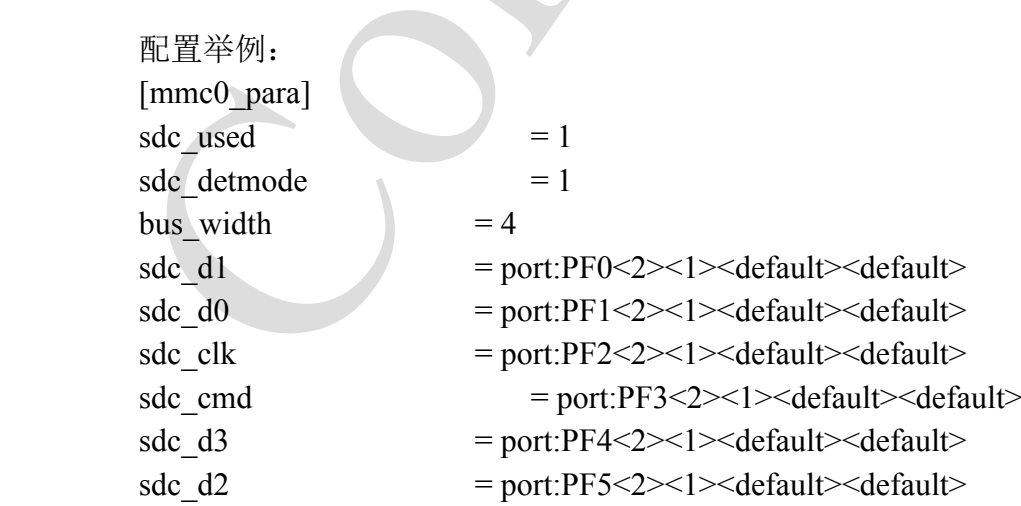

A20 系统配置手册 - 52 -Copyright © 2013Allwinner Technology. All Rights Reserved.

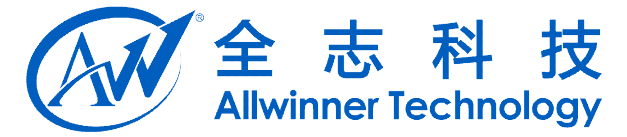

sdc use  $wp = 0$  $sdc_wp$  =

 $sdc\_det$  = port:PH1<0><1><default><default>

### **21.2.** [mmc1\_para]

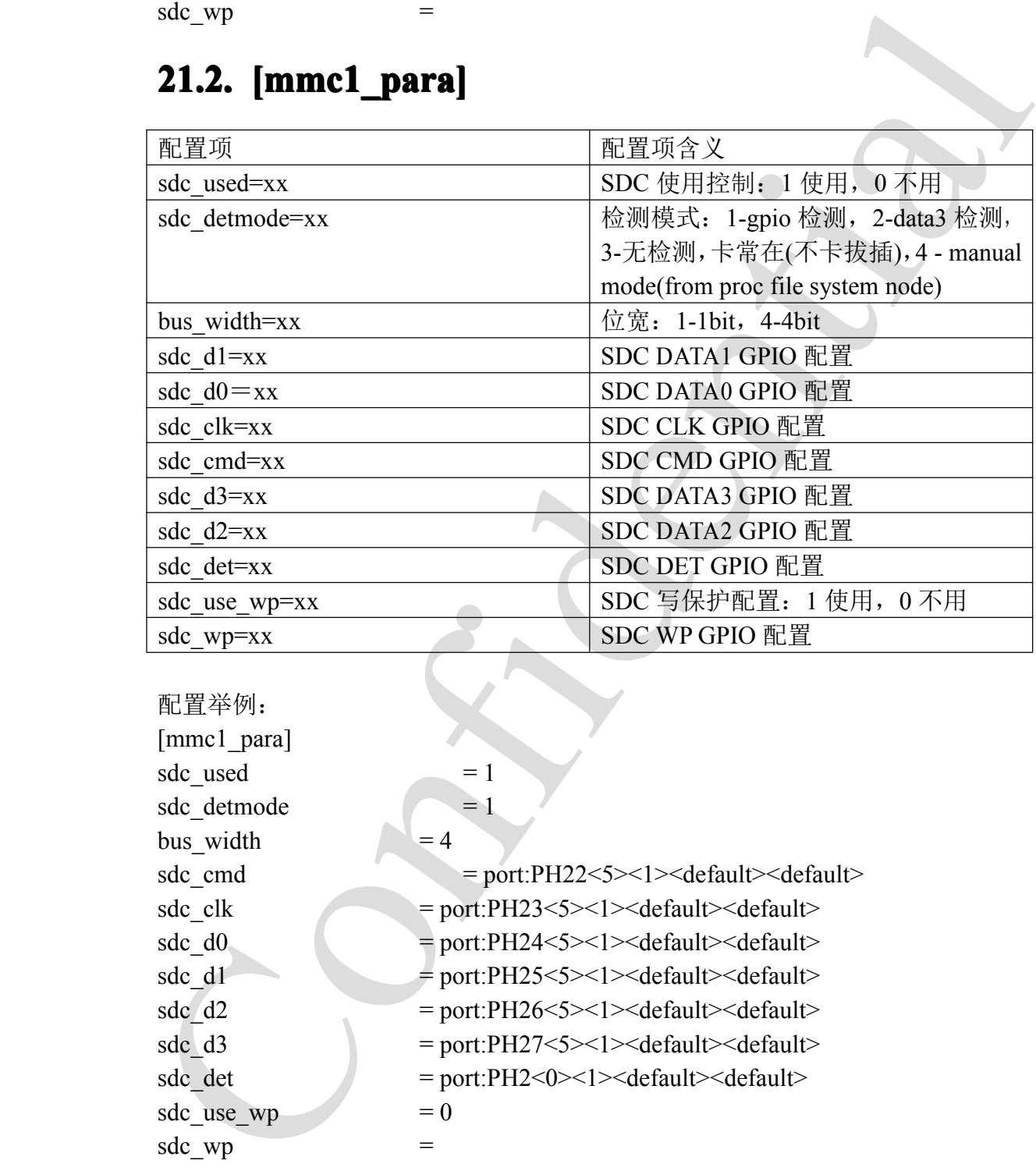

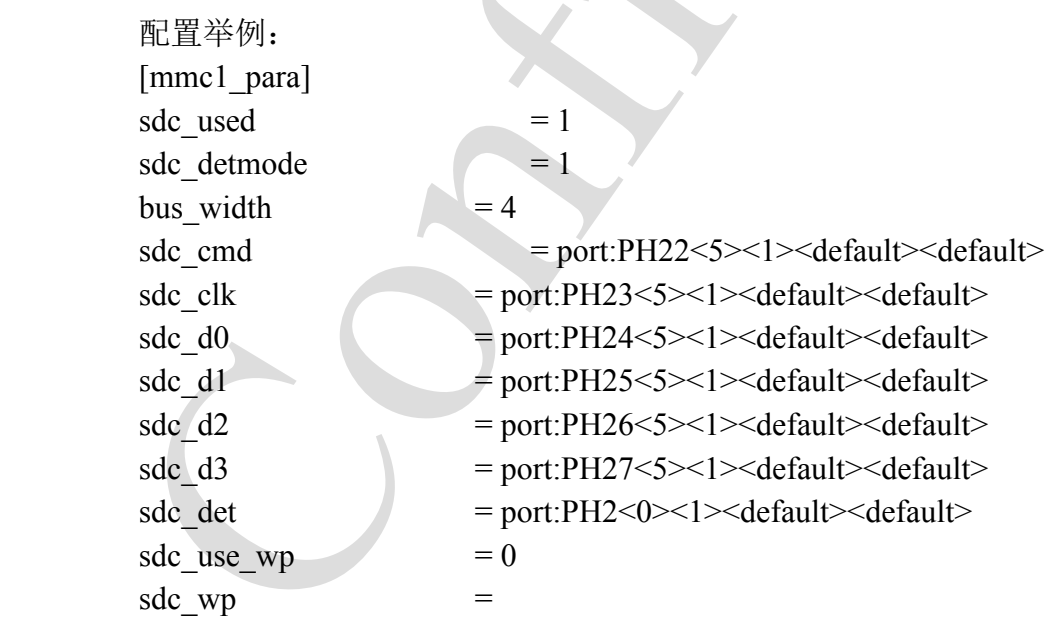

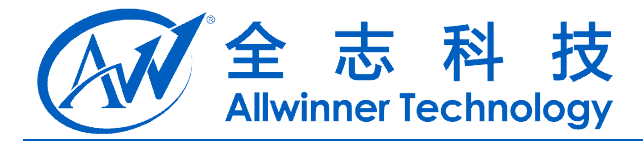

### **21.3. [mmc2\_para] [mmc2\_para]mmc2\_para]**

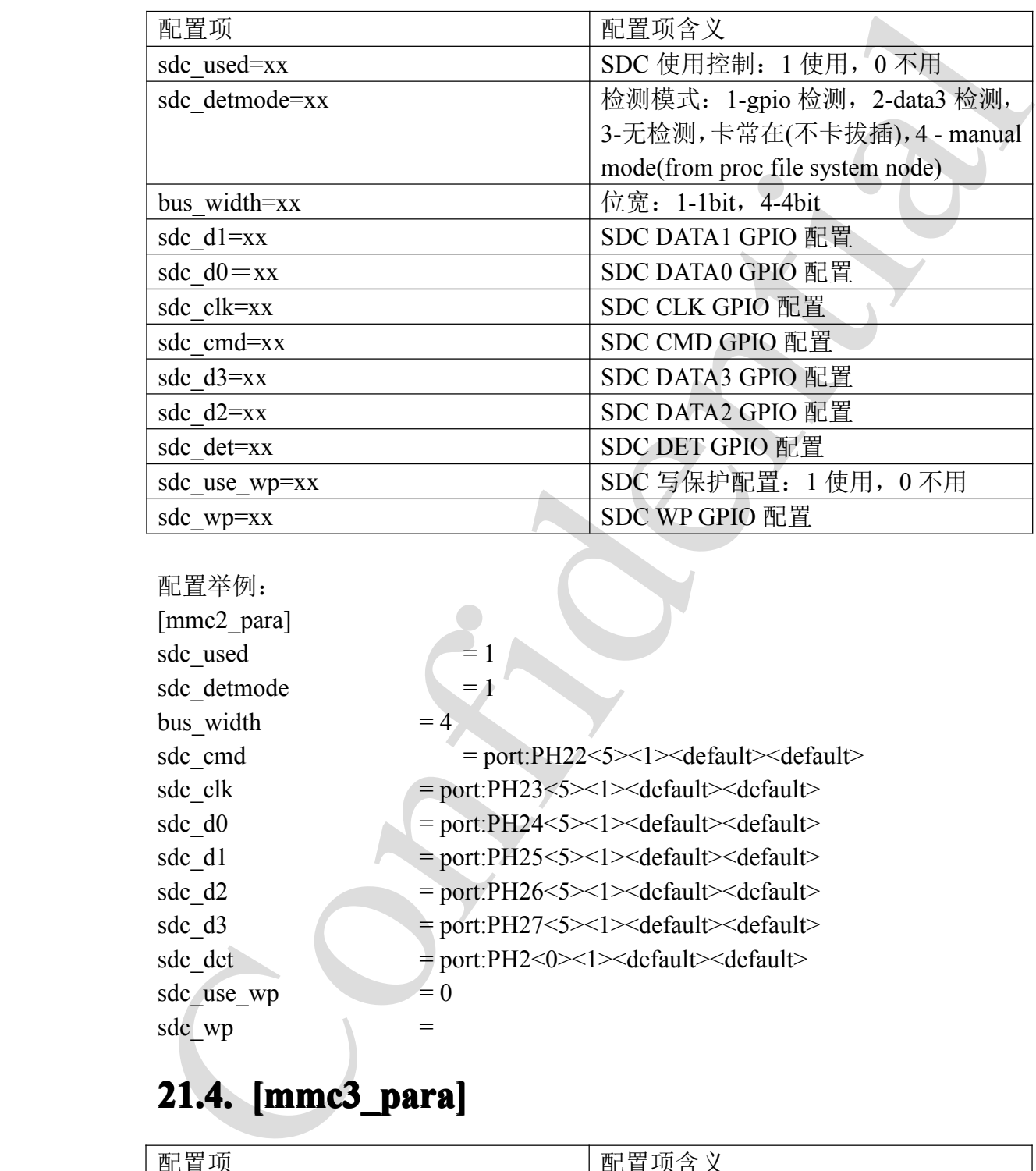

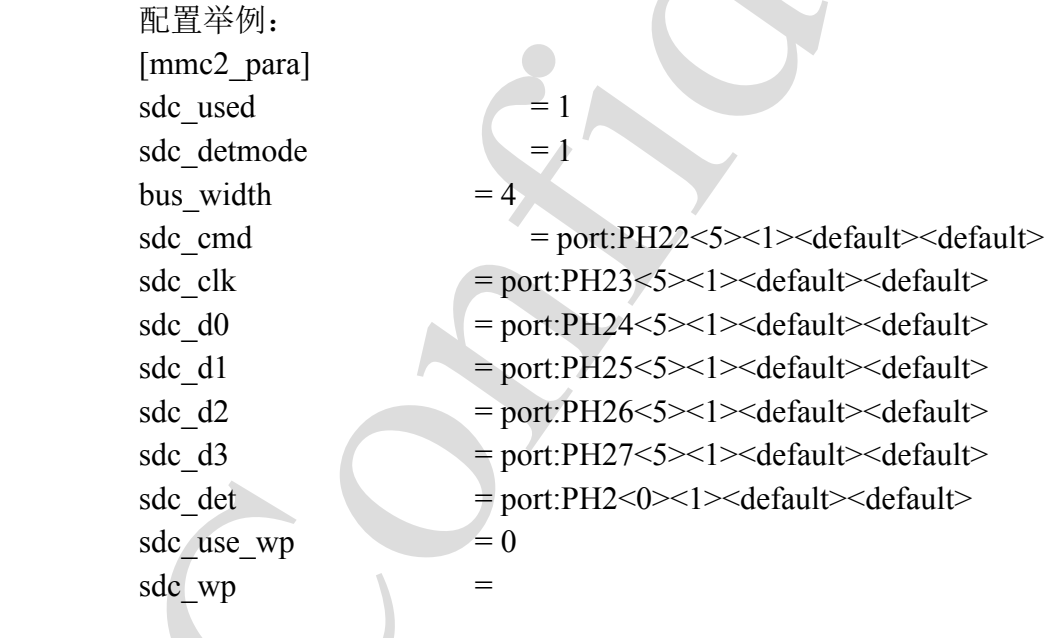

### **21.4. [mmc3\_para]**

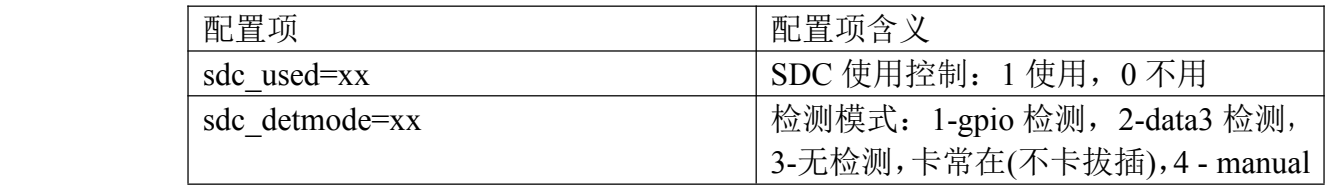

A20 系统配置手册 - 54 - Copyright © 2013Allwinner Technology. All Rights Reserved.

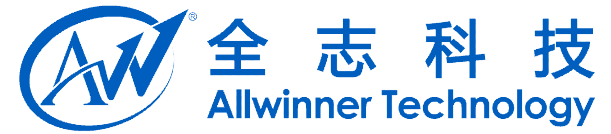

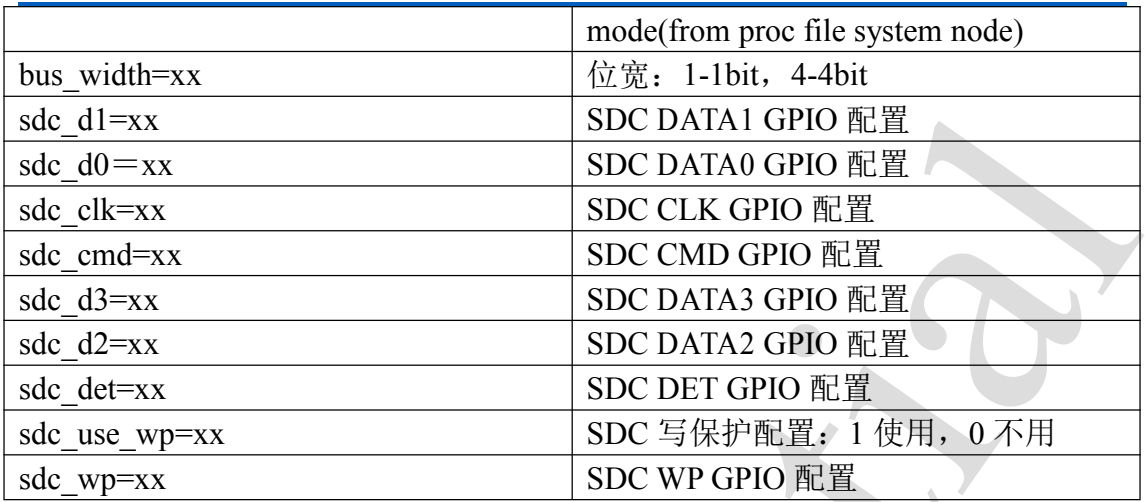

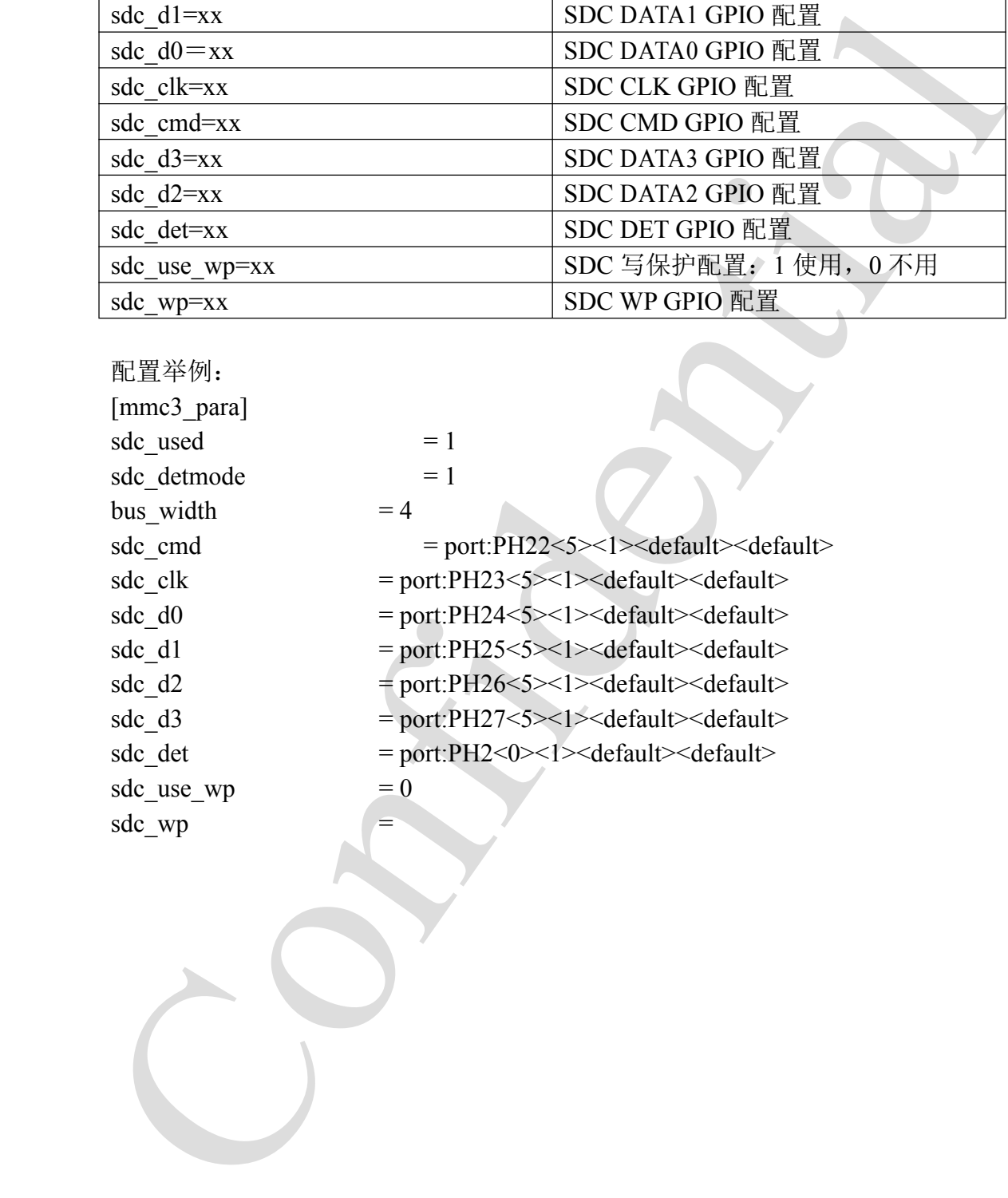

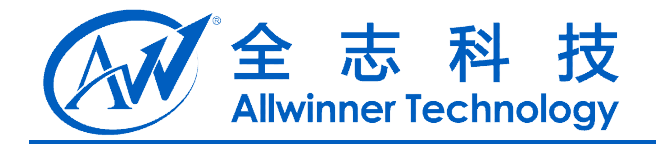

# **22. SIM** 卡

# **22.1. [smc\_para] [smc\_para]smc\_para]**

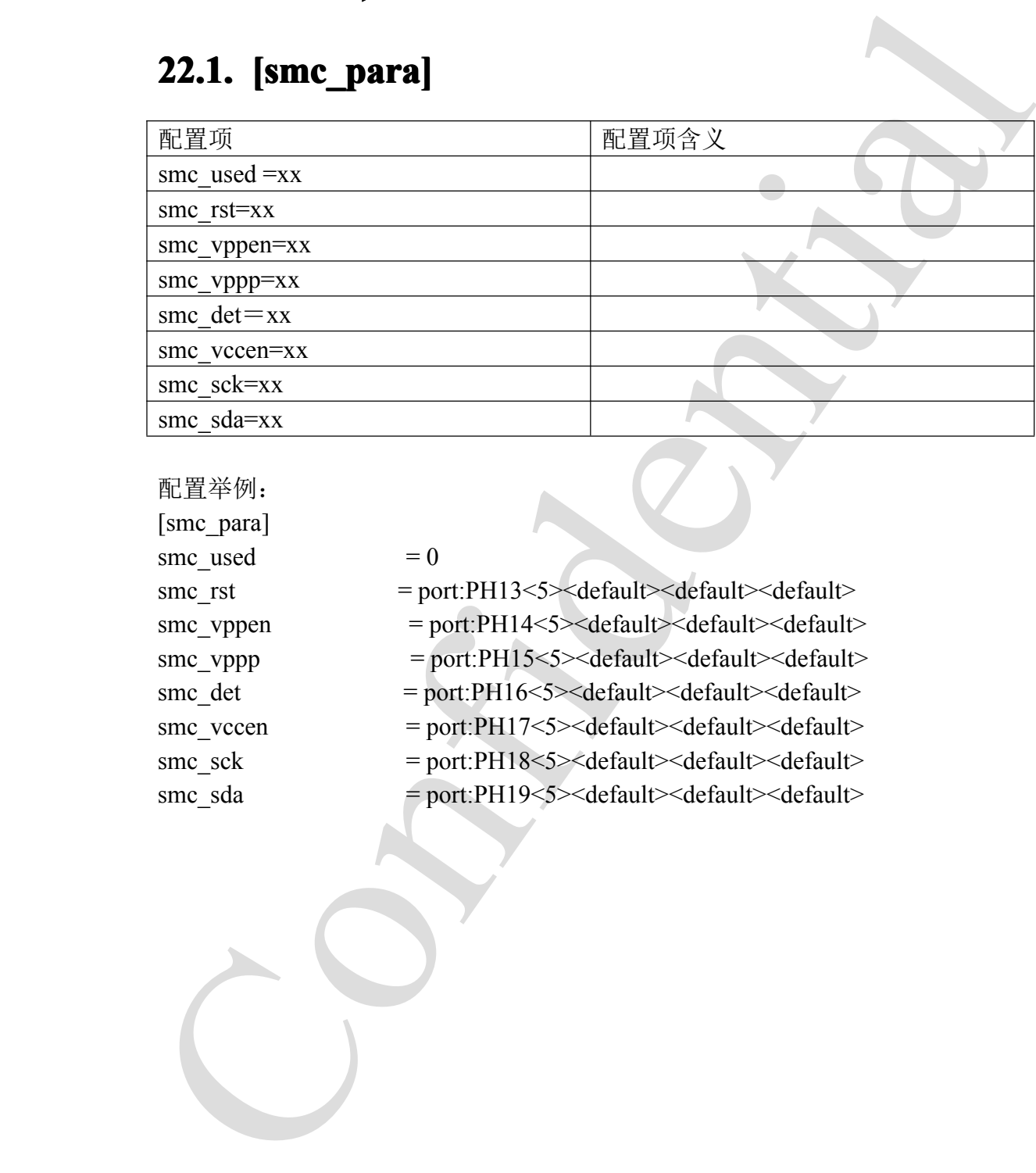

配置举例: [smc\_para] smc\_used smc\_rst smc\_vppen smc\_vppp smc\_det smc\_vccen smc\_sck smc\_sda

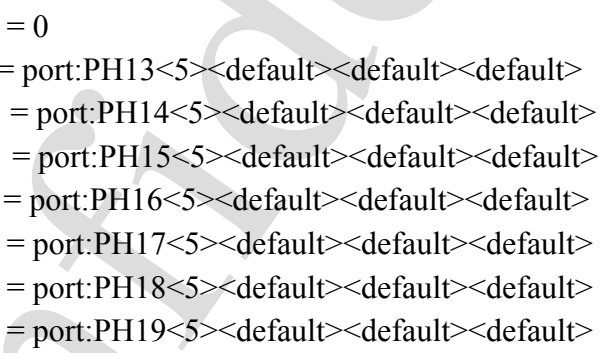

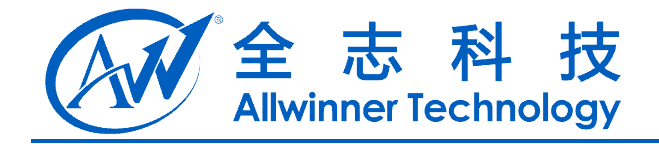

# **23. USB** 控制标志

### **23.1. [usbc0] [usbc0]**

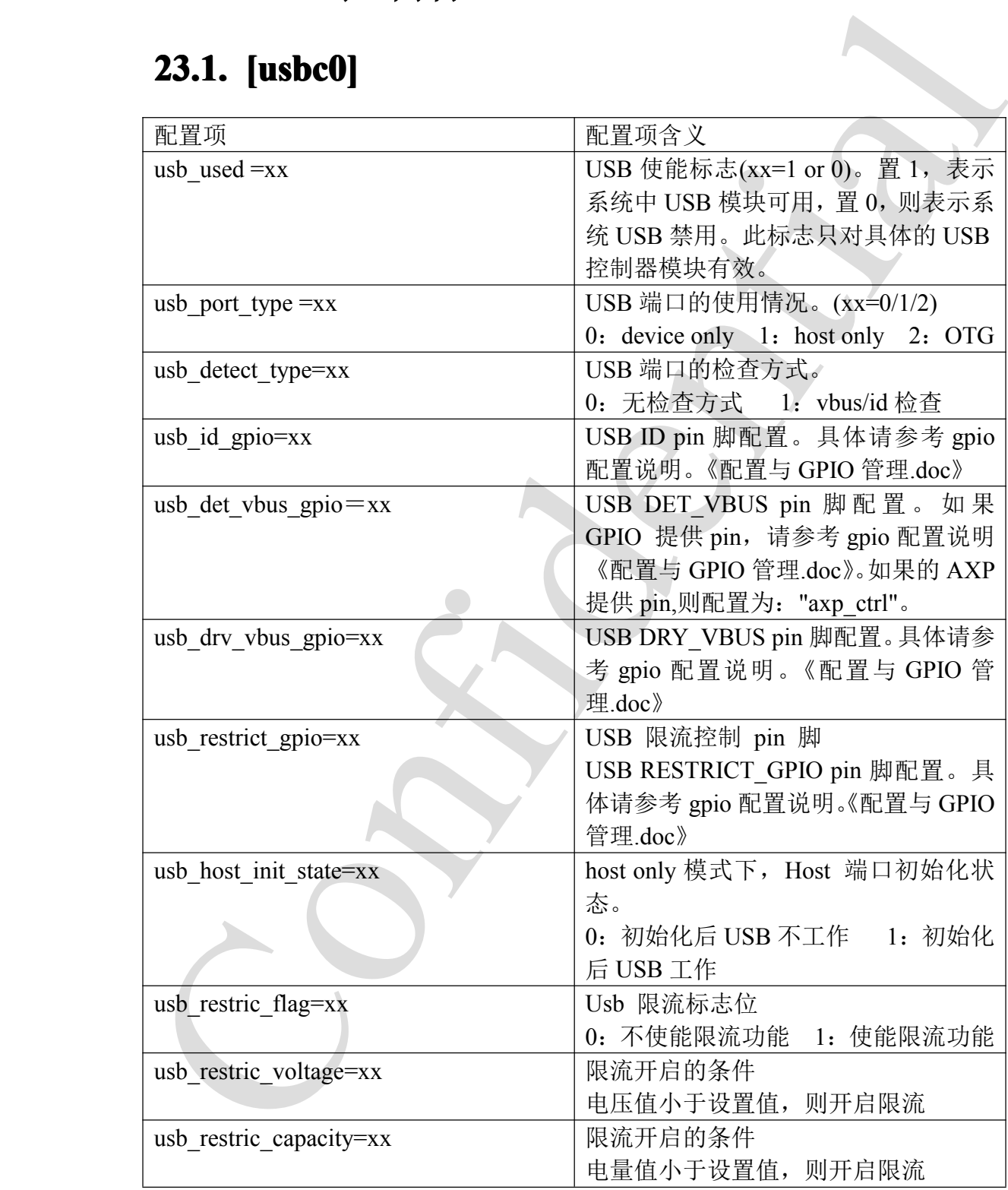

配置举例:

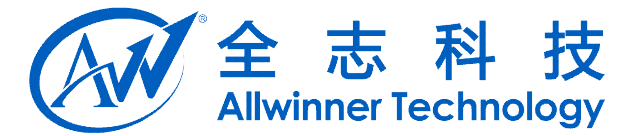

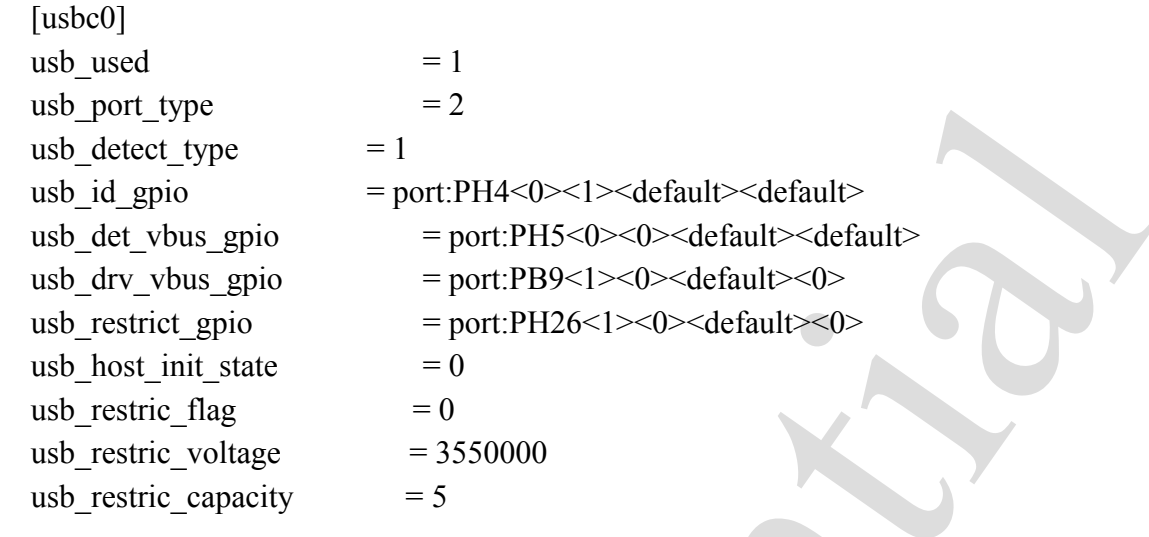

### **23.2. [usbc1] [usbc1]**

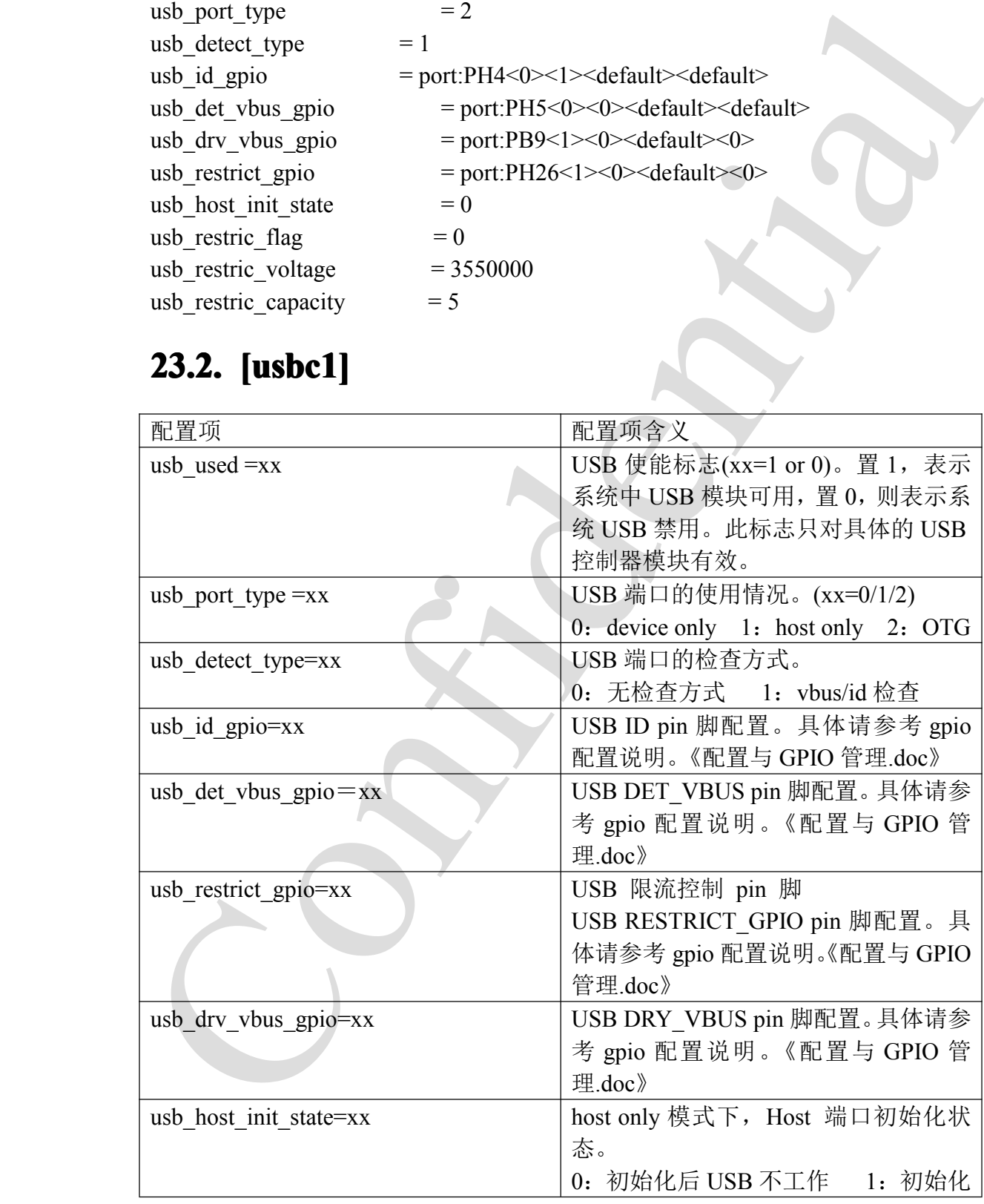

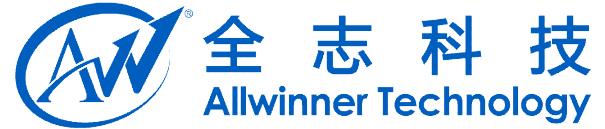

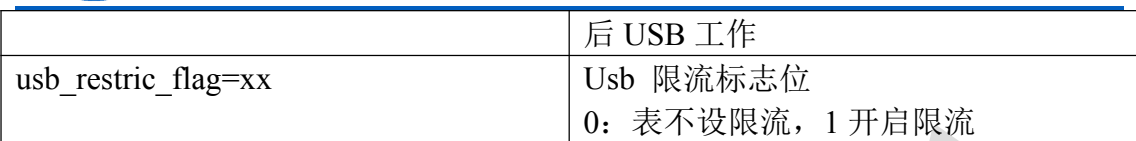

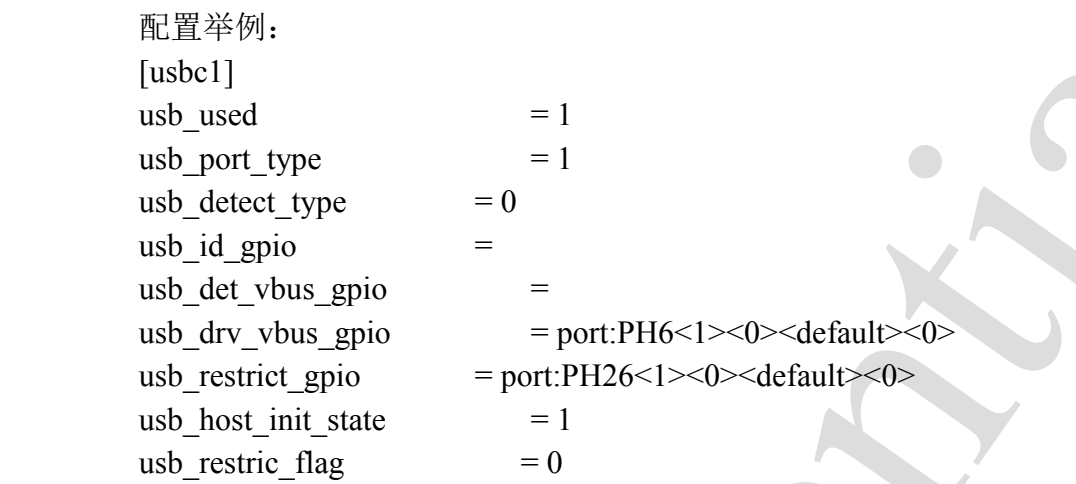

### **23.3. [usbc2]**

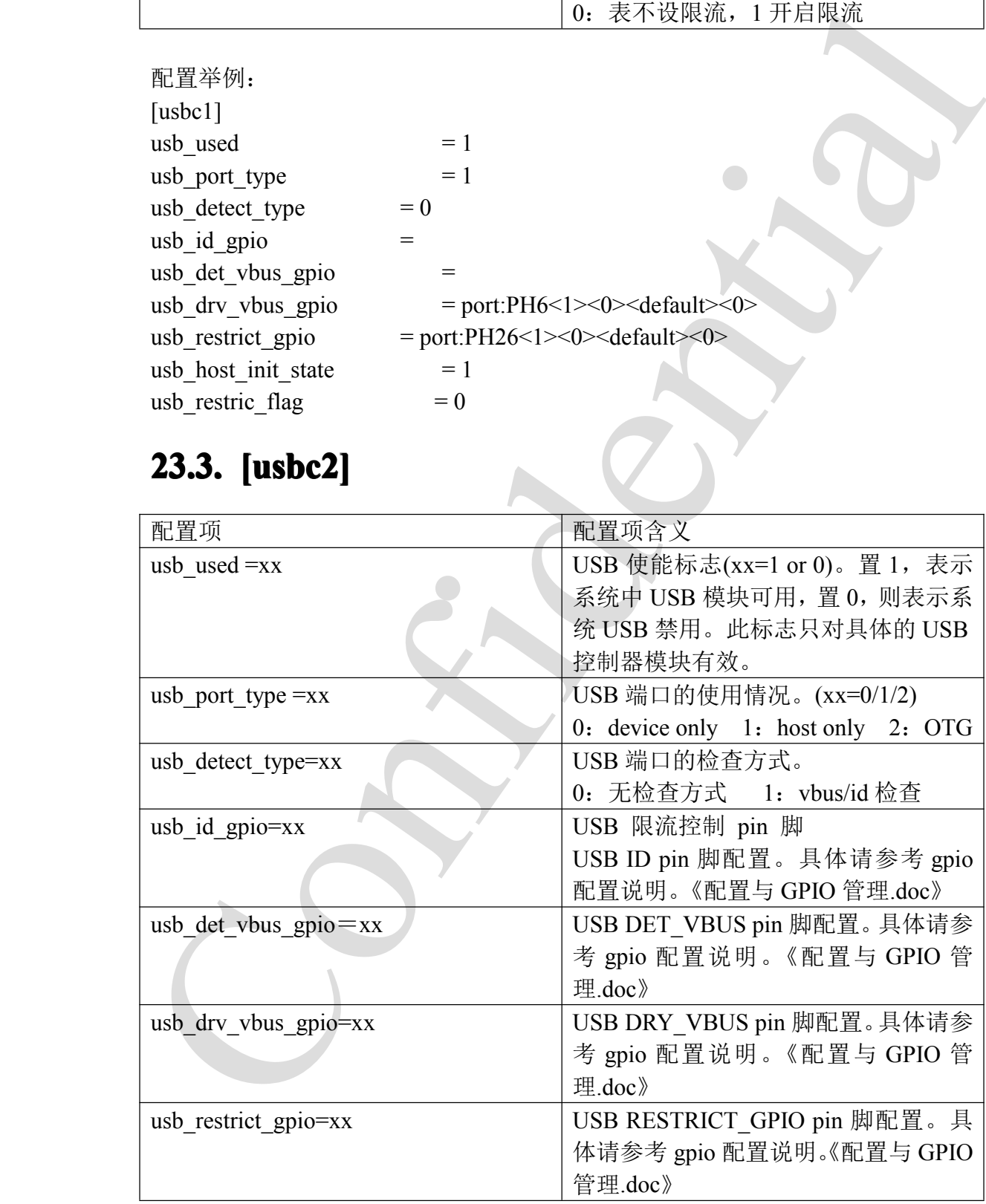

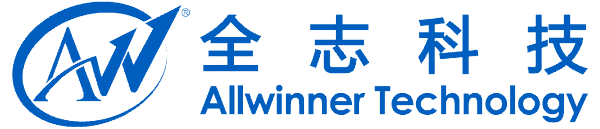

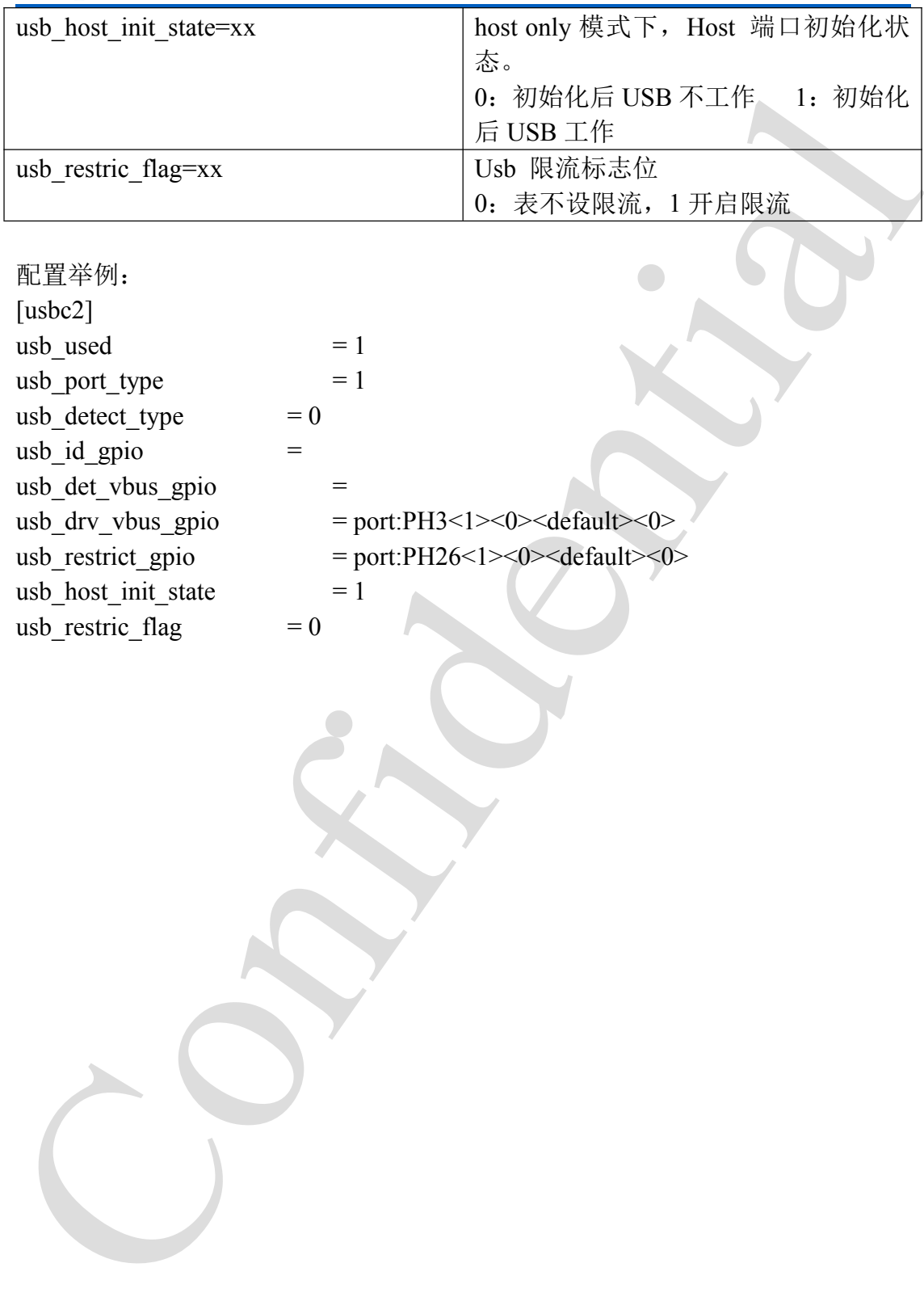

配置举例: [usbc2] usb used  $= 1$ usb\_port\_type usb detect type  $=$ usb\_id\_gpio  $=$ usb\_det\_vbus\_gpio <sup>=</sup> usb\_drv\_vbus\_gpio usb restrict gpio usb\_host\_init\_state usb\_restric\_flag =

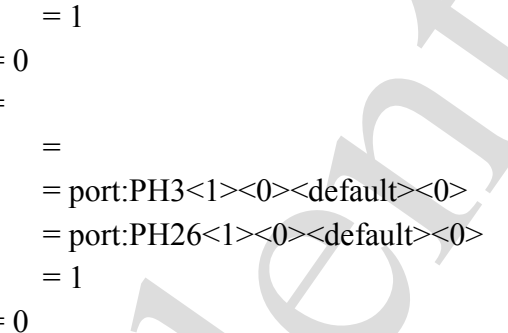

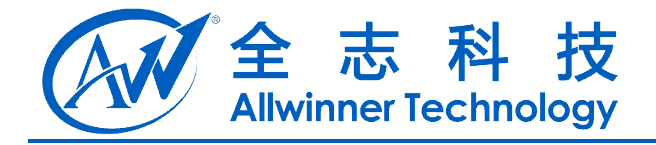

# **24. USB Device**

### **24.1.** [usb\_feature]

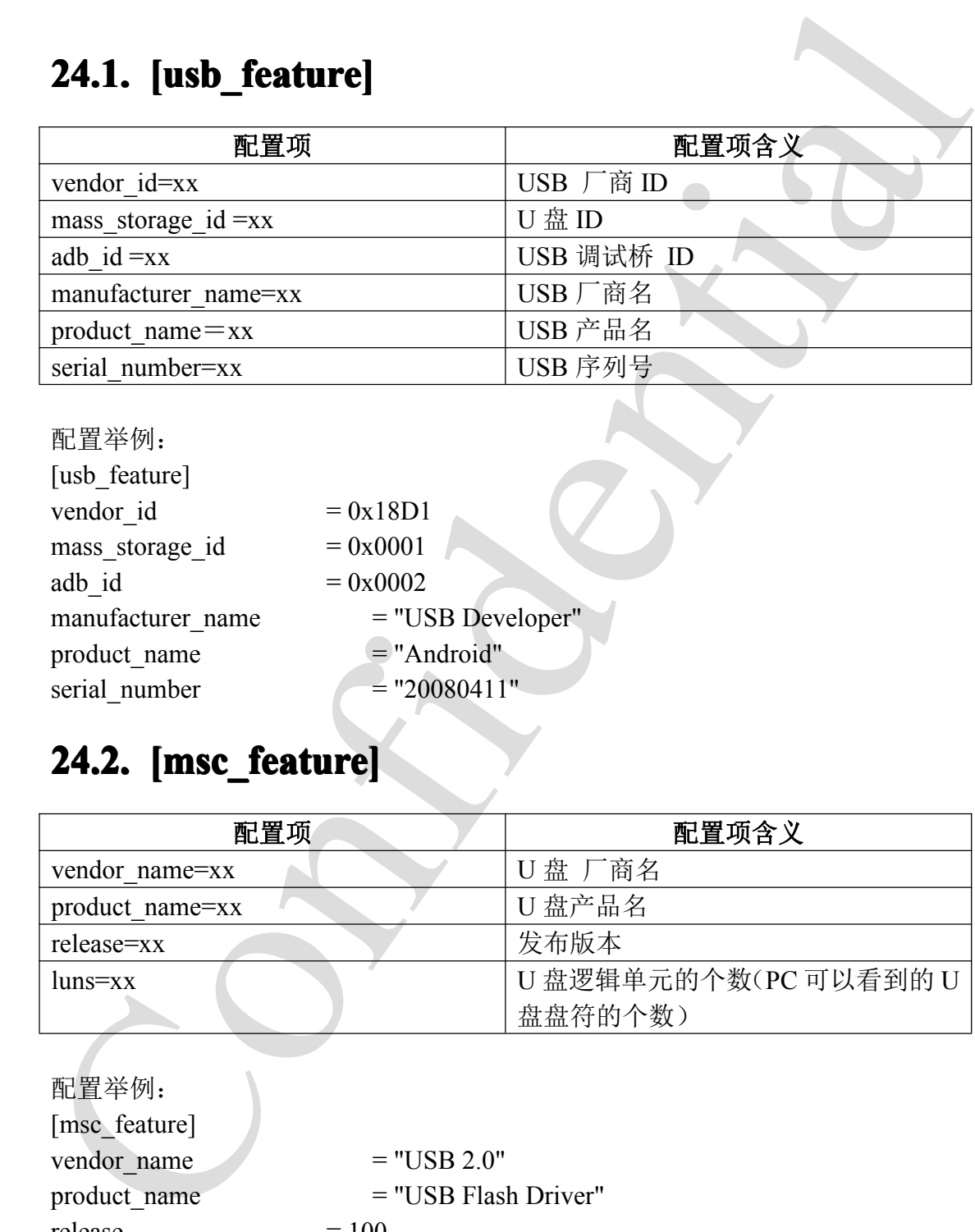

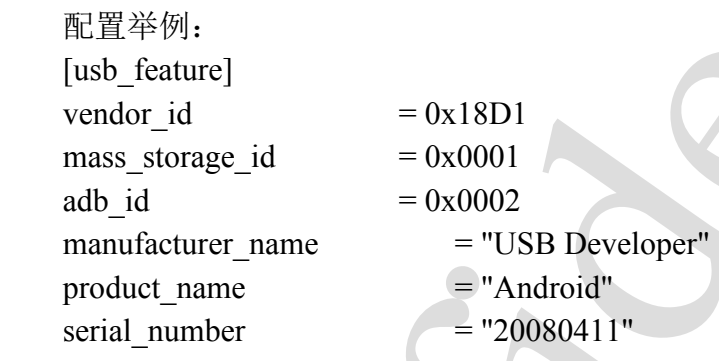

# **24.2. [msc\_feature] [msc\_feature] msc\_feature]**

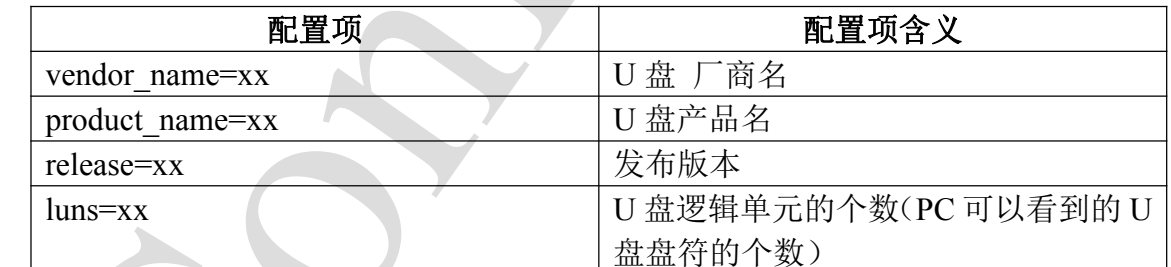

配置举例:

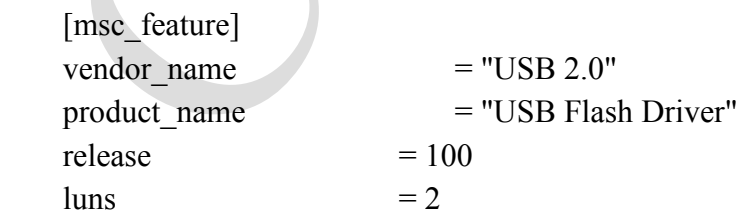

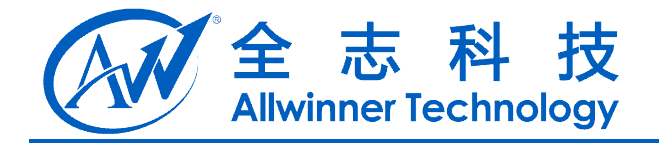

# **25.** 重力感应**(G-Sensor)**

### **25.1. [gsensor\_para] [gsensor\_para]gsensor\_para]**

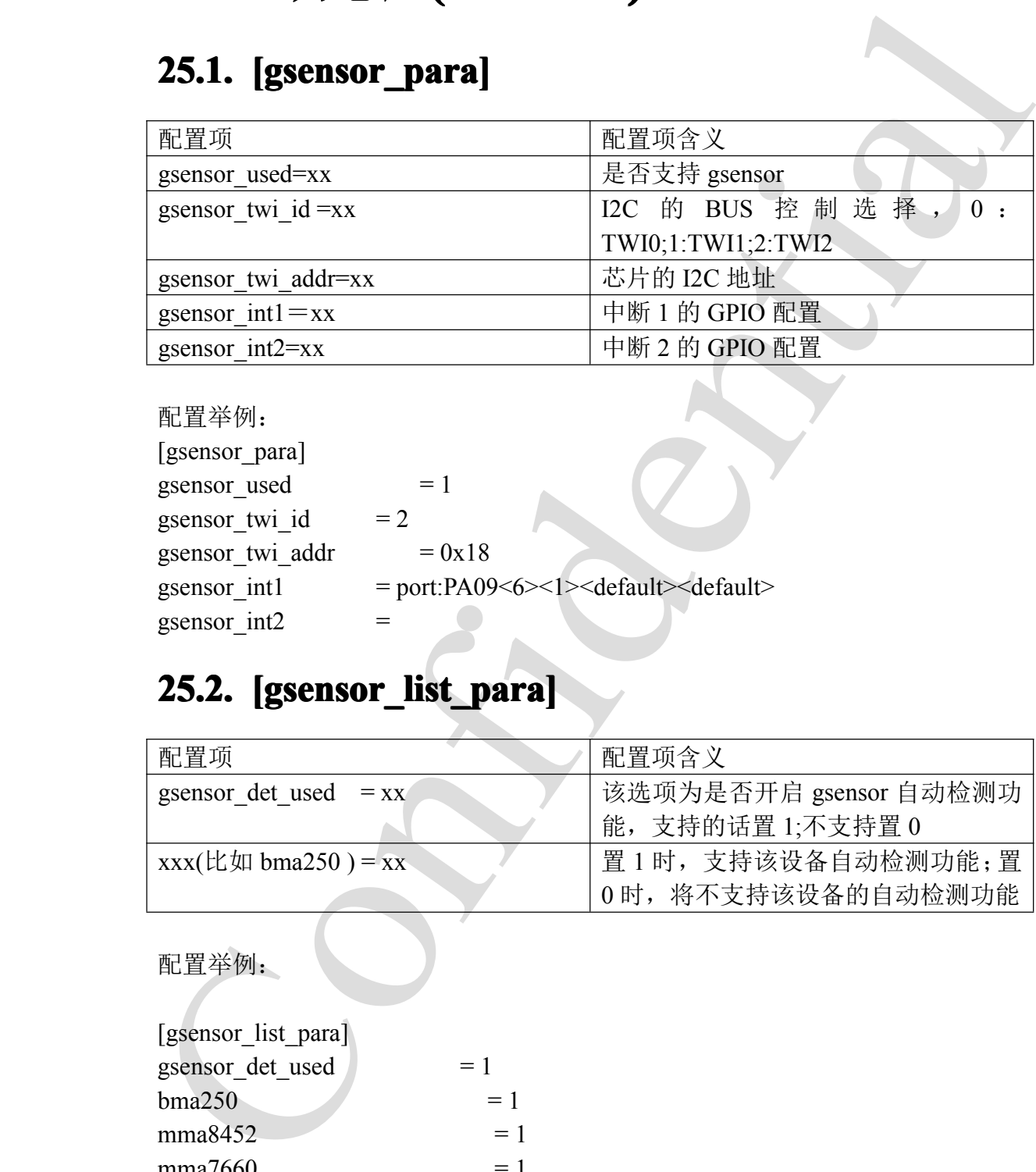

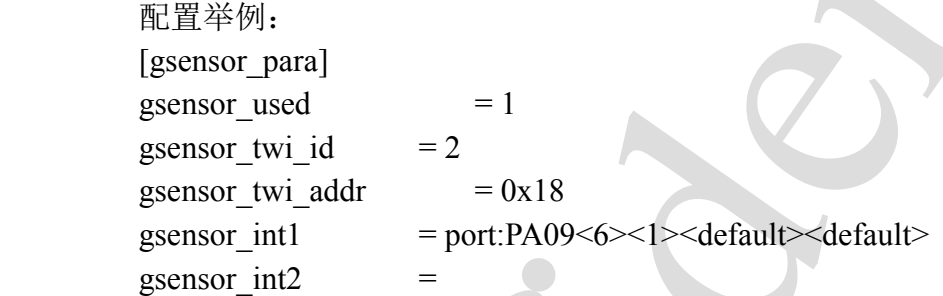

# **25.2. [gsensor\_list\_para] [gsensor\_list\_para][gsensor\_list\_para]gsensor\_list\_para]**

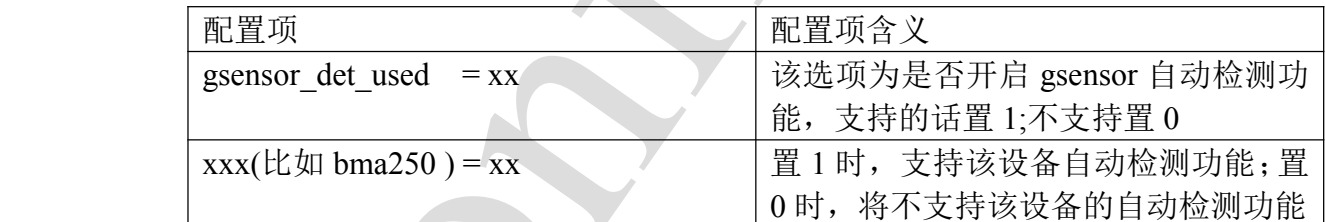

配置举例:

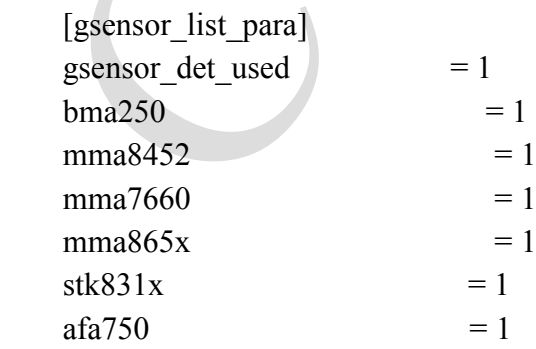

A20 系统配置手册 - 62 -

Copyright © 2013Allwinner Technology. All Rights Reserved.

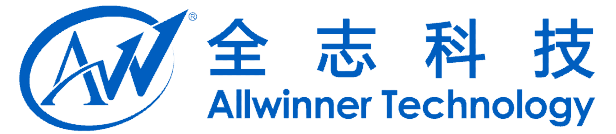

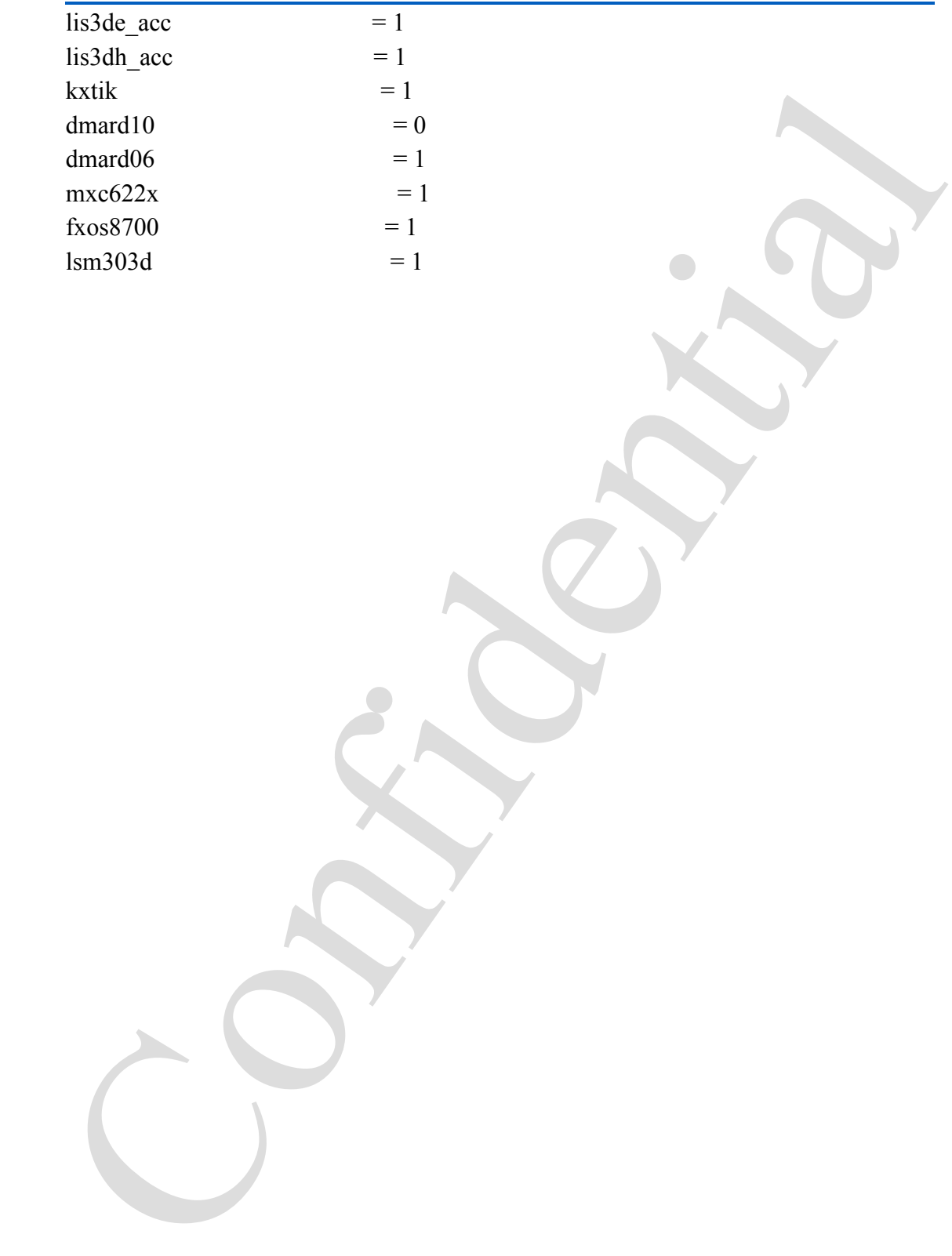

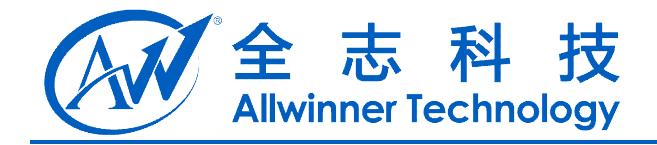

# **26. WIFI**

# **26.1. [wifi\_para] [wifi\_para][wifi\_para]wifi\_para]**

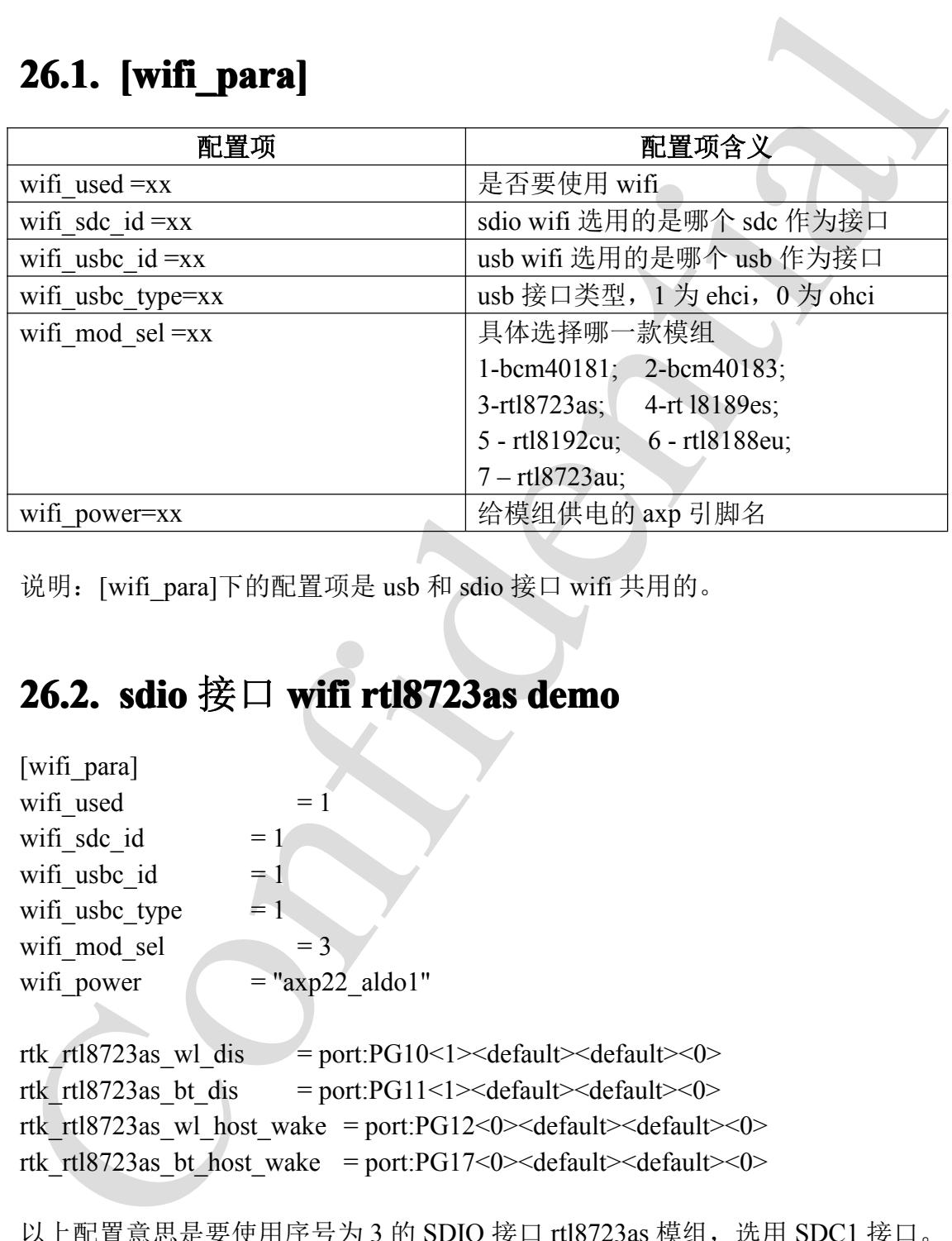

说明:[wifi\_para]下的配置项是 usb 和 sdio 接口 wifi 共用的。

### **26.2. sdio** 接口 wifi rtl8723as demo

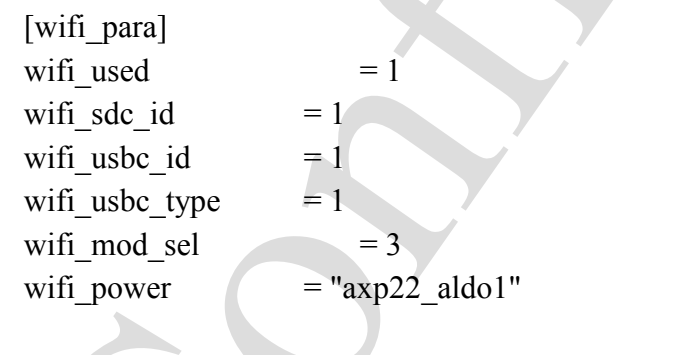

rtk\_rtl8723as\_wl\_dis <sup>=</sup> port:PG10<1><default><default><0> rtk\_rtl8723as\_bt\_dis = port:PG11<1><default><default><0> rtk\_rtl8723as\_wl\_host\_wake = port:PG12<0><default><default><0> rtk\_rtl8723as\_bt\_host\_wake = port:PG17<0><default><default><0>

```
以上配置意思是要使用序号为 3 的 SDIO 接口 rtl8723as 模组, 选用 SDC1 接口。
SDC1 对应是 mmc1,需要确定[mmc1_para]配置项如下:
[mmc1_para]
sdc used = 1
```
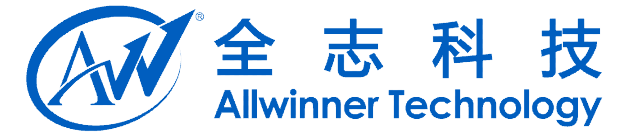

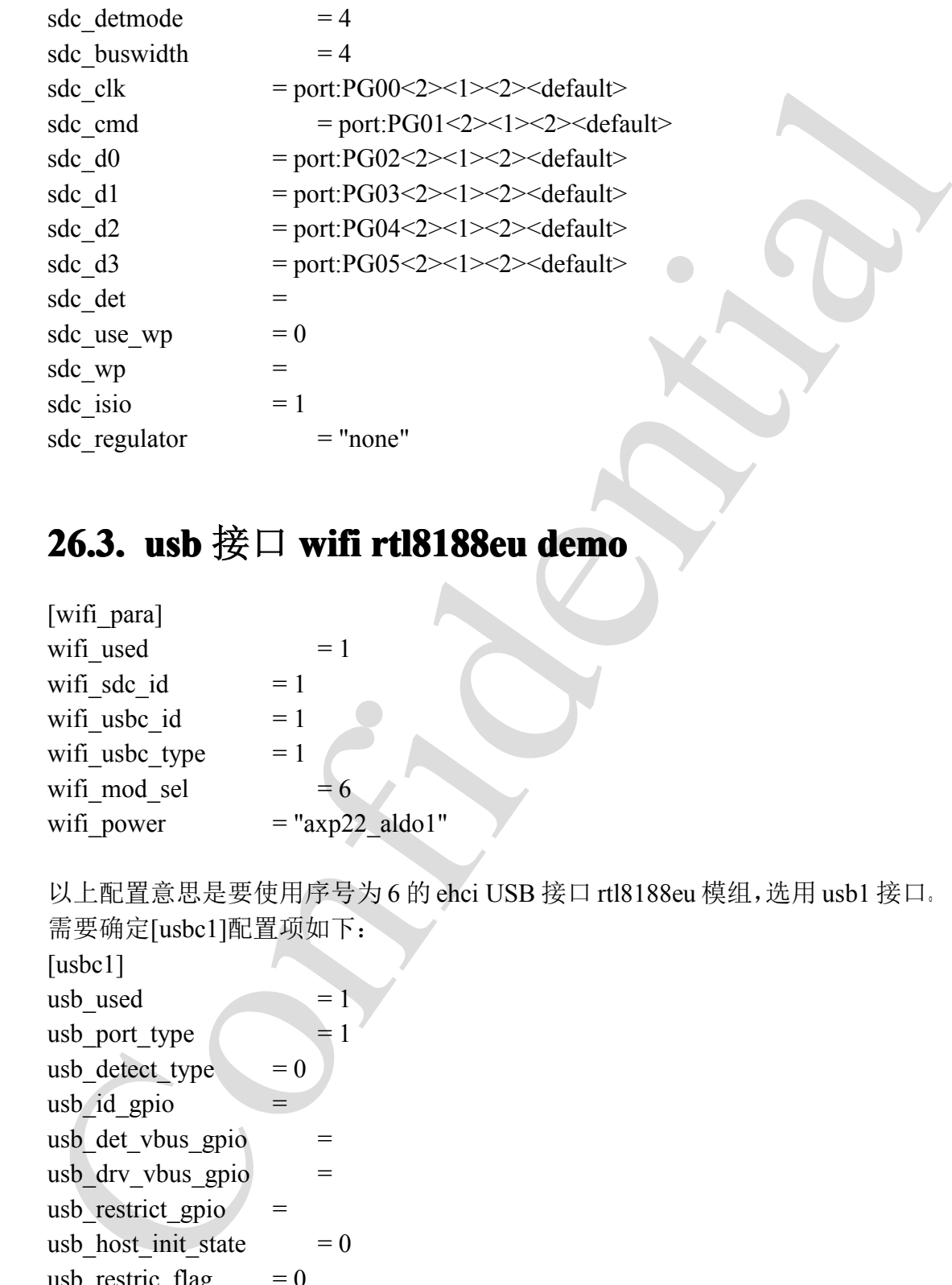

## **26.3. usb** 接口 **wifi rtl8188eu demo**

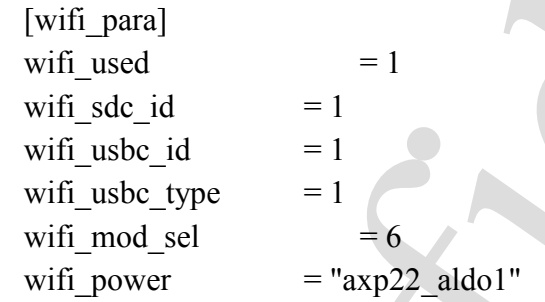

以上配置意思是要使用序号为 6 的 ehci USB 接口 rtl8188eu 模组,选用 usb1 接口。 需要确定[usbc1]配置项如下:

[usbc1] usb used  $= 1$ usb port type  $= 1$ usb\_detect\_type  $= 0$ usb\_id\_gpio  $=$ usb det vbus gpio  $=$ usb drv vbus  $gpio =$ usb restrict  $gpio =$ usb\_host\_init\_state  $= 0$ usb restric flag  $= 0$ 

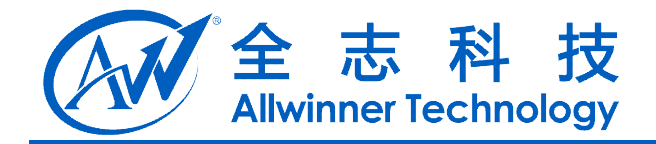

# **27. 3G**

# **27.1. [3g\_para] [3g\_para][3g\_para]3g\_para]**

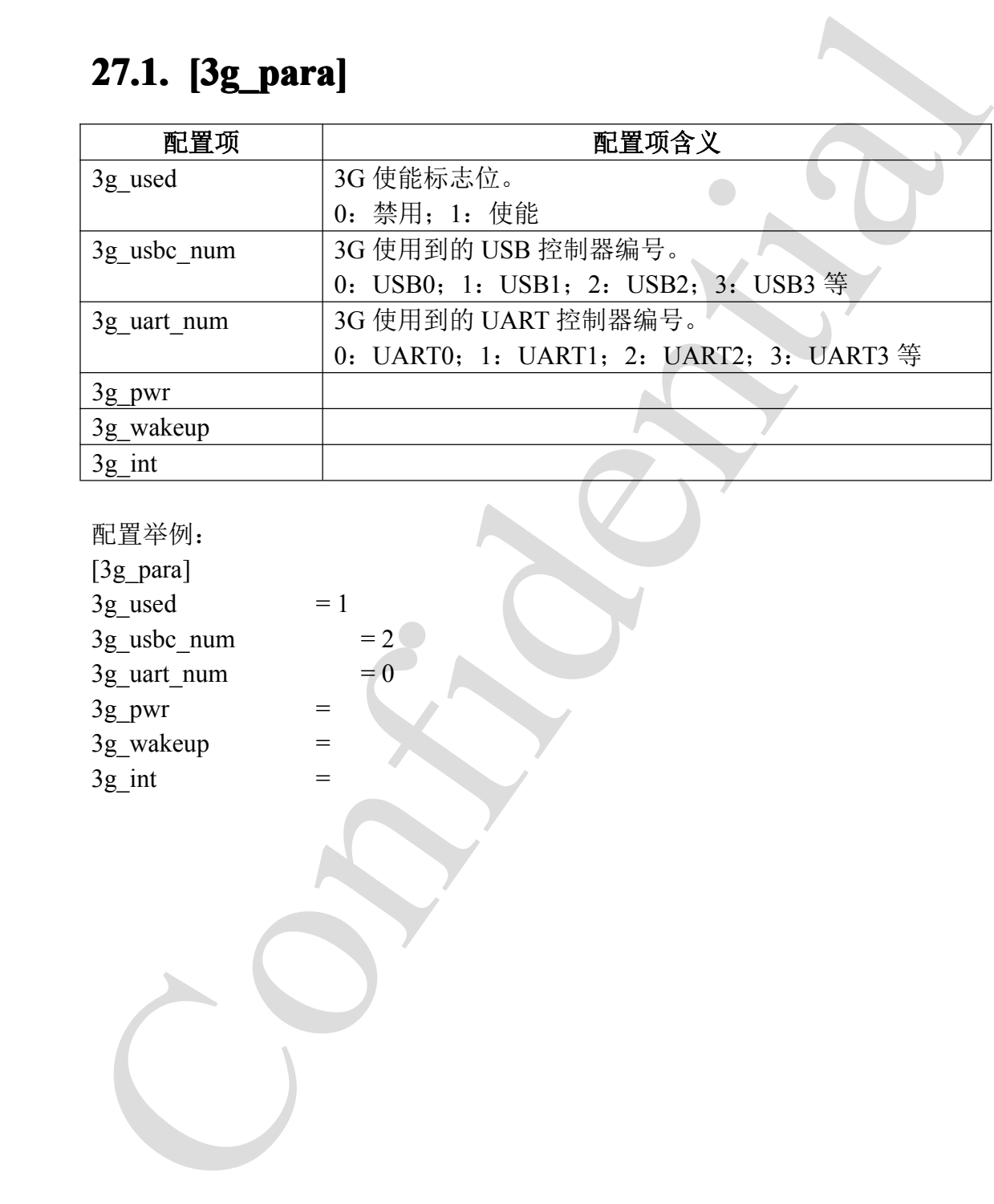

配置举例:

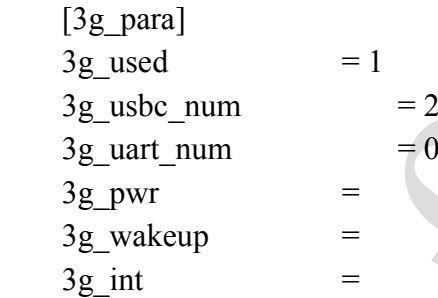

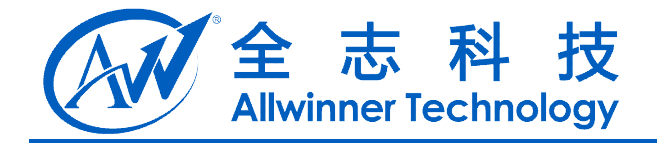

# 28. gyroscope

## **28.1. [gy\_para] [gy\_para]gy\_para]**

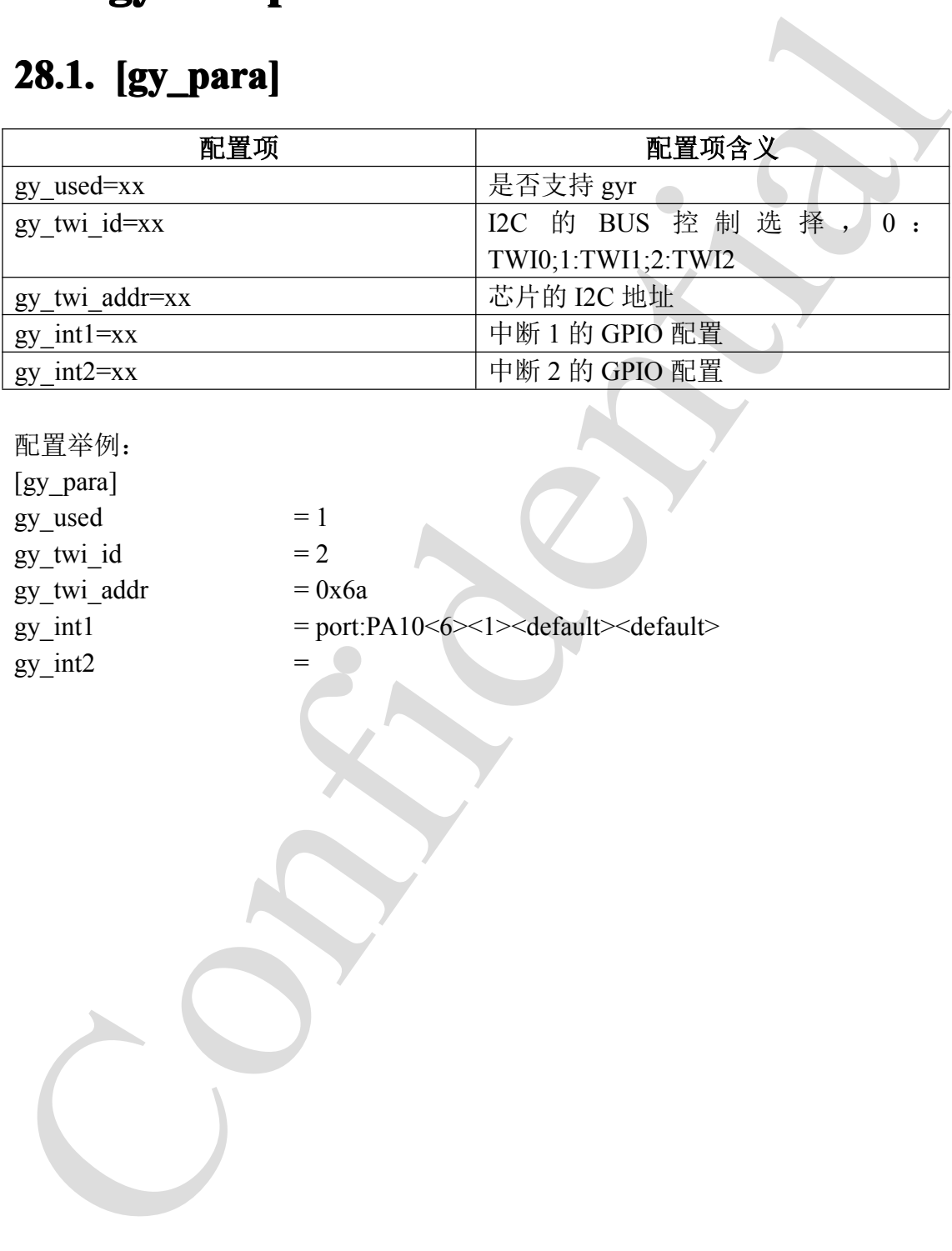

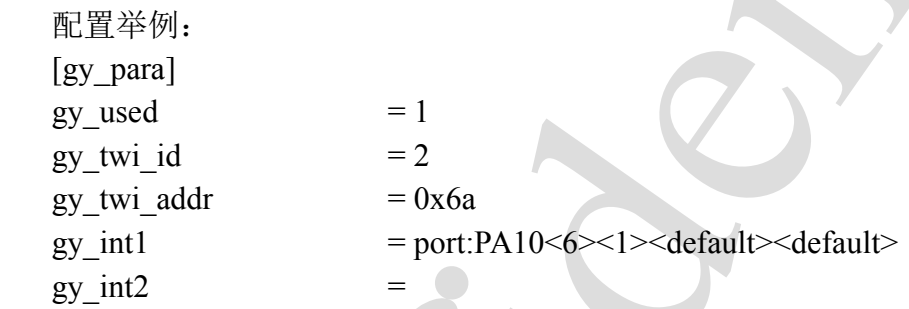

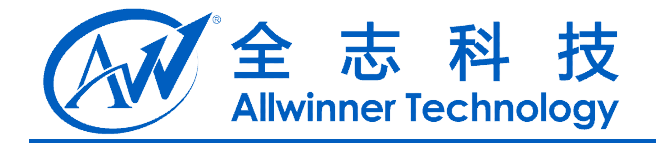

# **29.** 光感**(light sensor)**

# **29.1. [ls\_para] [ls\_para]ls\_para]**

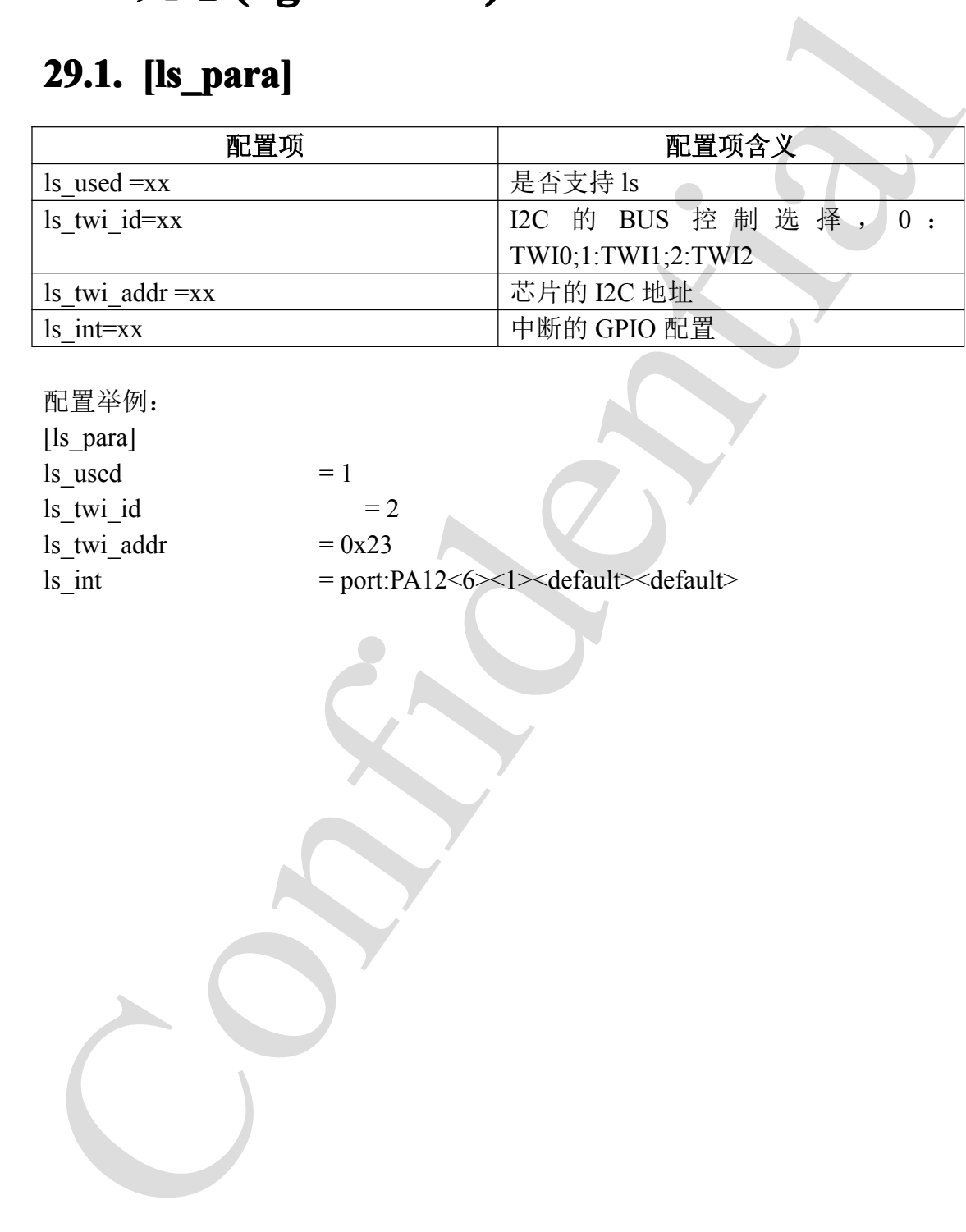

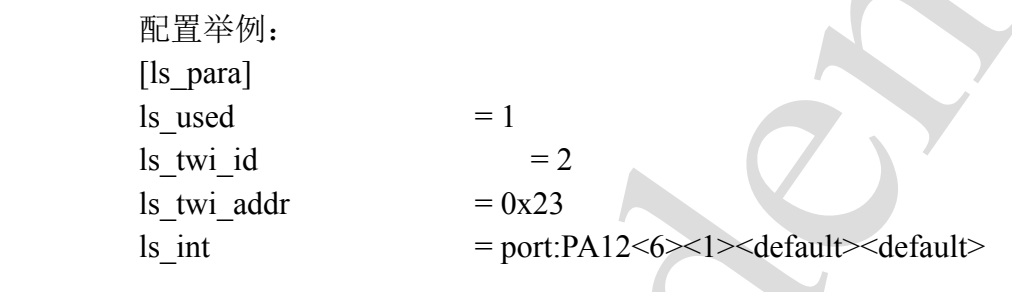

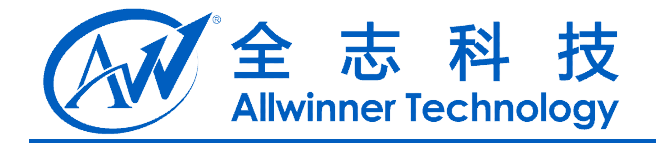

# **30.** 罗盘(Compass)

### **30.1. [compass\_para] compass\_para]**

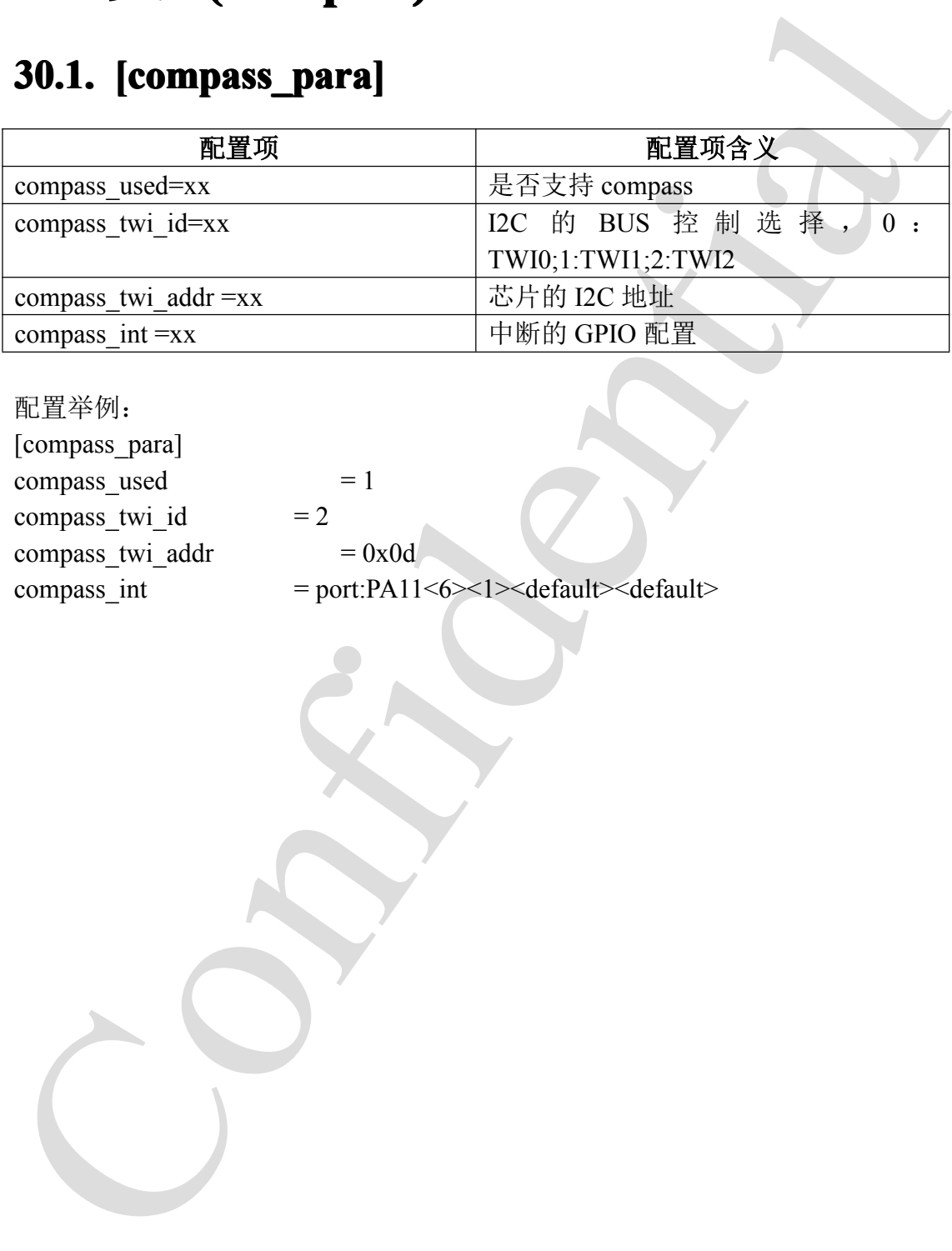

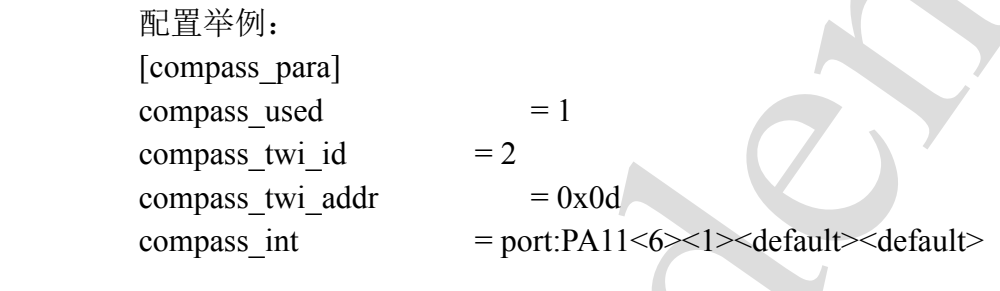

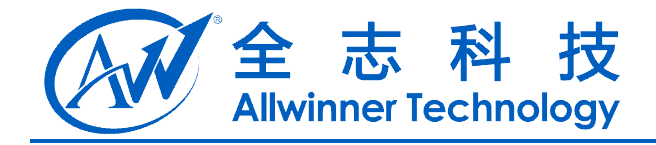

# **31.** 蓝牙(blueteeth)

# **31.1. [bt\_para] bt\_para]**

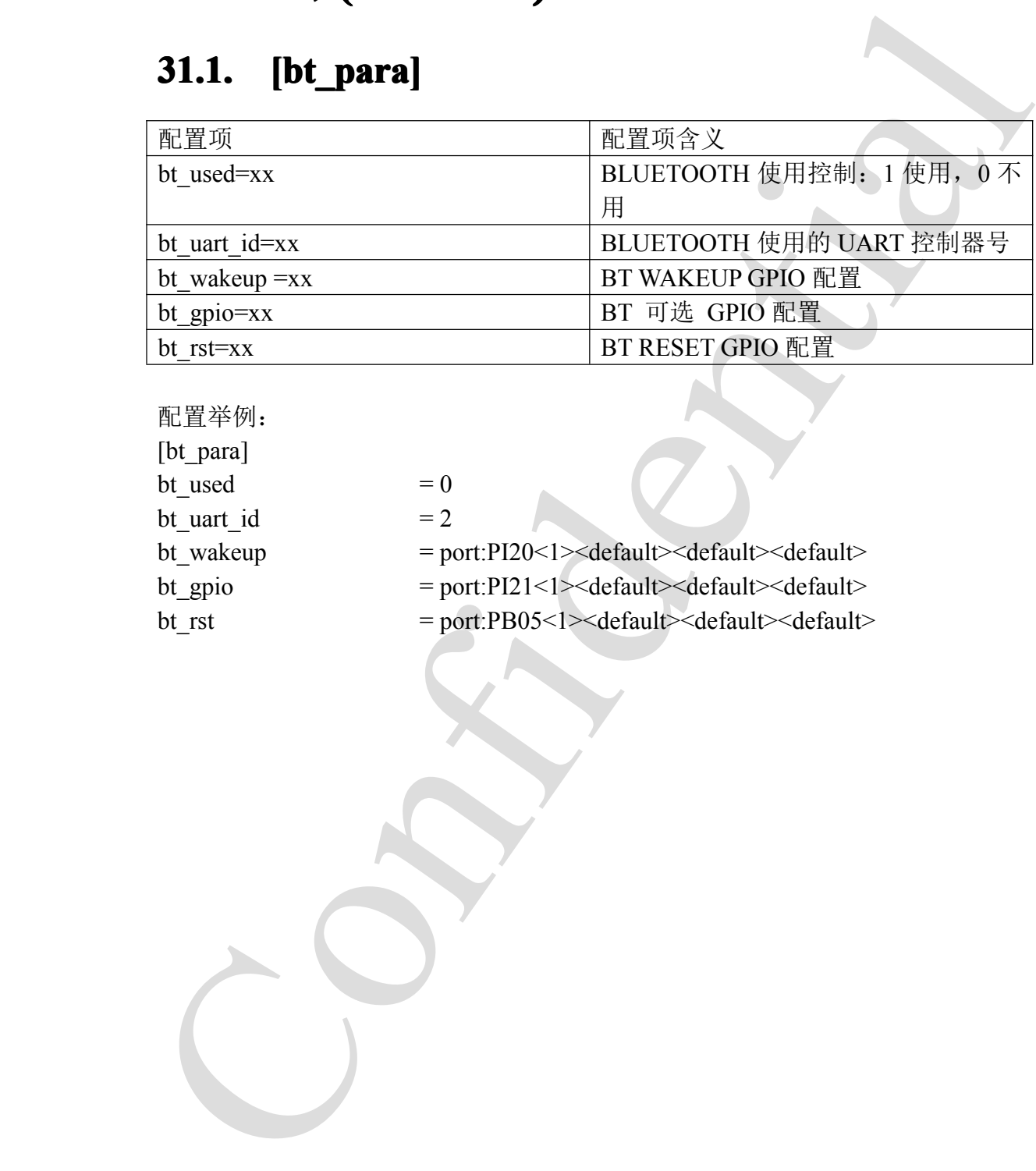

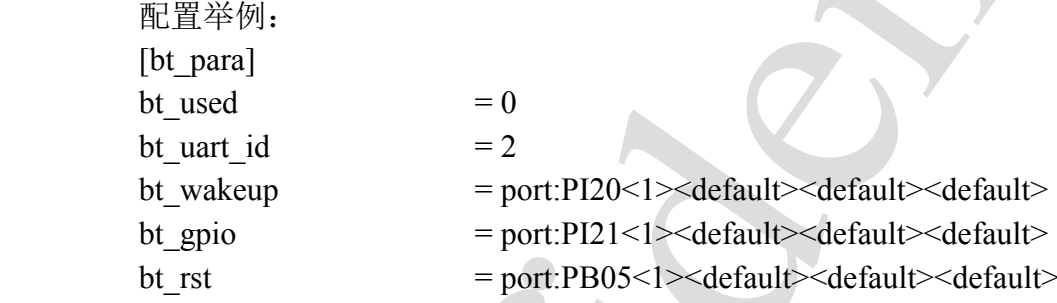

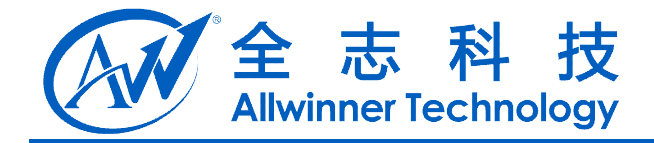

# **32.** 数字音频总线**(I2S)**

# **32.1. [i2s\_para]**

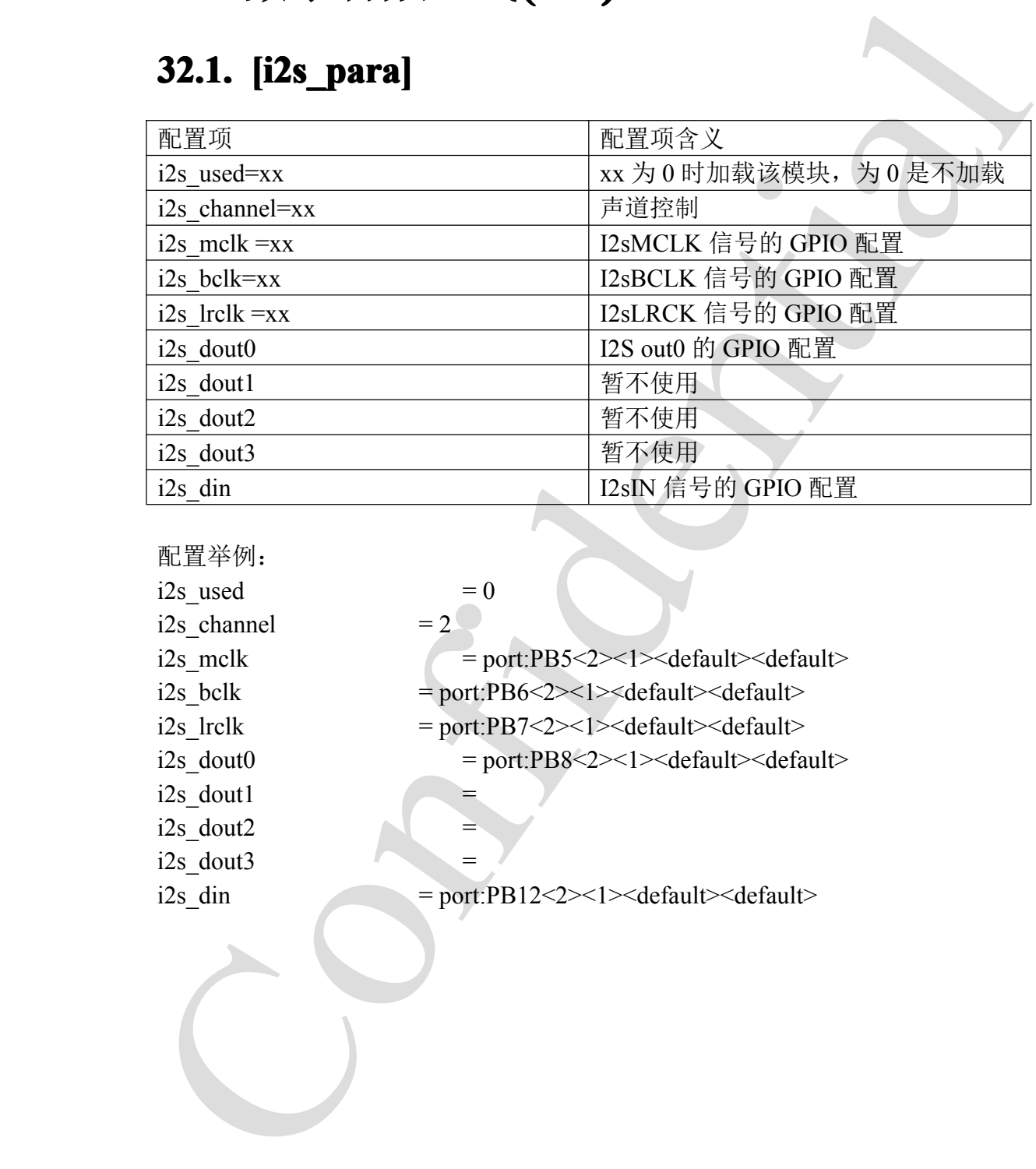

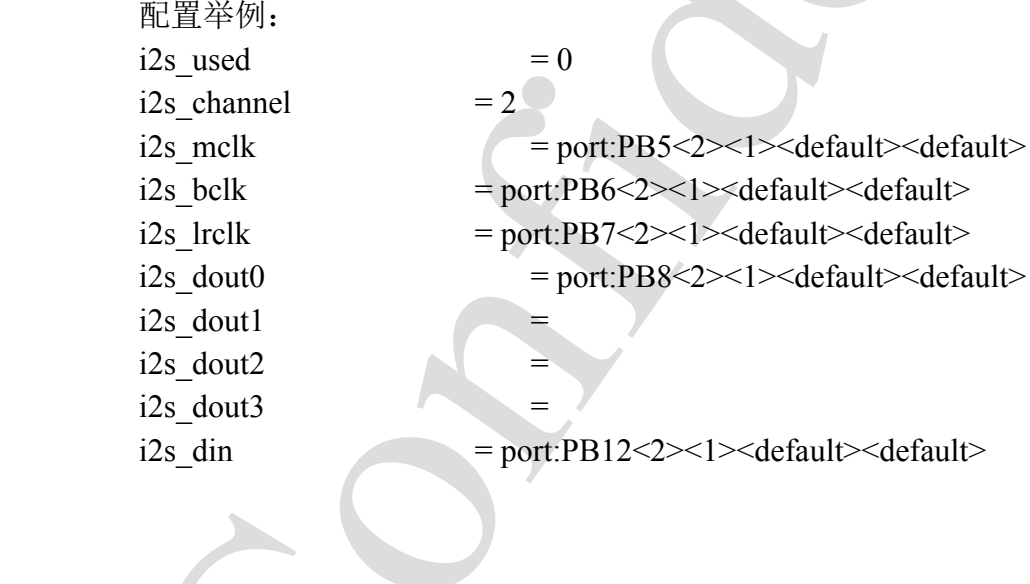

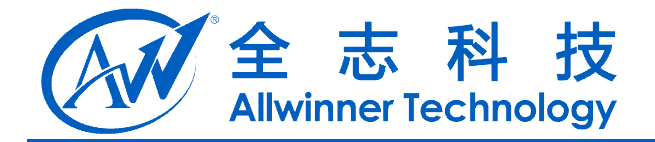

# **33.** 数字音频总线(S/PDIF)

# **33.1. [spdif\_para] [spdif\_para]spdif\_para]**

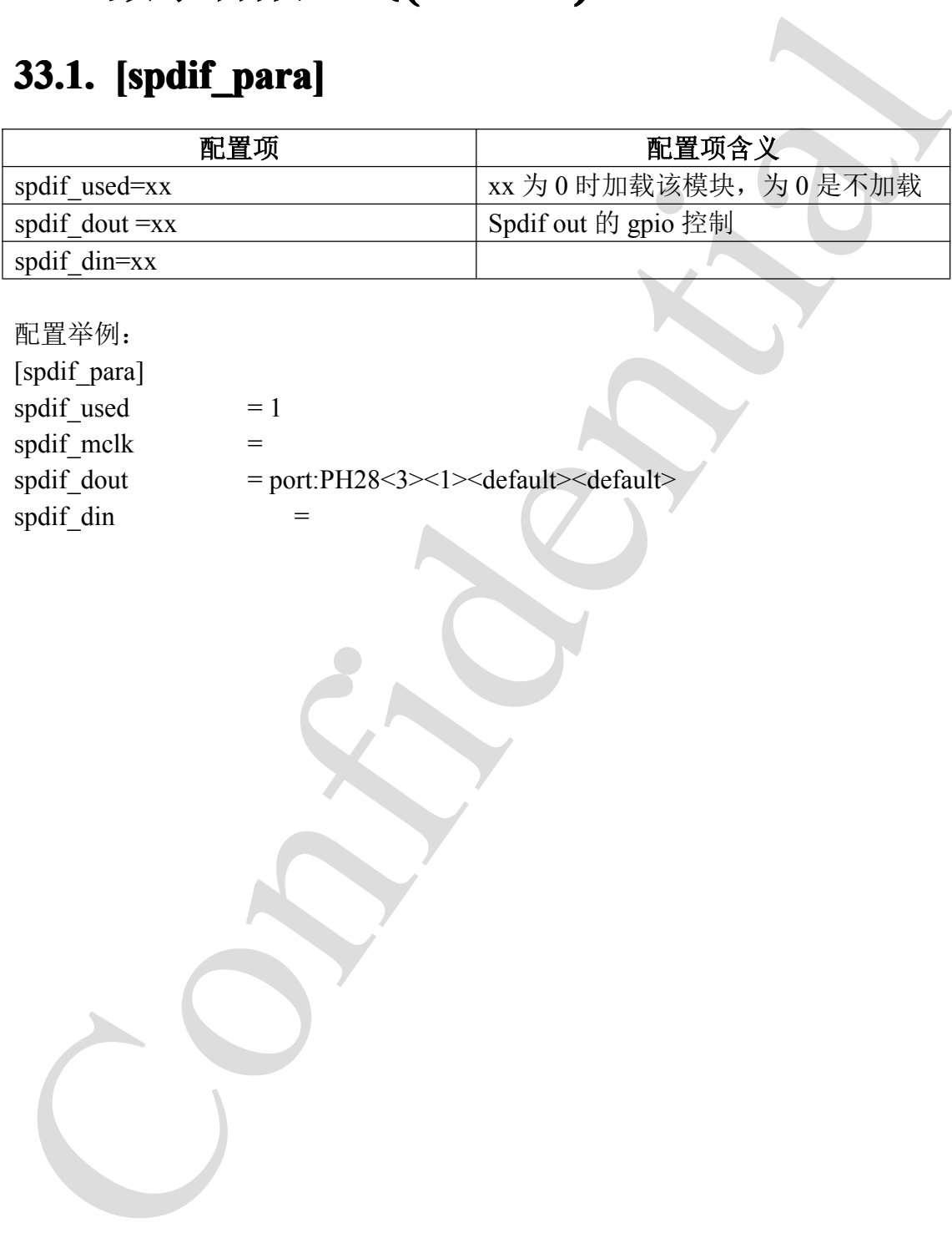

配置举例:

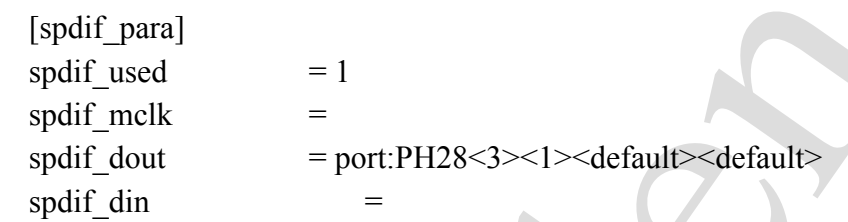
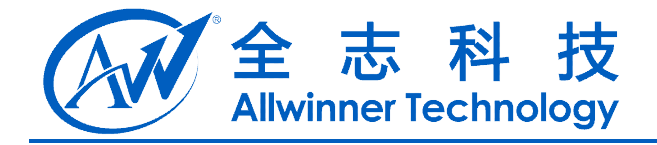

## **34.** 内置音频**(codec) (codec) (codec)**

#### **34.1.** [audio\_para]

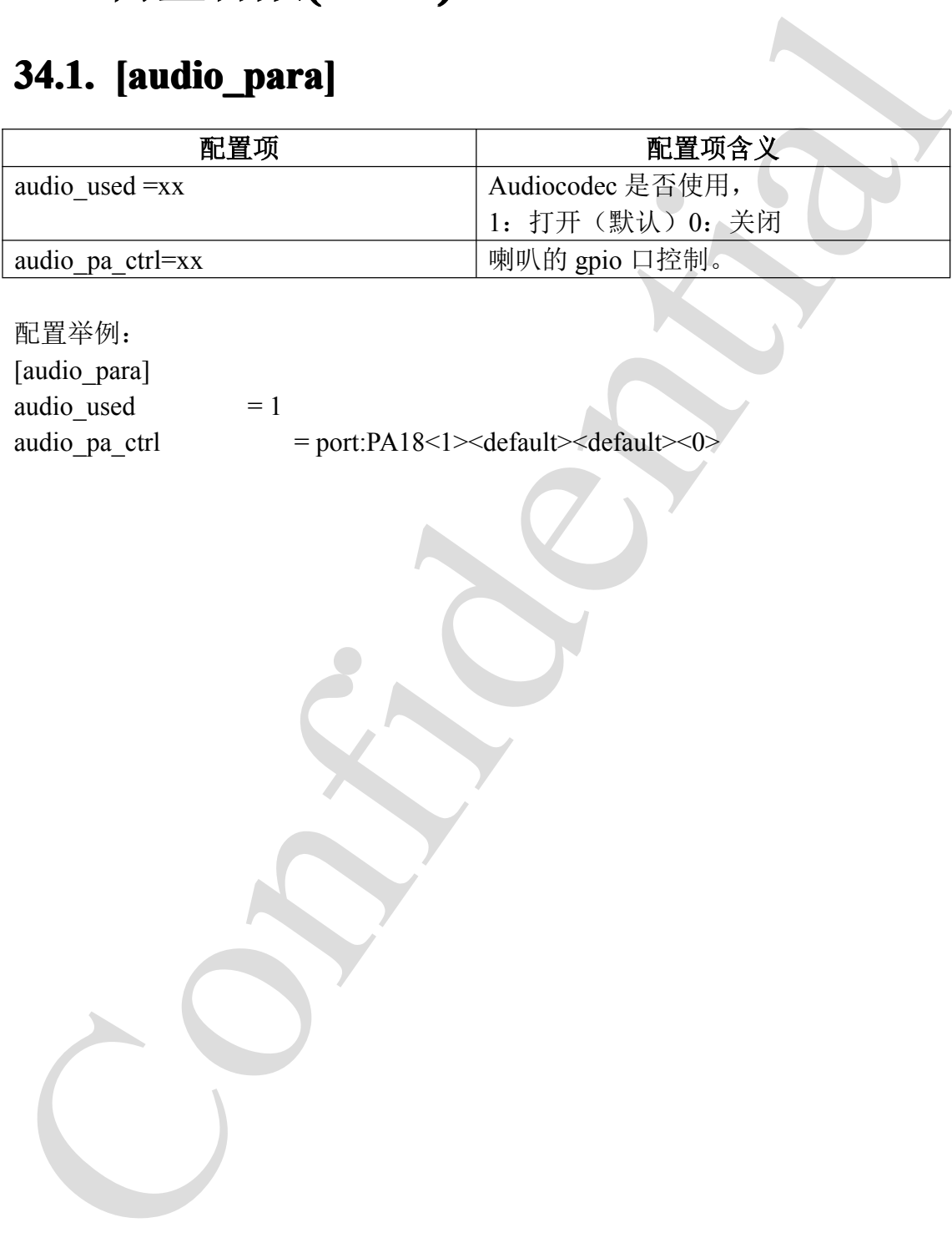

配置举例:

[audio para] audio\_used  $= 1$ 

audio\_pa\_ctrl = port:PA18<1><default><default><0>

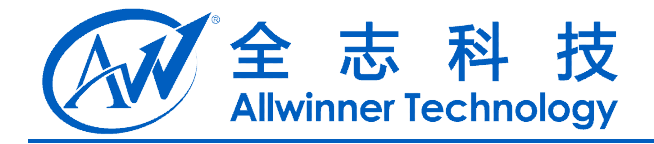

# **35.** 红外**(ir)**

### **35.1. [ir\_para] [ir\_para]ir\_para]**

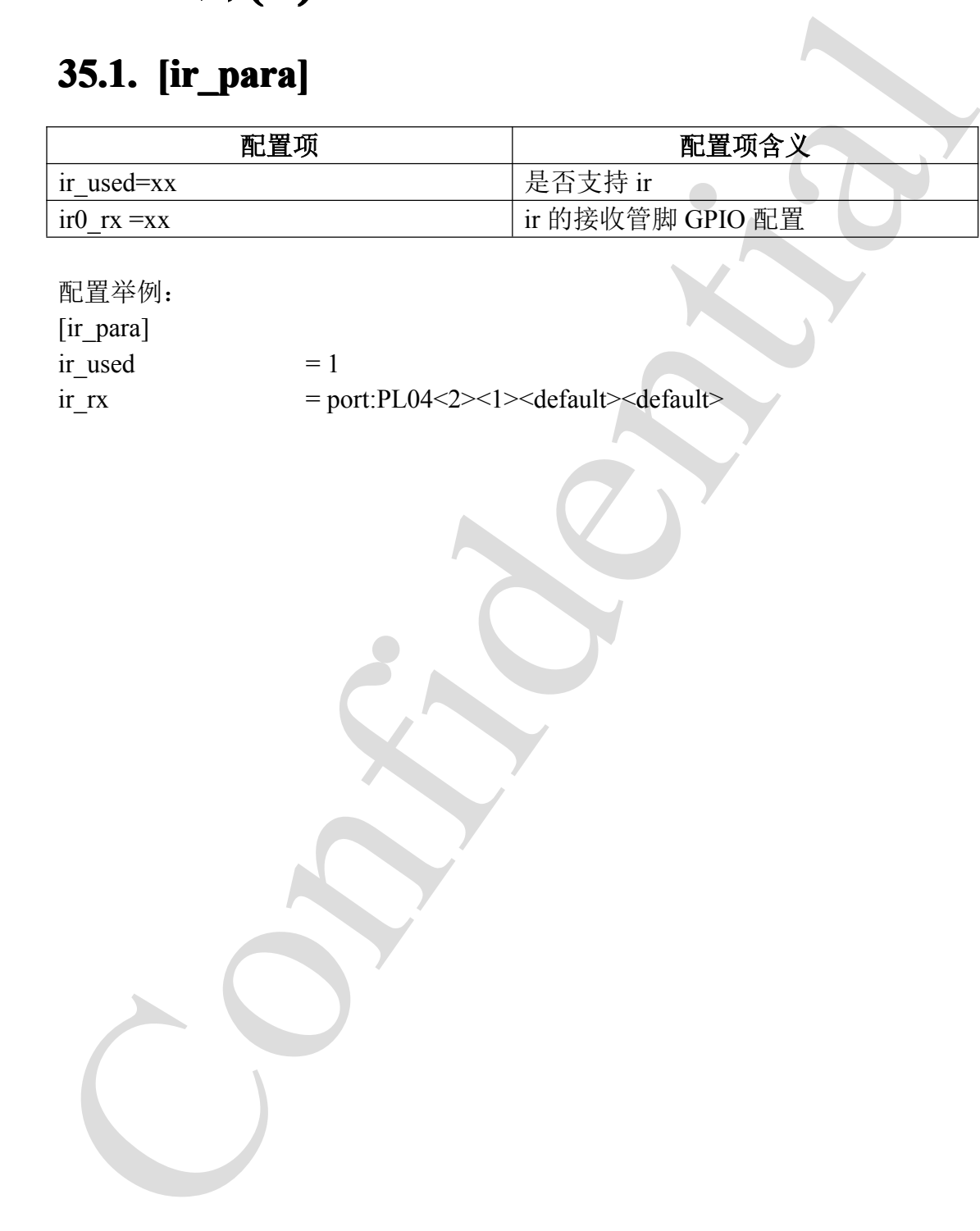

配置举例:

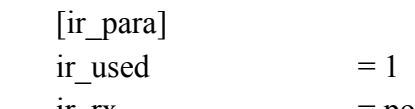

 $ir_rrx$  = port:PL04<2><1><default><default>

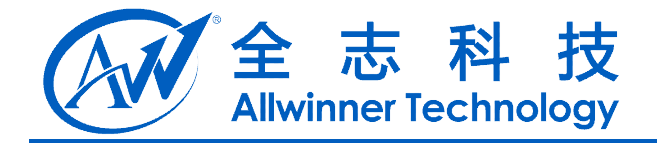

### **36. PMU** 电源

#### **36.1. [pmu\_para] pmu\_para]**

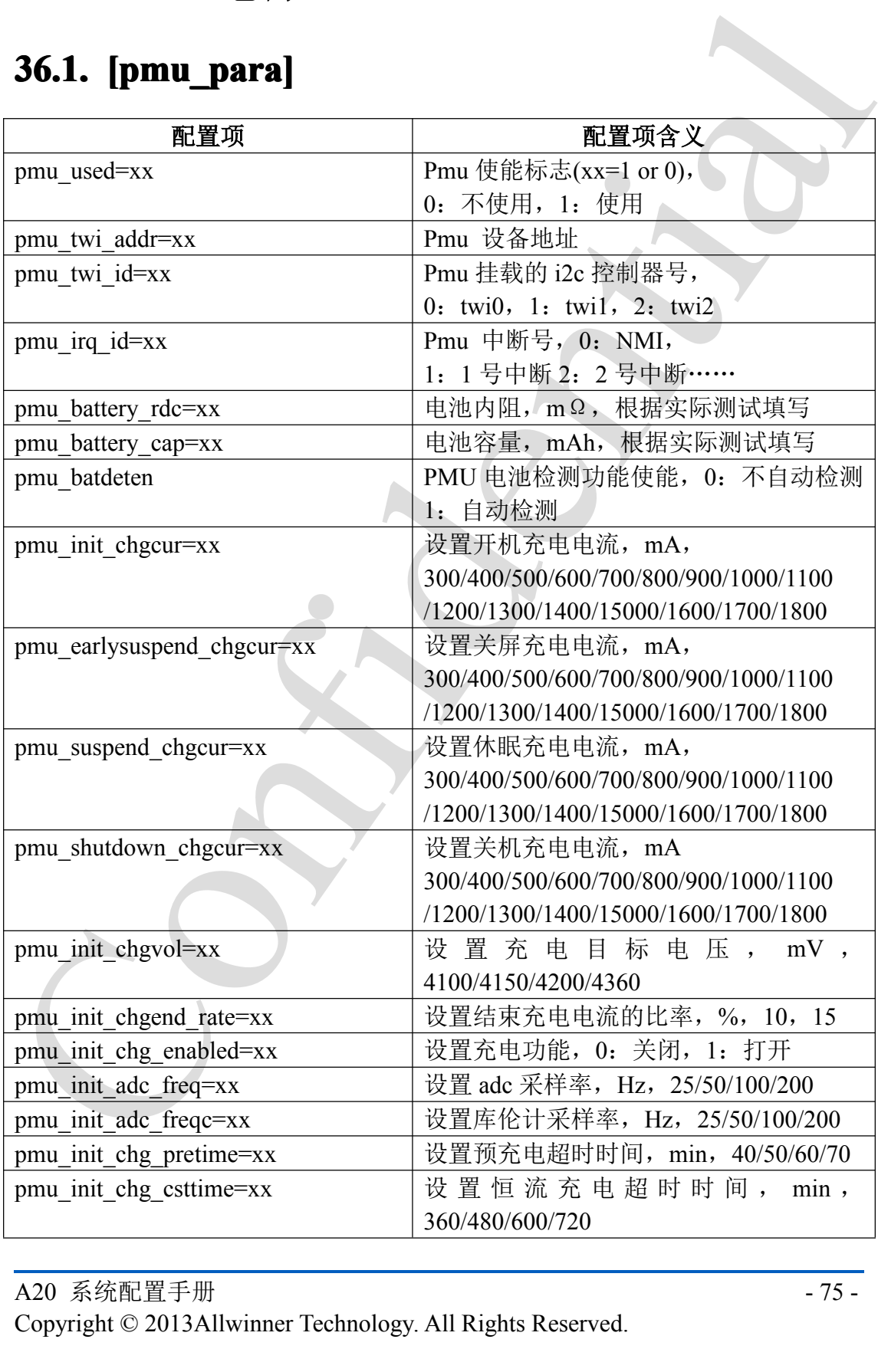

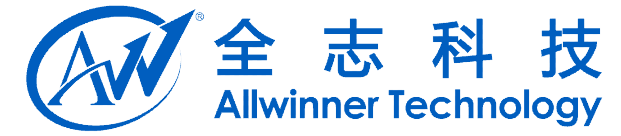

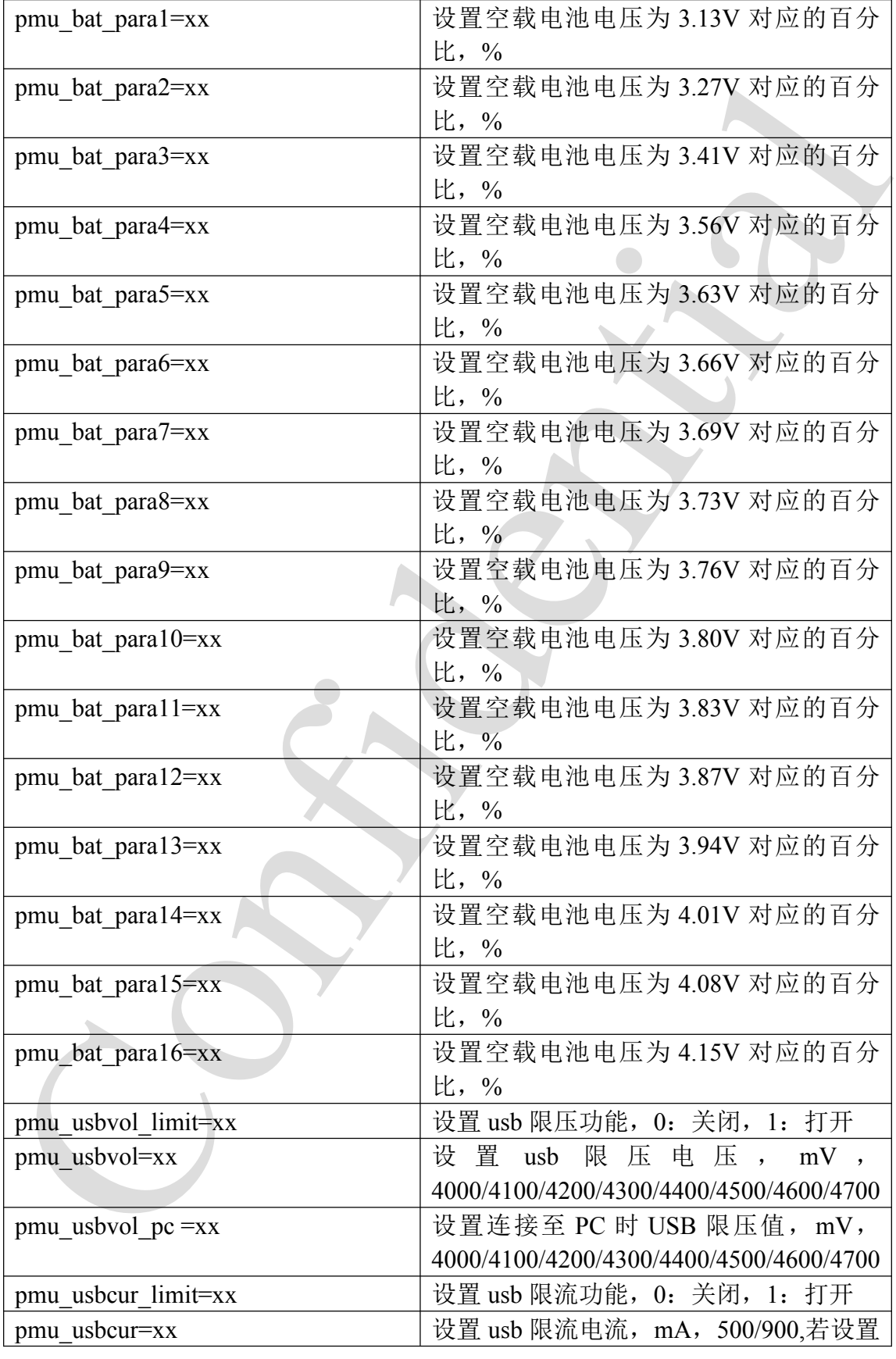

A20 系统配置手册 - 76 - Copyright © 2013Allwinner Technology. All Rights Reserved.

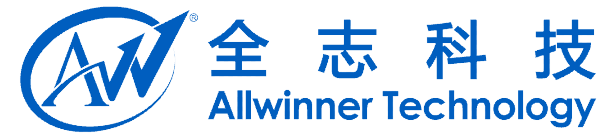

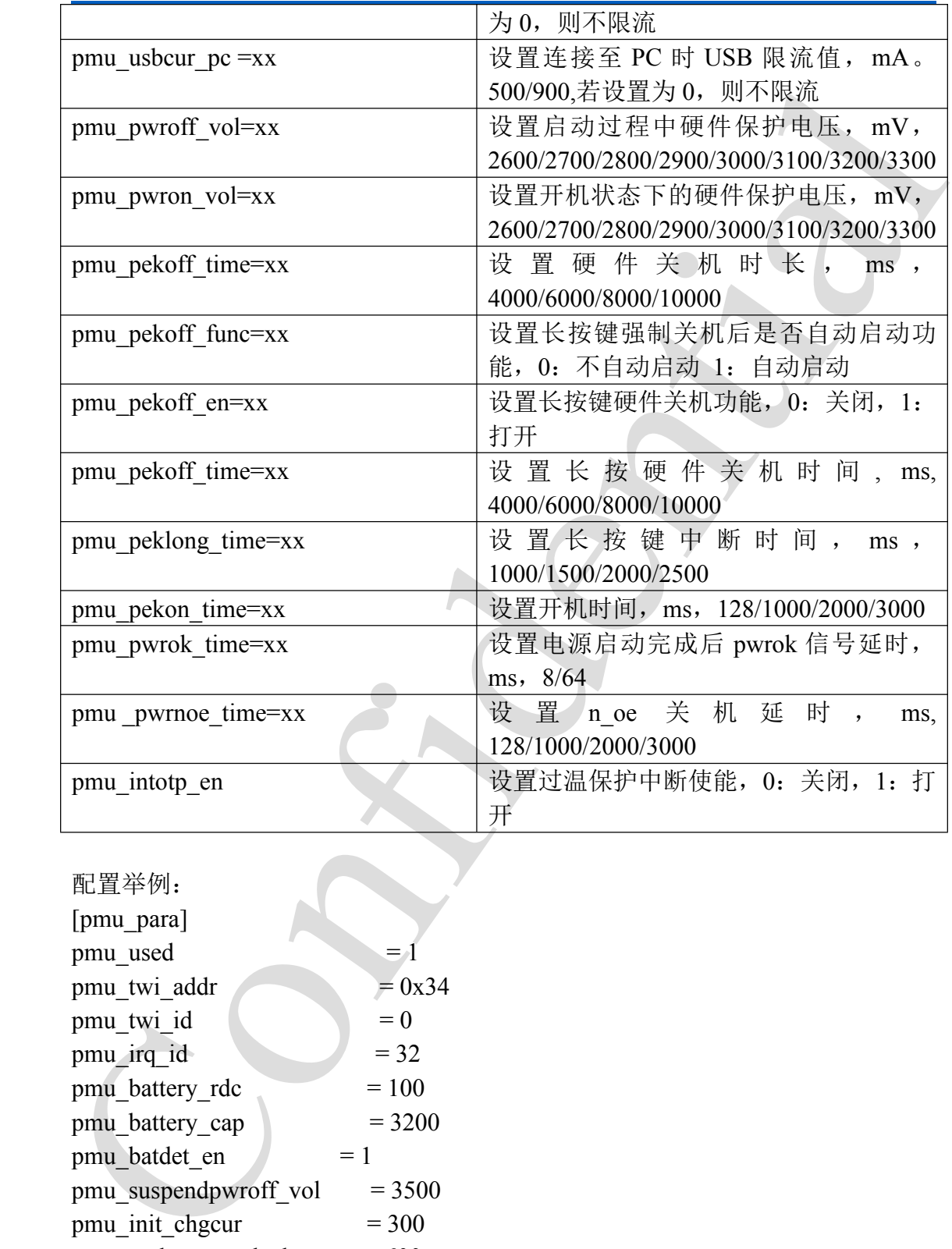

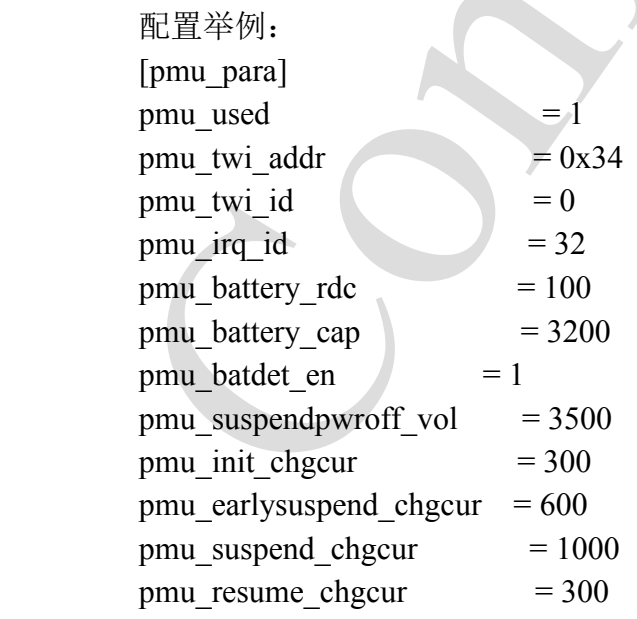

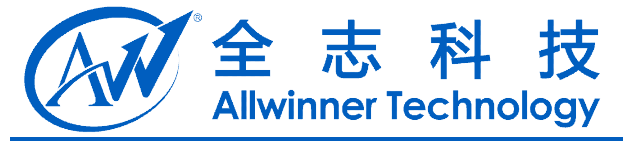

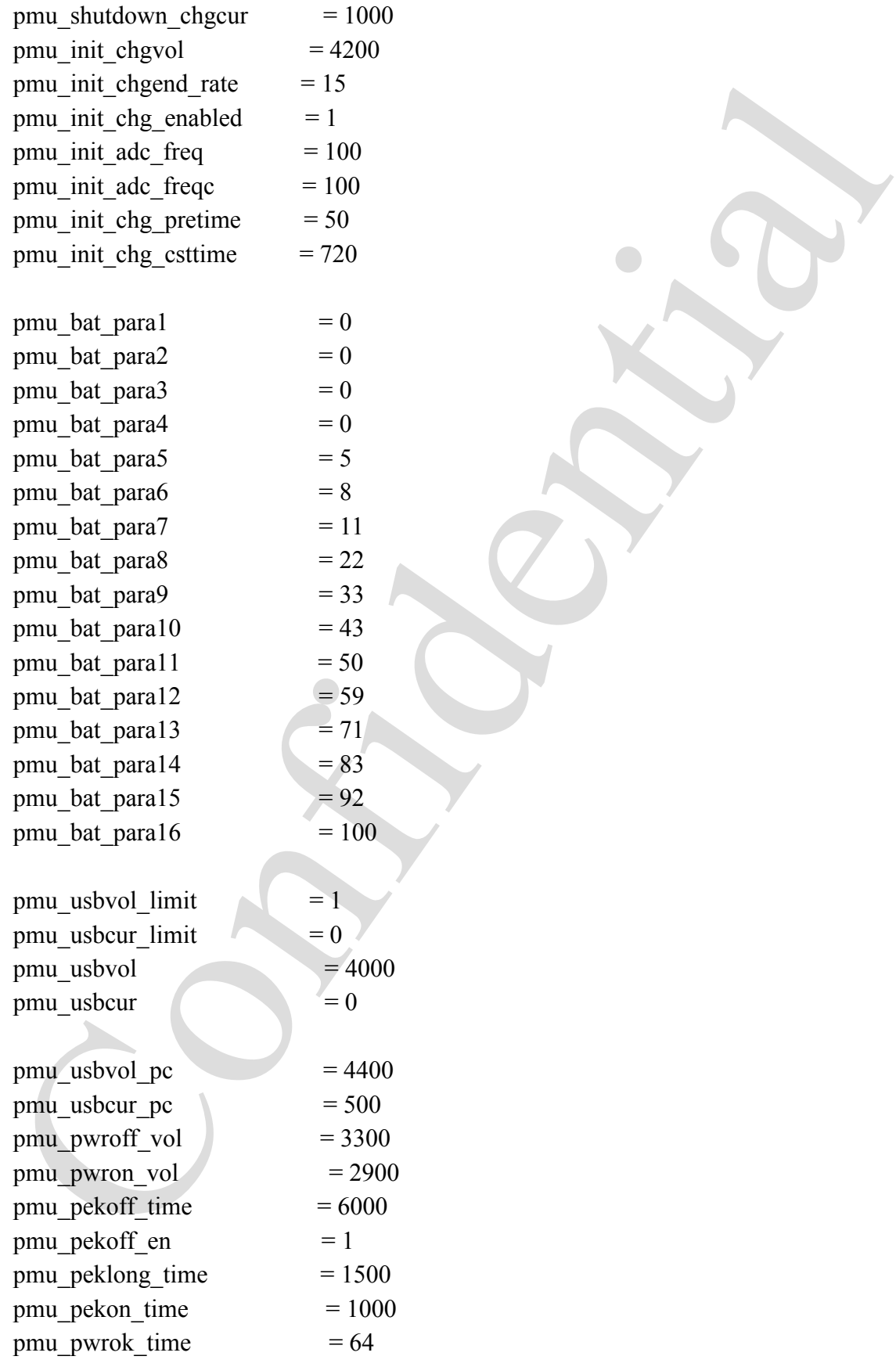

A20 系统配置手册 - 78 -

Copyright © 2013Allwinner Technology. All Rights Reserved.

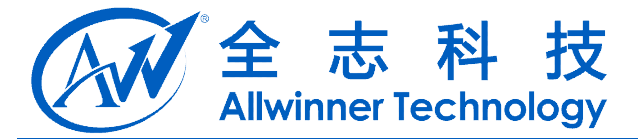

 $pmu_pwrnoe_time = 2000$ pmu\_intotp\_en  $= 1$ 

Confidential

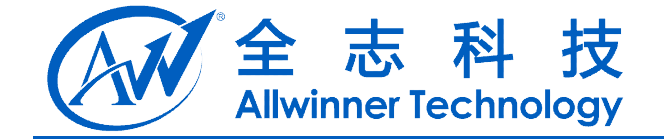

### **37.** 动态电压频率**(dvfs)**

### **37.1. [dvfs\_table]**

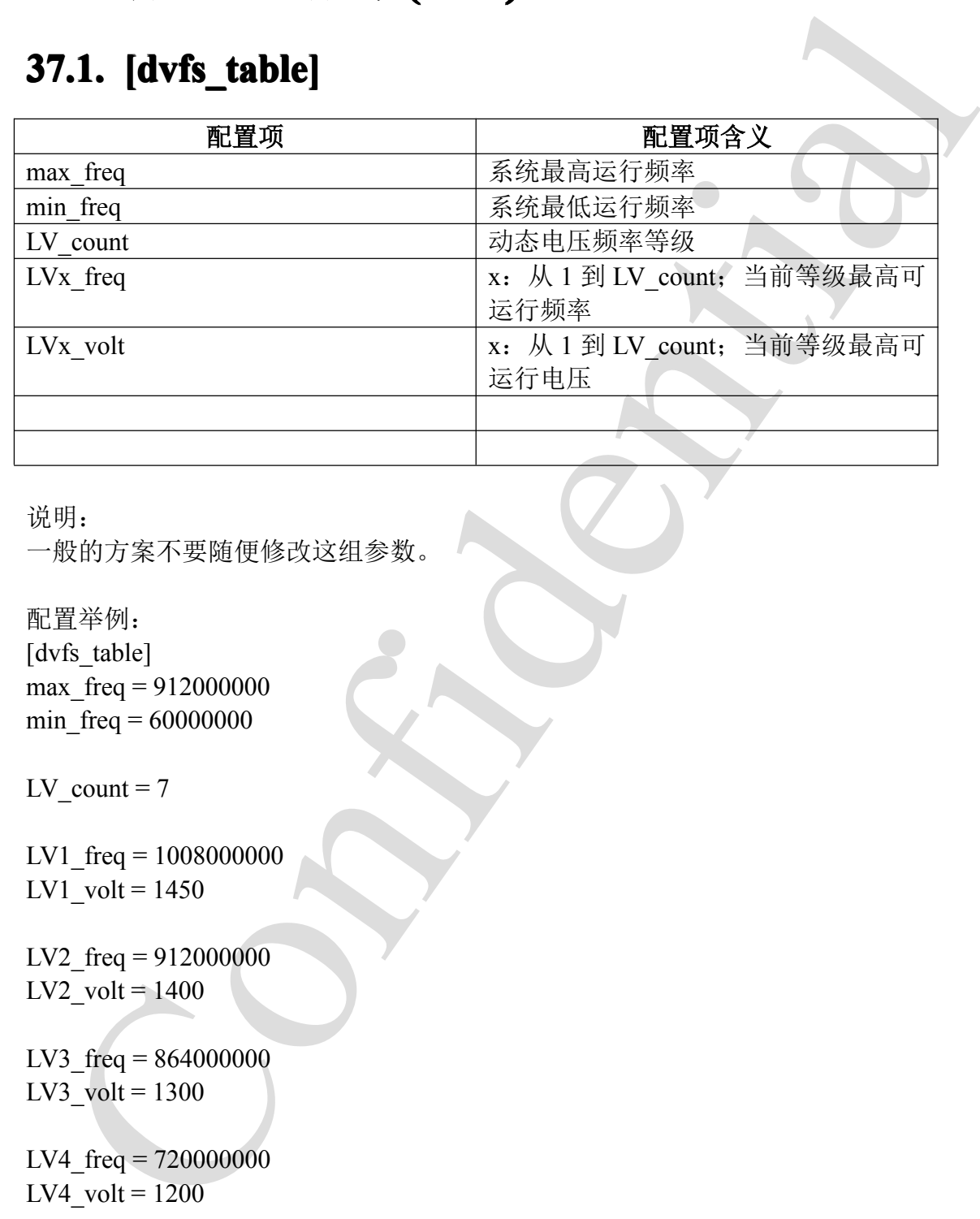

说明:

一般的方案不要随便修改这组参数。

配置举例: [dvfs\_table] max  $freq = 912000000$ min  $freq = 60000000$ 

LV count  $= 7$ 

```
LV1 freq = 1008000000LV1 volt = 1450
```
LV2  $freq = 912000000$  $LV2$ <sub>\_volt</sub> =  $1400$ 

LV3  $freq = 864000000$ LV3 volt =  $1300$ 

LV4  $freq = 720000000$  $LV4$ <sub>\_volt</sub> =  $1200$ 

LV5  $freq = 528000000$ LV5 volt =  $1100$ 

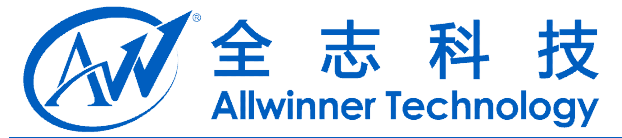

LV6\_freq <sup>=</sup> 312000000 LV6 volt =  $1000$ 

Trivil - 1000 or Confidential Contract of Contract of Contract of Contract of Contract of Contract of Contract of Contract of Contract of Contract of Contract of Contract of Contract of Contract of Contract of Contract of LV7\_freq <sup>=</sup> 144000000  $LV7$ <sub>\_volt</sub> =  $1000$ 

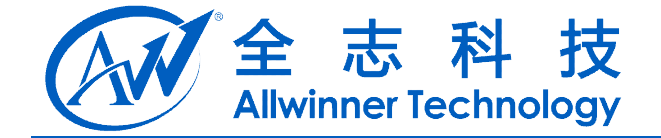

### **38. Declaration**

This(A20 系统配置手册) is the original work and copyrighted property of Allwinner Technology ("Allwinner"). Reproduction in whole or in par<sup>t</sup> must obtain the written approval of Allwinner and give clear acknowledgement to the copyright owner.

This (A20  $\Re\Re(\mathbb{E}|\Xi\mp\mathbb{H})$ ) is the original work and copyrighted property of Allwin<br>chaology ("Allwinner"). Reproduction in whole or in part must obtain the written approximated in the confident value of the contrac The information furnished by Allwinner is believed to be accurate and reliable. Allwinner reserves the right to make changes in circuit design and/or specifications at any time without notice. Allwinner does not assume any responsibility and liability for its use. Nor for any infringements of patents or other rights of the third parties which may result from its use. No license is granted by implication or otherwise under any patent or patent rights of Allwinner. This datasheet neither states nor implies warranty of any kind, including fitness for any particular application.